$-1 -$ 

## **TÜRKMENISTANYŇ DÖWLET LUKMANÇYLYK UNIWERSITETI**

#### MEDISINA WE BIOLOGIK FIZIKA KAFEDRASY

**"Tassyklaýaryn"**

 $\overline{\phantom{a}}$ 

Okuw işleri boýunça prorektor

 $\frac{1}{\sqrt{2}}$  ,  $\frac{1}{\sqrt{2}}$  ,  $\frac{1}{\sqrt{2}}$  ,  $\frac{1}{\sqrt{2}}$  ,  $\frac{1}{\sqrt{2}}$  ,  $\frac{1}{\sqrt{2}}$  ,  $\frac{1}{\sqrt{2}}$  ,  $\frac{1}{\sqrt{2}}$  ,  $\frac{1}{\sqrt{2}}$  ,  $\frac{1}{\sqrt{2}}$  ,  $\frac{1}{\sqrt{2}}$  ,  $\frac{1}{\sqrt{2}}$  ,  $\frac{1}{\sqrt{2}}$  ,  $\frac{1}{\sqrt{2}}$  ,  $\frac{1}{\sqrt{2}}$ 

 $\frac{a}{2011 \text{ y}}$   $\frac{y}{2011 \text{ y}}$ 

## **Türkmenistanyň döwlet lukmançylyk uniwersitetiniň 1-nji ýyl talyplary üçin**

## **"HÄZIRKI ZAMAN KOMPÝUTER TEHNOLOGIÝALARY" DERSI BOÝUNÇA**

## **BEÝANLARYŇ ÝYGYNDYSY**

**Aşgabat – 2011-nji ýyl**

**Düzen**: Medisina we biologik fizika kafedrasynyň mugallymy *Ş.G. Hojageldiýewa.*

### **Syn ýazanlar:**

- 1. Kadaly fiziologiýa kafedrasynyň assistenti, Sport lukmançylygy fakultetiniň baş dekany B.S. Gurbangeldiýew
- 2. Saglygy goraýyşyň guramaçylygy, dolandyryş we ykdysadyýeti kafedrasynyň müdiri E.Annamyradow

### **Gysga beýany:**

Bu okuw gollanma talyplara Medisina we biologik fizikasy kafedrasynda okadylýan "Häzirki zaman kompýuter tehnologiýalary" dersi boýunça meýilnamada göz önüne tutulan beýan sapaklary doly özleşdirmäge kömek eder. Okuw-usuly gollanmada beýan sapaklaryň esasy, wajyp maglumatlary beýan edilip, kesel bejeriş, pediatriýa, keselleriň öňüni alyş, stomatologiýa, farmasewtika we sport lukmançylygy fakultetleriniň talyplary üçin niýetlenýär.

## **GIRIŞ**

#### **Türkmenistanyň Prezidenti Gurbanguly Berdimuhamedow:**

- Biz häzir Türkmenistanda milli bilim ulgamynda düýpli özgertmeleri geçirmäge girişdik. Şol özgertmeleriň baş maksady türkmen ýaşlary üçin dünýäniň iň ösen talaplaryna laýyk gelýän bilim ulgamyny elýeterli etmekden ybaratdyr.

Soňky wagtlarda saglygy goraýyş ulgamy we medisina bilen baglanyşykly köp sanly ylmy ugurlar, dersler, zähmet görnüşleri emele geldi. Häzirki wagtda islendik pudagyň öňe gitmegi, kämilleşmegi diňe ondaky bar bolan kompýuterleriň we aragatnaşyk serişdeleriniň mümkinçilikleri bilen kesgitlenýär. Pudakdaky bolup geçýän täze özgertmeler ony informasiýa bilen üpjün etmäge gönükdirilen bolmalydyr.

Informasion prosessler medisinanyň we saglygy goraýyşyň ähli pudaklarynda hem bardyr. Pudagyň işleýiş takyklygy we umuman ony dolandyrmagyň netijeliligi göniden-göni informasion prosesleriň tertipliligine baglydyr. Medisinadaky informasion prosessleri Lukmançylyk informatikasy dersi öwrenýär.

Häzirki wagtda, medisina informatikasy ylmyň özbaşdak bölümi hökmünde ykrar edildi. Medisinanyň beýleki dersleri bilen bir hatarda onuň hem öz dersi we öwrenýän obýekti bardyr. Lukmançylyk informatikasynyň usulyýeti umumy informatikanyň usulyýetine esaslanýandyr.

Lukmançylyk informatikasyna informatika ylmy dersiniň amaly bölümi hökmünde garalanda oňa kesgitleme bermek kyn däldir.

**Lukmançylyk informatikasy** – bu medisinada we saglygy goraýyşda informasion tehnikalary we tehnologiýalary peýdalanyp, informasiýalary kabul etmek, geçirmek, üstünde işlemek, saklamak, ýaýratmak hadysalaryny öwrenýän ylmy dersdir.

Lukmançylyk informatikasy – bu medisinanyň we informatikanyň çatryklaýyn aragatnaşygynyň netijesi bolan mediko-tehniki amaly ylymdyr. Ol iki bölümden durýar: *umumy informatikadan* we *lukmançylyk informatikasyndan*.

*Umumy informatika bölümi* kompýuterleriň apparat we programma üpjünçiliklerine, informatikanyň ähli goşulmalary üçin umumy bolan kompýuter ulgamlarynyň dörediliş aýratynlyklaryna seredýär.

*Lukmançylyk informatikasy bölümi* bolsa, informasion tehnologiýalaryň medisina goşulmalaryna seredýär. Bu ýerde medisina meselelerini çözmek üçin informatikanyň standart we uniwersal serişdelerine, şeýle-de ýöriteleşdirilen medisina informasion tehnikalaryna we ulgamlaryna seredilýär.

Lukmançylyk informatikasy ders hökmünde medisina-biologiki, kliniki, öňüni alyş çäreleri bilen baglanşykly informasion hadysalary öwrenýär.

Lukmançylyk informatikasy obýekt hökmünde saglygy goraýyş ulgamynda ulanylýan informasion tehnikalary öwrenýär.

*Informasion tehnikalar* – bu informasiýalaryň üstünde işlemegiň, saklamagyň, geçirmegiň we ulanmagyň kompýuterleşdirilen usullarydyr.

Has dogrusy, informasion tehnikalar düşünjesi kompýuter tehnikalary düşünjesinden giňdir, ýöne häzirki zaman lukmançylyk informatikasynda ol düşünjeler biri-birine kybapdaşdyr.

Lukmançylyk informatikasynyň esasy maksady, ilatyň saglygyny goramagyň hilini ýokarlandyrmagy üpjün edýän kompýuter tehnikalaryny ulanmagyň hasabyna, medisinada informasion prosesleri optimallaşdyrmakdyr.

Häzirki zaman kompýuter tehnologiýalary dersi boýunça beýanlar toplumy Türkmenistanyň Döwlet lukmançylyk uniwersitetiniň ähli fakultetlerininiň 1-nji ýyl talyplary üçin niýetlenen.

# **BIRINJI BEÝAN:**

## **INFORMATIKA WE INFORMASIÝA BARADA DÜŞÜNJE. INFORMASIÝANYŇ HÄSIÝETLERI. INFORMASIÝANYŇ ÖLÇEG BIRLIKLERI.**

Meýilnama:

- *1. Informatikanyň esasy düşünjeleri.*
- *2. Informasiýa näme?*
- *3. Informasiýanyň görnüşleri.*
- *4. Informasiýanyň häsiýetleri.*
- *5. Informasiýa nähili geçirilýär?*
- *6. Informasiýanyň ölçeg birlikleri.*

#### *1. Informatikanyň esasy düşünjeleri.*

Informatika XX-nji asyryň ikinji ýarymynda özbaşdak ylym görnüşinde ýüze çykyp, ol kompýuterleriň kömegi bilen informasiýalary beýan etmegiň, toplamagyň, gaýtadan işlemegiň kanunlaryny we usullaryny öwrenýän ylymdyr.

Informatika ylmynyň gysga möhletde güýçli depginde ösmegi kompýuterleriň, ýagny, elektron hasaplaýyş maşynlaryň (EHM) döremegi we kämilleşmegi bilen gönüden-göni baglydyr.

"*Informatika"* termini fransuz *informasiýa ("information")* we *awtomatika ("automatigue")* diýen sözlerinden gelip çykan we sözme-söz terjime edilende *"informasion awtomatika"* diýmegi aňladýar. Iňlis dilinde bu adalga *"Computer science"* diýilýär we terjime edilende *"kompýuter ylmy"*  diýmegi aňladýar.

**Informatika – kompýuter tehnikasyny ulanmaga esaslanyp, informasiýanyň umumy häsiýetlerini we gurluşyny öwrenýän, informasiýany döretmegiň, saklamagyň, gözlemegiň, üýtgetmegiň, ibermegiň we adam döredijiliginiň dürli ugurlarynda peýdalanmagyň usullaryny we kanunlaryny öwrenýän dersdir.**

Şeýlelikde, informatika ylmy dersini kompýuter tilsimatsyz göz öňüne getirmek mümkin däldir. Onuň esasy ugurlary:

- hasaplaýyş ulgamlary we programma üpjünçiligini işläp düzmek;
- informasiýa teoriýasy informasiýany geçirmek, kabul etmek, üýtgetmek, saklamak bilen baglanşykly prosesleri öwrenýär;
- emeli intellekt usuly adam tarapyndan ýerine ýetirilende kesgitli intellektual resursaryň sarp edilmegini talap edýän programmalary döretmek;
- ulgamlaýyn analiz işlenip düzülýän ulgamyň niýetlenşini we haýsy talaplara gabat gelmelidigini kesgitlemek üçin geçirilýän analiz;
- kompýuter grafika usuly animasiýa, multimediýa serişdeleri;
- telekommunikasiýa serişdeleri, şol sanda, ähli adamzat jemgyýetini ýeketäk informasion bileleşige jemleýän global kompýuter torlary;
- önümçilige, ylyma, bilime, medisina, söwda, oba hojalygyna we hojalyk we jemgyýetçilik işleriniň beýleki görnüşlerine degişli dürli görnüşli goşulmalar.

Informatika köplenç iki bölümden durýar diýip hasap edilýär:

- tehniki serisdeler
- programma serişdeler.

*Tehniki serişdeler*, ýagny kompýuterleri düzýän enjamlar iňlis dilinde *Hardware* sözi bilen bellenilýär we *"gaty önümler"* diýip terjime edilýär.

*Programma serişdeler* üçin *Software - "ýumşak önümler*" diýen söz saýlanyp alyndy (has dogrusy döredildi), ol bolsa programma üpjünçiliginiň üýtgemäge, uýgunlaşmaga, kämilleşmäge ukyplydygyny belleýär.

**Programma üpjünçiligi** – kompýuterde ulanylýan programmalaryň toplumydyr.

Informatikanyň şu iki umumy kabul edilen bölümlerinden başga-da, ýene bir bölümi belläp geçýärler, ol bolsa *algoritmiki serişdelerdir.* Bu bölüm üçin rus akademigi A.A. Dorodnisin *Brainware* (iňl*. brain* – intellekt) ady teklip etdi. Ol bölümiň işi algoritmleri işläp düzmek we olary gurmagyň aýratylygyny we usullaryny öwrenmek bilen baglydyr.

**Algoritmler** – islendik meseläni çözmek üçin ýerine ýetirlýän takyk yzygider hereketleri görkezýän kanunlardyr. Meseläni çözmegiň algoritmini işläp düzmän, programmany düzmek işine başlap bolmaýar.

### *2. Informasiýa näme?*

Informasiýa nazaryýeti adamzat bilminiň durli-dürli ugurlaryna geň galaýmaly çaltlykda girişýär we ymykly orun tutýar. Informasiýa nazaryýeti fizika, himiýa, biologiýa, lukmançylyga, filosofiýa, pedagogika, ykdysadyýete, tilsimat ylymlara girişdi.

"Informasiýa" termini häzirkizaman kompýuter tehnikasynyň ösmegi, akyl zähmetiniň awtomatlaşmagy, informasiýanyň üstünde işlemegiň we aragatnaşyk serişdeleriniň ösmegi, esasan hem informatikanyň ýüze çykmagy bilen uly orna eýe boldy.

Informasiýa nazaryýetiniň iň wajyp meseleleriniň biri informasiýanyň tebigatyny we aýratynlyklaryny öwrenmekden, onuň üstünde işlemegiň usullaryny döretmekden, şeýle hem dürli görnüşli häzirkizaman informasiýalary kompýuterler üçin programmalara öwürmekden ybaratdyr. Bu programmalar akyl işiniň awtomatizasiýasyna, ýagny, intellektual resurslarynyň ösmegine ýardam berýär.

Informatika - informasiýa baradaky ylymdyr. Informasiýa adalgasy latyn "*informatio*" diýen sözünden gelip çykandyr we *maglumat, düşündirmek, beýan etmek* diýmegi aňladýar.

Informasiýa – düşünjesini ýeke söz bilen kesgitläp bolmaýar. Şeýle-de bolsa, käbir alymlar informasiýa aşakdaky ýaly kesgitlemeleri teklip edýärler:

**1. Informasiýa** – kimdir biri ýa-da haýsydyr bir zat baradaky maglumat.

**2. Informasiýa** – ýygnap, saklap, geçirip, üstünde işläp we ulanyp bolýan maglumat.

**3. Informasiýa** diýip, daşymyzy gurşap alýan dünýäde bolup geçýän hadysalar baradaky maglumatlara aýdylýar*.*

Ylymda, tehnikada, durmuş ýagdaýlarda informasiýa dürli-dürli manylar berilýär. Gündelik ýagdaýlarda kimdir-birini gyzyklandyrýan berlenlere ýa-da maglumatlara informasiýa diýilýär.

Informasiýa nazaryýetinde islendik maglumata informasiya diýilmeýär, diňe informasiýa alynmaka, bar bolan kesgitsizligi aradan aýyrýan maglumata informasiýa diýilýär. Klod Şennonyň kesgitlemesine görä, **informasiýa** *– kesgitsizligi aradan aýyrmakdyr.* 

"*Informasiýa bermek"* diýmek *"öň belli bolmadyk bir zady habar bermek"* diýen manyny berýär. Maglumatyň informasion gymmaty ondaky bar bolan täze maglumatlara baglydyr. Ýagny, size kimdir biri jaň edip, "Gündiz ýagty, gije garaňky bolýar" diýip aýtsa, her kime belli we görnüp duran maglumat ondaky täzelik bilen sizi geň galdyryp bilmez.

Biziň ýerine ýetirýän islendik işimiz haýsydyr bir informasiýany kabul etmek we peýdalanmak bilen baglanşyklydyr. Meselem, kitap okamyzda, surat göremizde biz informasiýalary kabul edýäris, ýatda saklaýarys, toplaýarys. Özara söhbetdeş bolamyzda, telefonda gürleşemizde biz informasiýany kabul edýäris we iberýäris. Islendik meseläni çözemizde biz informasiýanyň üstünde işleýäris.

*Şol bir informasion maglumat* (makala, bildiriş, hat, kepilnama, gürrüň, çyzgy, radiogepleşik we ş.m.) – *bilimine, bu maglumata düşünişiniň derejesine we oňa* bolan gyzyklanmasyna görä, dürli adamlar üçin dürli mukdardaky informasiýany saklap biler.

Mysal üçin, ýapon dilinde düzülen maglumat, bu dili bilmeýän adam üçin hiç hili informasiýa bermeýär, ýöne ýapon dilini bilýän adam üçin ýokary derejeli informasiýa saklaýan bolmagy mümkin. Eger maglumatda beýan edilen zatlar düşnüksiz ýa-da öň belli bolsa, onda tanyş dilde ýazylan maglumat hem hiç hili informasiýa bermeýär.

## *3. Informasiýanyň görnüşleri*

Informasiýa dürli görnüşlerde bolup biler:

- tekstler, suratlar, çyzgylar, fotosuratlar görnüşinde;
- ýagtylyk ýa-da ses signallary görnüşinde;
- radiotolkunlar görnüşinde;
- nerw we elektrik impulslary görnüşinde;
- magnit ýazgylar görnüşinde;
- mimika we hereket görnüşinde;
- tagam alyjylyk we yslar görnüşinde;
- bedeniň nesil yzarlayjy alamatlaryny geçiriji hromosomlar görnüşinde we ş.m..

## **Informasiýanyň klassifikasiýa bölünişi:**

- kabul ediliş usuly boýunça (eşidip, görüp, duýup we ş.m.);
- teklip ediliş görnüşi boýunça (tekst, san, grafika we ş.m.);
- jemgyýetçilik manysy boýunça (köpçülikleýin, ýöriteleşdirilen, şahsy we ş.m.).

Informasiýa bilen näme edip bolýar?

Informasiýany:

- döredip;
- $\bullet$  geçirip;
- özleşdirip;
- ulanyp;
- *vatda saklap*;
- kabul edip:
- birleşdirip;
	- üstünde işläp;

• *v*averadyp;

üýtgedip;

- bölüp;
- 
- sadalaşdyryp;
- nusgasyny alyp;
- 
- *v*ygnap;
- saklap;
- gözläp;
- ölçäp;
- dargydyp;
- we ş.m. edip bolýar.

Informasiýanyň üstünde geçirilýän kesgitli operasiýalar bilen baglanşykly bu prosesleriň ählisi **informasion prosesler** diýilip atlandyrylýar.

Olaryň informasion häsiýetleri nukdaý nazaryndan seredilýän islendik zada, hadysalara, material we material däl ýüze çykmalara **informasion obýektler** diýilýär.

**Informasiýanyň üstünde işlemek** – käbir algoritmleri ýerine ýetirmek ýoly bilen bir informasion obýektlerden başga informasion obýektleri almak.

## *4. Informasiýanyň häsiýetleri*

Informasiýanyň iň bir wajyp häsiýetleri:

- vgtybarly;
- düşnükli;
- $maxly;$
- elýeterli:
- **q** gymmatly;
- $\blacksquare$  doly;
- özwagtly;  $\blacksquare$  gysga we basg.

Informasiýa hakyky işiň ýagdaýyny görkezýän bolsa, ol **ygtybarlydyr**. Ygtybarsyz informasiýa nädogry düşünmäge ýa-da nädogry meseleleri kabul etmäge getirip biler. Ygtybarly informasiýa wagtyň geçmegi bilen ygtybarsyz bolmagy mümkin, sebäbi ol hakyky işiň ýagdaýyny görkezmesini bes edýär.

Informasiýa belli bir karara gelmek üçin ýeterlik bolsa, ol **doly informasiýa** diýip hasap edilýär.

Doly däl informasiýa ýaly aşa köp informasiýa hem çözgüdi kabul etmekde ýa-da oňa düşünmekde kynçylyk döredýär.

Informasiýanyň **gymmaty** onuň zerurlygy we geljekde ulanyp boljak mümkinçiligiň derejesi bilen kesgitlenýär.

Diňe öz wagtynda alnan informasiýa garaşylýan peýdany getirip biler. Informasiýanyň wagtyndan öň ýa-da wagtyndan soň berilmegi hem gowy däldir.

Eger gymmatly we özwagtly informasiýa düşnüksiz görnüşde aňladylan bolsa, ol **peýdasyz** bolup biler.

Informasiýa aýdyň we düşnükli bolmalydyr. Informasiýa niýetlenen adamlaryň gürleýän dilinde berilse ol **düşnükli** bolýar.

Informasiýa elýeterli görnüşde (kabul edijilik derejesi boýunça) berilmeli. Şonuň üçin, şol bir soraglar okuw kitaplarynda, ylmy neşirýatda dürli beýan edilýär. Şol bir soraga degişli informasiýany gysga we giňişleýin beýan edip bolýar. Ensiklopediýalarda, soragnamalarda, dürli görkezmelerde gysga informasiýa ulanylýar.

## *5. Informasiýa nähili geçirilýär?*

Informasiýa – käbir informasiýa **çeşmesinden, maglumat** görnüşinde **kabul edijä** olaryň arasyndaky **aragatnaşyk kanalynyň** üsti bilen geçirilýär. Çeşme **geçirilýän maglumaty** iberýär, maglumat bolsa **geçirilýän signala kodirlenýär**. Netijede, kabul edijide **kabul edilýän signal** peýda bolýar, ol **dekodirlenýär** we **kabul edilen maglumata öwrülýär.**

#### **aragatnaşyk kanaly**

**ÇEŞME KABUL EDIJI**

Mysallar:

- 1. *Howa maglumatlary baradaky informasiýa kabul edijä –* telegörüjä, *çeşme* meteorolog-hünärmen tarapyndan *aragatnaşyk kanaly* – telewizor arkaly geçýär;
- 2. *Diri jandar özüniň duýujy organlary* (gözi, gulagy, derisi, dili we ş.m.) *bilen daşky dünýäden informasiýany kabul edýär*, ony kesgitli nerw impulslarynyň yzygiderligine *öwürýär,* impulslary nerw süýümleri arkaly *geçirýär,* beýniň neýron strukturasy ýagdaýynda *ýatda saklaýar*, hereketler, ses signallary we ş.m. görnüşinde *ýüze çykarýar*, öz ýaşaýyşy üçin zerur ýagdaýlarda *peýdalanýar.*

**Signal** – informasiýa geçirmegiň usulydyr. Ol informasion manysy bolan fiziki prosesdir. Signal *üznüksiz* we *diskret* bolup biler. Tekst, simwol gornüşindäki informasiýany geçirýän signallar – diskretdir. Analog signallar – radio, telewideniýe we telefon aragatnaşyklarynda peýdalanylýar.

### *6 . Informasiýanyň ölçeg birlikleri*

 1-nji suratda görkezilendir. Kompýuter informasiýany girizip bilýär, üstünde işläp bilýär, çykaryp bilýär, şeýle-de saklap bilýär.

Giriş gurluşy islendik girizilýän informasiýany sanlara öwürýär. Mysal üçin, klawiaturadaky islendik klawişe basylanda, ondan prosessora basylan klawişe gabat gelýän sanlar iberilýär. Eger ses görnüşindäki informasiýa girizilse, ol hem san akymlaryna öwrülýär, olaryň her haýsy berlen wagt aralygyndaky ses signallaryň amplitudasyna gabat gelýär. Skaneriň kömegi bilen surat girizilende alnan şekil hem san görnüşinde saklanýar. Ol sanlar şekiliň her aýry nokadynyň reňkini we doýgunlygyny beýan edýär.

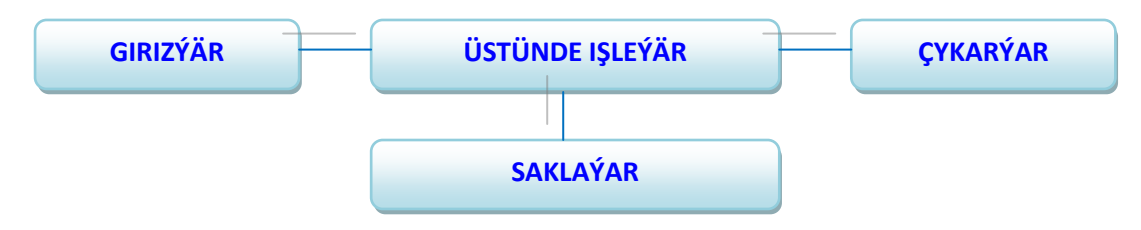

Surat 1. Kompýuteriň ýerine ýetirýän işleri

Adam üçin san görnüşindäki informasiýa bilen işlemek amatsyz, kompýuteriň informasiýalaryň üstünde işleýän gurluşy bolsa sanlar bilen işlemegi "gowy görýär". Şonuň üçin, kompýuter adamdan informasiýany kabul edip, üstünde işläp bolandan soň, ony san görnüşinden, adam üçin amatly görnüşe geçirýär. Kompýuteriň çykyş gurluşy üstünde işlenip bolan informasiýalaryň netijesini adam üçin düşnükli tekst, surat, ses we ş.m. görnüşinde çykarýar. Informasiýa kompýuterde saklananda bolsa diňe san görnüşinde saklanýar.

Informasiýa geçiriji ulgamlardan näçe mukdarda informasiýanyň geçenini kesgirläp, ölçäp bolýar. Informasiýa ölçenende onuň manysyna üns berilmeýär. Mysal üçin, arifmetiki amallar geçirilende iki almanyň üstüne üç alma goşmaly diýilmän 2+3 diýip, sanlaryň üstünde işlenilýär. Alymlaryň aýtmagyna görä informasiýanyň mukdary ölçenende "adamlaryň informasiýa baha berşi düýpden inkär etdilýär". *100 harpdan duran yzygider setire onuň manysyna garamazdan kesgitli informasiýanyň mukdary dakýarlar*. Informasiýa nazaryýetinde 100 harp bilen – Kerim Gurbannepesowyň eserinden ýa-da Eýnşteýniň teoremasyndan alnan 100 haprdan durýan sözlem birmeňzeş

mukdardaky informasiýany saklaýar. Informasiýa geçiriji ulgam üçin esasy zat *kesgitli wagt aralygynda gerek mukdardaky informasiýany geçirmekdir.*

Informasiýanyň ölçeg birliklerinden öň hasaplaýyş ulgamy bilen tanyşalyň.

*Hasaplaýyş ulgamy –* sanlary ýazmak, beýan etmek üçin ýörite dildir. Hasaplaýyş ulgamlarynyň birnäçe görnüşleri bar. Biz diňe iki hasplaýyş ulgamyny ýatladaly:

1. Ikilik hasaplaýyş ulgamy - 0 we 1 sifrden ybarat.

2. Onluk hasaplaýyş ulgamy - 0,1,2,3,4,5,6,7,8,9 sifrlerden ybarat.

Hasaplaýyş tilsimaty bilen işlenilende "sifr" we "san" adalgalaryny bir-birinden tapawutlandyrmaly. Sifr  $-0$ , 1, 2...9 arap belgileridir, olardan bitin ýa-da drobly sanlar düzülýär.

Kompýuterde hasaplamalar ýerine ýetirilende, islendik tekstleriň, grafikleriň üstünde işlenilende, näsagyň keseli anyklanylanda, diagnoz goýlanda, kompýuter oýunlary oýnalanda hem islendik informasiýa 0 we 1 sifrleriň yzygiderligi görnüşinde kabul edilýär. Başgaça aýdylanda, kompýuter *ikilik hasaplaýyş ulgamyna "*düşünýär".

Biziň durmuşymyzda peýdalanýan hasaplaýyş ulgamymyz diňe 0,1,2,3,4,5,6,7,8,9 sifrlerden ybarat bolan *onluk (arap) hasaplaýyş ulgamydyr*. Bary-ýogy on sifriň kömegi bilen biz kagyzyň ýüzünde islendik pikir eden sanymyzy ýazyp bilýäris, sebäbi sandaky islendik sifriň manysy onuň ýerleşýän ýeri (pozisiýasy) bilen kesgitlenýär. Mysal üçin, 459 sanda – 9 sifr birlikleri, 5 sifr onluklary, 4 sifr bolsa ýüzlükleri aňladýar. Apar hasaplaýyş ulgamyndan tapawutlylykda rim hasaplaýyş ulgamynda X islendik orunda dursa-da 10-ny aňladýar.

Ikilik hasaplaýyş ulgamyndaky 0 we 1 sifrleriň her haýsyna bir *bit*  diýilýär.

*Bit –* (iňlisçe ikilik san) informasiýanyň iň kiçi ölçeg birligi hasap edilýär. Bir bit-i nädip göz öňüne getirmeli? Ony köplenç lampajyk bilen deňeşdirýärler. Lamlajygyň ýanan ýagdaýy (1), öçürilen ýagdaýy bolsa (0) diýip hasap edilýär.

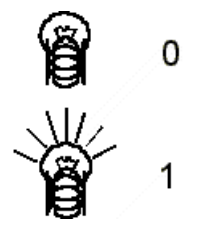

Surat 2. Bir bit

Eger sekiz lampojygy yzygider goýlup bir topara birikdirsek, onda biz informasiýanyň bit-den uly ölçeg birlegine gözegçilik edip bileris. Ol *baýt* diýip atlandyrylýar. Topardaky her lampojyk bir biti aňladýar. Şeýdip, *sekiz bit bir baýty emele getirýär.* Başga sözler bilen aýdylanda *1 baýtda – 8 bit bar.*

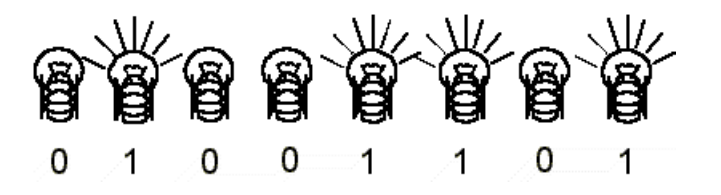

Surat 3. Bir baýt

Kompýutere girizilýän her bir simwola (harpa, belgä, sifre) nullaryň we birlikleriň sekiz sanysyndan ybarat bolan yzygiderlik degişlidir, ýagny **her simwol 1 baýt bilen aňladylýar***.* Mysal üçin "Informatika" sözüni kompýutere girizemizde, biz 11 baýt ýa-da 88 bit informasiýa girizýäris.

Islendik simwol kesgitli san bilen kodlanýar, ekranyň ýüzünde ýa-da kagyza çap edilende adama düşnükli bolar ýaly her koduň özüne degişli simwoly ýüze çykýar. Girizilýän simwollar bilen olaryň san aňlatmalarynyň gabar gelmegine **kodirlemek -** *şertli belgileriň ulgamynda ýazmak* diýilýär.

Şonuň üçin, klawiaturanyň islendik 256 simwolynyň her haýsynyň 0 we 1 sifrlerden ybarat bolan sekiz belgili, biri-birlerine gabat gelmeýan 00000000-dan 11111111 aralykdaky kodlary bardyr. Mysal hökmümde, Windows operasion ulgamynda ulanylýan käbir sifrleriň, rus we latyn harplarynyň kodlaryny getireliň:

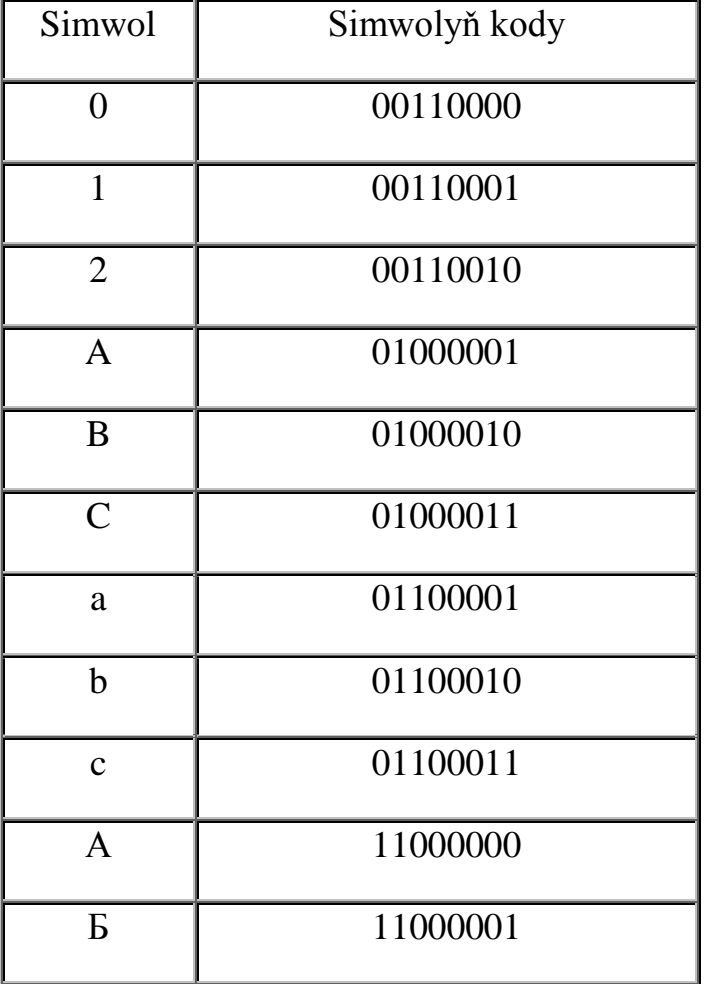

Informasiýanyň mukdaryny ölçemek üçin has uly ölçeg birlikleri hem ulanylýar:

- **1 Kilobaýt (Kb)** = 1024 baýt =  $2^{10}$  baýt,
- **1** Megabaýt (Mb) = 1024 Kbaýt =  $2^{20}$  baýt,
- 1 Gigabayt (Gb) = 1024 Mbayt =  $2^{30}$  bayt,
- **1** Tepabaýt (Tb) = 1024 Gbaýt =  $2^{40}$  baýt,
- **1 Petabayt (Pb)** = 1024 Tbaýt =  $2^{50}$  baýt.

Eger tekst ýazylan bir sahypada ortaça 2500 simwol ýerlesýan bolsa, onda 1Mb – bu takmynan 400-500 sahypa, 1Gb – 400 müň sahypadyr.

Informasiýa nazaryýetinde bit diýip – iki deň tötänleýin maglumatlary tapawutlandyrmak üçin gerek bolan informasiýanyň mukdaryna aýdylýar. Hasaplaýyş tilsimatynda bolsa 0 we 1 belgileri saklamak üçin zerur bolan, ýadyň iň kiçi "bölegine" bit diýilýär.

#### *Esasy düşünjeler:*

- **umumy informatika**
- medisina informatikasy
- tehniki serişdeler
- programma serişdeleri
- $\blacksquare$  informasiva
- $\blacksquare$  signal
- **hasapla** vs ulgamy
- $\blacksquare$  bit
- baýt

## *Barlamak üçin soraglar:*

- 1. Medisina informatikasy ders hökmünde nämeleri öwrenýär?
- 2. Medisina informatikasy obýekt hökmünde nämeleri öwrenýär?
- 3. Medisina informatikasy näçe bölümden durýar?
- 4. Medisina informatikasynyň esasy maksady nämelerden ybarat?
- 5. Informatikanyň kesgitlemesini ýatladyň.
- 6. Tehniki we programma serişdeleriniň tapawudy?
- 7. Algoritm näme?
- 8. Informasiýa diýip nämä aýdylýar?
- 9. Informasiýa almak we informasiýa bermek diýip nämä aýdylýar? Mysallar bilen düşündiriň.
- 10. Informasiýanyň görnüşlerini mysallar bilen düşündiriň.
- 11. Informasiýanyň klassifikasiýanyny ýatladyň.
- 12. Informasiýa nähili geçirilýär? Mysallar bilen düşündiriň.
- 13. Informasion artykmaçlyk diýip nämä düşünýärsiňiz?
- 14. Informasiýanyň haýsy häsiýetlerini bilýärsiňiz?
- 15. Informasiýanyň häsiýetlerini medisinada duş gelýän ýagdaýlardan mysal getirip düşündiriň.
- 16. Informasiýa nähili geçirilýär?
- 17. Signal diýip nämä düşünýärsiňiz?
- 18. Signal hähili görnüşlerde ýüze çykyp bilýär?
- 19. Hasaplaýyş ulgamy näme? Haýsy hasaplaýyş ulgamlaryny bilýärsiňiz?
- 20. Informasiýanyň nähili ölçeg birlikleri bar?

# **IKINJI BEÝAN:**

#### **SAGLYGY GORAÝYŞDA INFORMASION HADYSALAR. LUKMANÇYLYK INFORMATIKASY BARADA DÜŞÜNJE. MEDISINADA KOMPÝUTER TEHNOLOGIÝALARY. AWTOMATLAŞDYRYLAN IŞ ÝERLERI. EKSPERT SISTEMALAR.**

Meýilnama:

- *1. Lukmançylyk informatikasynda "informasiýa" düşünjesiniň orny we ähmiýeti.*
- *2. Häzirki zaman lukmançylyk informatikasynyň esasy ugurlary.*
- *3. Medisinada komýuterleriň orny.*
- *4. Medisinada kompýuterleriň ulanylýan ýerleri*

#### *1. Lukmançylyk informatikasynda "informasiýa" düşünjesiniň orny we ähmiýeti.*

Häzirki wagtda islendik pudagyň öňe gitmegi, kämilleşmegi diňe ondaky bar bolan kompýuterleriň we aragatnaşyk serişdeleriniň mümkinçilikleri bilen kesgitlenýär. Pudakdaky bolup geçýän täze özgertmeler ony informasiýa bilen üpjün etmäge gönükdirilen bolmalydyr.

*Pudagy informasiýa bilen üpjün etmek* – şol pudakdaky adam zähmetiniň jemgyýete peýdaly bolan ähli görnüşlerini ygtybarly bilim bilen doly we öz wagtynda üpjün etmekdir.

Özünde dürli maglumatlary saklaýan resminamalaryň sany her 5 ýyldan iki esse köpelýär. Çap edilýän ylmy makalalaryň sany bolsa has hem ýokary depginler bilen ösýär. Mysal üçin, XX asyryň başyna onuň göwrümi her 40 ýyldan iki esse köpelen bolsa, soňky ýyllarda ilki bilen her 30 ýyldan, soňra her 25 ýyldan, häzirki wagtda bolsa her 5 ýyldan iki esse köpelýär.

Alynýan informasiýalary belli bir derejede tertipleşdirmek saglygy goraýyş ulgamynyň işini ýokarlandyrýar hem-de işgärleri, maliýe we maddy serişdeleri tygşytly ulanmaga mümkinçilik berýär. Eger-de saglygy goraýyş pudagynda alynýan informasiýanyň ululygy 8-10 bit/sek bolup, iş gününiň ahyrynda onuň 1,5-2 esse köpelýändigi göz öňünde tutulsa, onda bu meseläniň has hem wajypdygy aýan bolar. Ýokardaky getirilen sanlar alynýan informasiýanyň adamlaryň informasiýanyň üstünde işläp bilijilik ukybyndan 4- 5 esse uludygyny görkezýär.

#### *Informasion hadysalar birnäçe tapgyrdan durýar: informasiýany döretmek, ýygnamak, üstünde işlemek, onuň üstüni ýetirmek, uzak wagtlaýyn saklamak, gözlemek, ýaýratmak, informasiýany ulanmak.*

Her getirilen tapgyr üçin onuň netijeliligi aşakdaky görkezijiler bilen kesgitlenilýär:

- informasiýanyň dolulygy we ony almak üçin siňdirilýän zähmet;
- takyklygy;
- öz wagtynda alynmagy;
- bahasy.

Ýokardaky şertleri ýerine ýetirýän informasiýalaryň saglygy goraýyş ulgamynda we medisina ylmynda ähmiýeti has uludyr. Käbir mysallara ýüzleneliň.

Näsagyň keselini anyklamak üçin lukmanda adam bedeninde bolup geçýän hadysalar, şol hadysalara gatnaşýan maddalaryň takyk mukdary, näsagyň şahsyýeti, onuň maşgalasynyň sagdynlygy, iýmiti, ýaşaýan ýeriniň ýagdaýy barada doly maglumat bolmaly. Şol maglumatlar bolmasa, näsagyň keselini doly anyklamak mümkin däl. Bedendäki hadysalar baradaky maglumatlary lukman talyplyk ýyllary tejribeli mugallymlardan öwrenýär, dürli kitaplardan okaýar, soňra bolsa, amaly endikleriň, öz durmuş tejribeleriniň üsti bilen olary kämilleşdirýär.

Anyklanylan keseli bejermek üçin ol belli bolan usullary, dermanlary, enjamlary we beýlekileri ulanýar. Ýokarda bellenilip geçilişi ýaly, biziň ýaşaýan döwrümizde her 5 ýyldan berlen ylymdaky köp bilimler täzelenýärler. Eger lukman dünýä tejribesindäki soňky täzelikleri okap, öwrenip durmasa, ol, elbetde, keseli anyklamagyň ýa-da ony bejermegiň täze amatly ýollaryny bilmez. Şu güne çenli dünýä boýunça diňe medisina ylmyna bagyşlanan 80000 golaý ylmy žurnallar çap edilýär. Olaryň haýsysynda täze makalalar bar, haýsysyny ilki okamaly, olary nireden tapmaly, nädip okamaly, şol žurnallardaky ýazylan zatlar dogrymy, ygtybarlymy, ynanmalymy ýa-da ynanmaly dälmi – bu soraglara diňe medisina informatikasy ylmy dogry jogap berip bilýär.

## *2. Häzirki zaman lukmançylyk informatikasynyň esasy ugurlary*

Häzirki zaman lukmançylyk informatikasynyň esasy ugurlary aşakdakylardan ybarat:

- 1. Saglygy goraýş pudagyndaky ähli wezipelerdäki işgärler üçin "awtomatlaşdyrylan iş ýerlerini" döretmek.
- 2. Ýöriteleşdirilen elektron kitaplaryny, soragnamalaryny döretmek.
- 3. Ýörite medisina hasaplaryny amala aşyrýan programmalary döretmek.
- 4. Kompýuter ekspert programmalaryny döretmek.
- 5. Internet ulgamynyň medisina ylmyna degişli mümkinçiliklerini doly peýdalanmak.

**"Awtomatlaşdyrylan iş ýerleriniň"** manysy aşakdakydan ybarat. Pudakdaky ähli wezipeli adamlar özleriniň alyp barýan işleriniň netijesini kompýuteriň kömegi bilen ýörite *Serwerde* – ähli berlenleriň, maglumatlaryň saklanylýan ýeri – ýygnaýarlar.

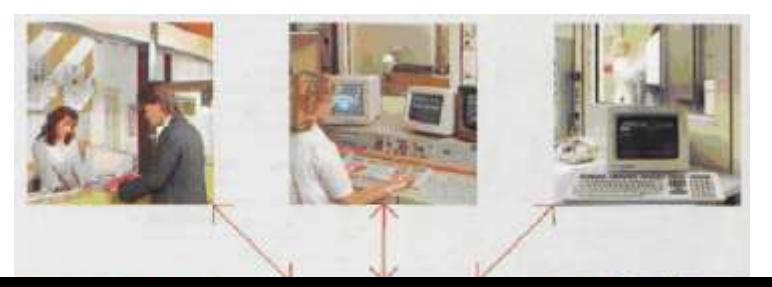

Mysal üçin, lukman - hemme näsaglaryň keselleriniň taryhyny, olar baradaky gerek bolan maglumatlary, anyklaýyş we bejergi usullaryny, ulanan serişdeleriniň mukdaryny; bölüm müdiri - bölümlerdäki näsaglaryň sany, olaryň her biri baradaky maglumatlary, bölümiň işgärleri, maddy, maliýe serişdeleri bardaky maglumatlary; hassahananyň başlygy - ähli bölümlerdäki maglumatlary, hassahananyň maliýe we ykdysady maglumatlaryny we ş.m.

Agzalan maglumatlaryň ählisi hemmeler üçin elýeterli bolan bir ýerde – *serwerde* saklanylýar. Şeýle bolany üçin hemmeler gerek bolan islendik maglumaty alyp bilýärler. Iş ýüzünde kagyz ulanmak azalýar, sebäbi maglumatlar diňe kompýuteriň huşunda saklanylýar.

Ýöriteleşdirilen **elektron kitaplaryny**, soragnamalaryny döretmek boýunça dünýä tejribesinde edilen işler örän köpdür. Häzirki wagtda diňe bir kitap gönüşinde ýazylan däl, eýsem özbaşdak wideofilmleri, sesleri, şekilleri ýüze çykarýan, amaly endikleri öwredýän elektron okuw kitaplary bar.

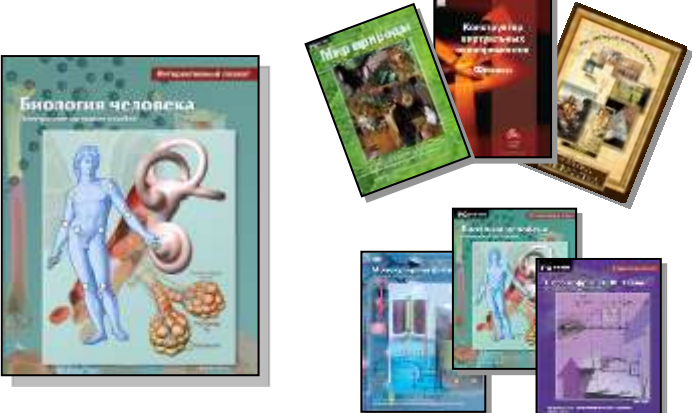

**Ýörite medisina hasaplaryny** amala aşyrýan programmalary döretmek boýunça dürli Surat 5. Dürli dersler boýunca elektron kitaplar m bedenindäki

hadysalar, derman serişdeleriniň her şahsyýete täsiri we olaryň dürli kesellerde mukdary, keselleriň geçişini, olaryň ýaýraýşyny öňünden anyklamak ýaly meseleleriň üstünde işlenilýär.

**Medisina ekspert programmalaryny döretmek** iň kyn meseleleriň biri bolup durýär. Bu programmanyň manysy belli bolan keseller baradaky maglumatlar, olar bilen kesellän näsaglarda bolup geçýän hadysalar, üýtgeşmeler, keselleri anyklamagyň, bejermegiň usullary, garaz, kesellere degişli bolan hemme maglumatlar kompýuteriň huşuna salynýar. Soňra näsagyň biohimiki, fiziologiki we beýleki ululyklary kompýutere berilýär, ol bolsa, bu ululyklary derňäp haýsy keseldigini anyklaýar we ony bejermegiň ýollaryny kesgitleýär. Başgaça aýdylanynda, kompýuteriň özi hem keseli anyklaýar, hem näsagy bejerýär. Lukman bolsa, kompýuteriň alan netijelerini barlaýar, onuň dogrulygyna baha berýär we umumy gözegçiligi amala aşyrýar. Şeýle ekspert programmalary Ýaponiýada giňden ulanylýar.

 Medisina informatikasynyň ýene-de bir çözmeli meseleleriniň biri **– Internet ulgamyny rejeli peýdalanmakdyr**. Bu ulgamda bar bolan lukmançylyk makalalaryny we berlenleri öz wagtynda çalt tapmak, olaryň ýerleşýän salgylaryny bilmek, köp maglumatyň içinden iň gereklilerini we ygtybarlaryny saýlap başarmak.

Bu sanalyp geçilen işleri ýerine ýetirmek üçin lukmanlara kompýuterleriň kömeginden peýdalanmak amatlydyr. Olardan başga-da kompýuterleri medisinanyň dürli ugurlarynda peýdalanýarlar. Olaryň käbirlerine seredip geçeliň.

## *3. Medisinada komýuterleriň orny*

Kompýuterler häzirki döwürde diňe edaralarda, senagat kärhanalarynda peýdalanylman, medisinanyň dürli ugurlaryna hem giňden ornaşdy. Lukmanlar, şepagat uýalary, farmasewtler, stomatologlar we medisinanyň beýleki hünärleriniň işgärleri kompýuterlere öz iş ýerleriniň aýrylmasyz guraly hökmünde garaýarlar.

Siz ýygy-ýygydan keselleýarsiňizmi? Mumkin, siz dümewlänsiňiz, içiňiz agyrandyr, gyzamyk çykaransyňyz? Bu ýagdaýlarda siz lukmana ýüz tutan bolsaňyz ol derrew barlag geçirip, keseliňizi bahym anyklandyr. Ýöne medisina – bu örän çylşyrymly ylym. Keselleriň örän köp görnüşleri bar, olaryň her haýsynyň bolsa diňe özune mahsus alamatlary bar. Ondan başga-da onlarça keselleriň ýüze çykarýan alamatlary orän meňzeşdir. Bu ýagdaýlarda lukmana keseli dogry anyklamak kyn düşýär. Häzirki döwürde lukmanlar näsaga diagnoz goýmak üçin, ýagny, takyk niresiniň agyrýanyny kesgitlemek üçin kompýuteriň kömeginden peýdalanýarlar. Onuň üçin näsagy doly barlap, barlagyň netijelerini kompýutere girizýärler. Kompýuter haýsy barlagyň ters netijeleri berendigini kesgitläp, bolup biläýjek keseli anyklaýar.

Kompýuter bir netijä gelmek üçin wagty tygşytlaýar, ýöne iň soňky netijäni lukmanyň özi kabul edýär. Ondan başga-da kompýuteriň ýadynda lukmanyň iş amalynda seýrek duş gelýän keseller barada maglumatlar hem saklanýar, şonuň üçin olary kompýuteriň kömegi bilen anyklamak az wagt sarp edýär.

Soňky 20 ýylda medisinada kompýuterleri peýdalanmagyň derejesi öte ýokarlandy. Amaly medisina häzirki wagt gitdigiçe awtomatlaşdyrylyp barýar. Lukmanlar üçin niýetlenen kompýuter programmalarynyň köpdürli görnüşleri peýda bolýar.

Kompýuter enjamlary näsagyň keseli anyklananda, öňüni alyş we beýleki dürli barlaglar geçirlende ulanylýar. Çylşyrymly häzirki zaman medisina barlaglaryny kompýutersiz geçirmegi göz öňüne getirmek hem kyn. Mysal üçin, *"CAT scaner*" atly enjam adamyň ähli içki beden agzalarynyň takyk şekilini görkezýär. CAT scaner- computer-aided tomography – *kompýuter tomografiýasy* diýmegi aňladýar.

Belli bolşy ýaly, kompýuter tomografiýasy rentgen barlag usullarynyň bir görnüşi bolup, adam bedeniniň gatlaklar boýunça rentgenogrammasyny alyp, olary kompýuteriň ýadynda saklamaga mümkinçilik berýär. Kompýuter gurluşlarynyň öňüni alyş we bejeriş usullary:

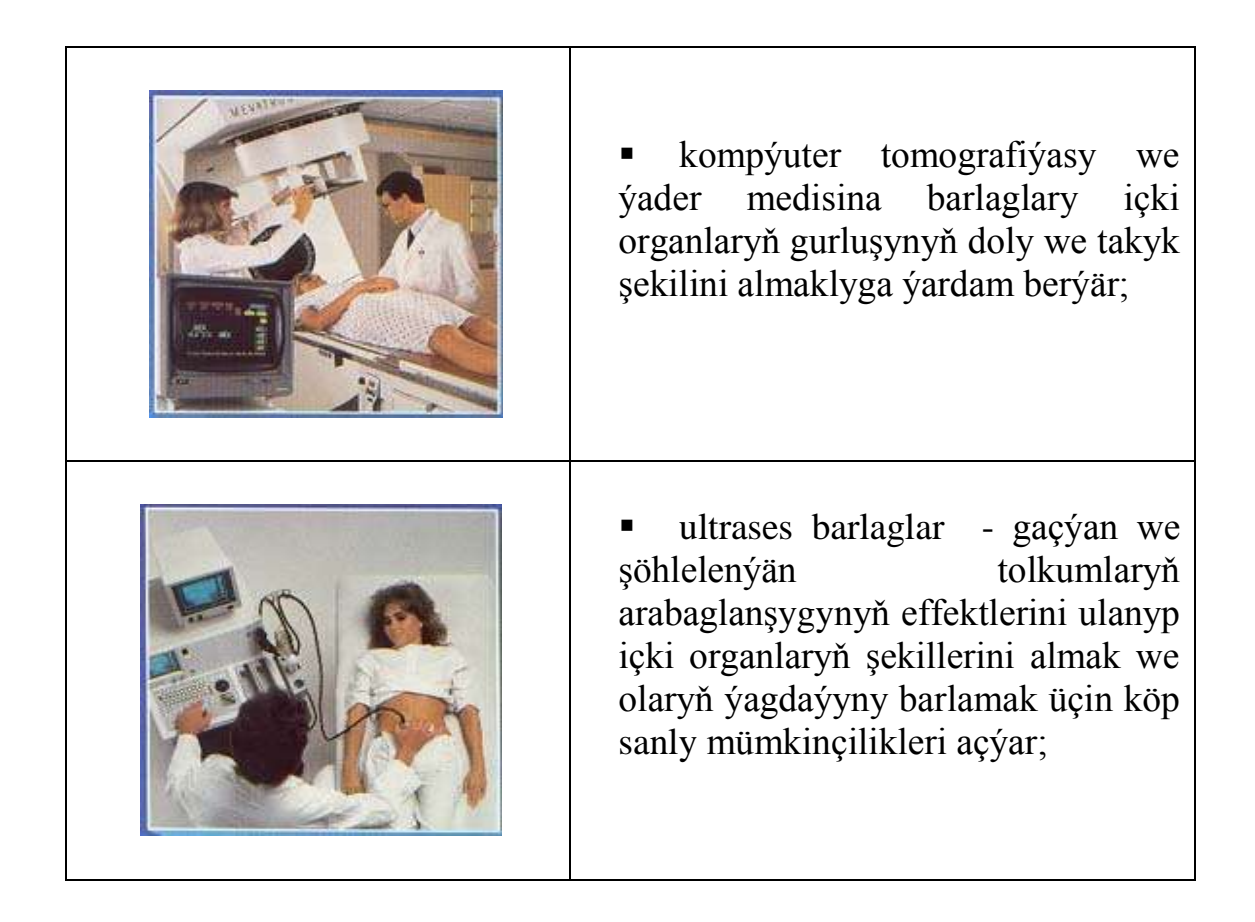

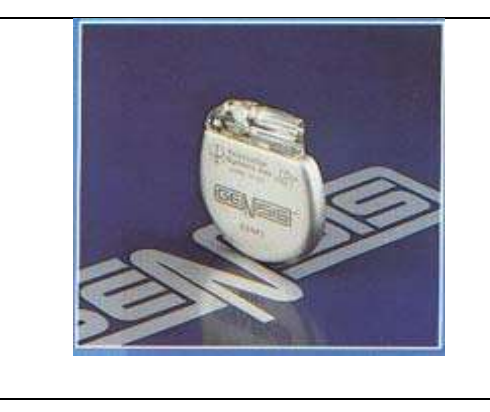

 ýürek ritmlerini barlamak üçin ýörite gurluş we ş.m.

Kompýuterleri peýdalanmak medisinany başga, has ýokary hil derejsine geçirýär we geljekde ýaşaýyş hiliniň we derejesiniň kämilleşmegine ýardam berer.

Garaşsyz, Baky Bitarap Türkmenistanyň Prezidenti Gurbanguly Berdimuhamedowyň baştutanlygynda "Saglyk" döwlet maksatnamasy üstünlikli durmuşa geçirilýär we saglygy goraýyş pudagynda ynsan saglygyny berkitmäge gönükdirilen düýpli özgertmeler amala aşyrylýar. Hormatly Prezidentimiz Gurbanguly Berdimuhamedowyň halkyň saglygy üçin edýän ýadawsyz aladalarynyň netijesinde, döwletimiziň paýtagtynda we ähli welaýatlarynda täze, döwrebap saglygy goraýyş edaralarynyň birnäçesi gurulyp, ulanylmaga berildi. Şol saglygy goraýyş edaralarynyň ilkinjileriniň biri, dünýä ülňülerine gabat gelýän enjamlardyr gurallar bilen abzallaşdyrylan Merkezi Aziýa sebitinde ýeke-täk S.A. Nyýazow adyndaky Halkara medisina merkeziniň we Halkara iç keselleri merkeziniň mysallarynda doly kompýuterleşdirilen bejeriş edarasynyň bölümlerinde işiň guralyşy bilen tanyşalyň:

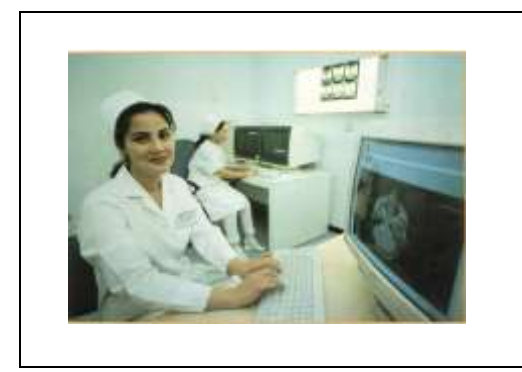

Gemodializ bölüminde Germaniýanyň "Frezenius" firmasynyň häzirki zaman enjamlary oturdyldy hem-de ultrafiltrasiýa, gemosorbsiýä we plazmoforez usullary ulanylýar.

Anyklaýyş we maslahat beriş bölümi kämil we döwrebap elektrokardiograf,<br>Holteriň gije-gündizleýin EKG gije-gündizleýin monitor guraly, ehokardiografiýa, ultra ses bilen barlag guraly bilen üpjün edilen.

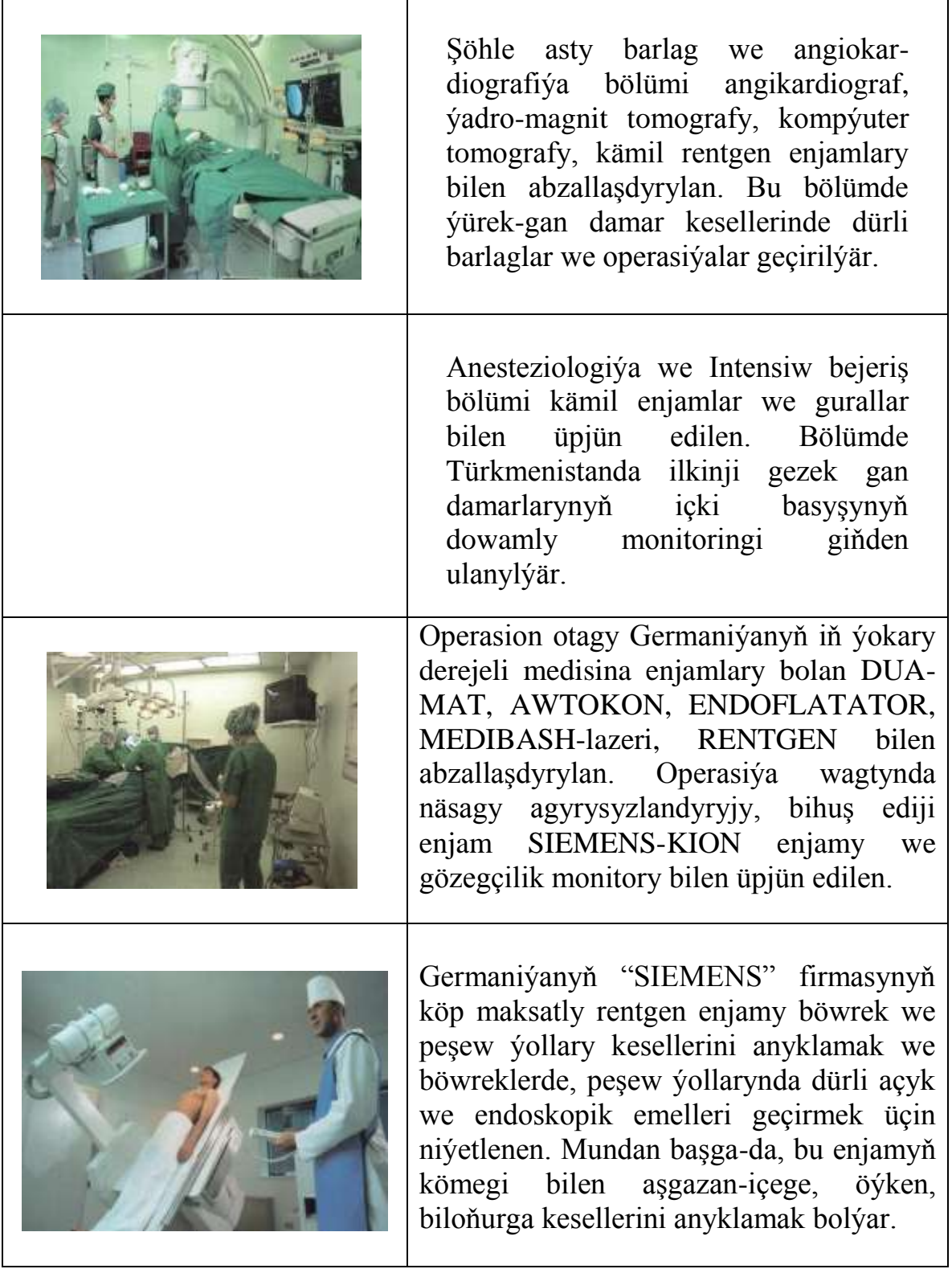

# *Medisinada kompýuterleriň ulanylýan ýerleri:*

Dem alyş we narkoz üçin gurluşlarda peýdalanylýar.

- Mikroprosesor bilen dolandyrylýan şöhle terapiýada has ygtybar usullary peýdalanmaga ýardam berýär.
- Böwrek we öt daşlaryny anyklamak we bejermek, şeýle hem olary daşyndan uruş tolkunlarynyň (litotripsiýa) kömegi bilen dargytmak üçin ulanylýan gurluşlarda peýdalanylýar.
- Kompýuteriň kömegi bilen dişleri bejermek we protezleri taýýarlamak.
- Mikrokompýuterli dolandyryş ulgammlary arkaly näsaglary doly gözegçilikde saklamaga mümkinçilik döredýär.
- Kompýuter torlary transplontasiýa operasiýasyna garaşýan näsaglara gerek bolan donor organlary barada maglumatlary geçirmek üçin peýdalanylýar.
- Medisina maglumatlarynyň banky lukmanlara medisinada gazanylan iň soňky ylmy we amaly täzelikleri bilen öz wagtynda tanyşmaga mümkinçilik berýär.
- Kompýuterler medisina barlaglarynda hem uly orun eýeleýär. Kompýuterler daşky gurşawyň, howanyň hapalanmagynyň berlen etrabyň ilatynyň kesellemegine nähili derejede täsir edýändigini kesgitlemäge mümkinçilik berýär. Ondan başga-da, olaryň kömegi bilen bedeniň dürli böleklerine urgularyň täsirini öwrenmage mümkinçilik berýär, ýagny, awtomobil heläkçiliginde adamyň oňurgasyna, kelleçanagyna degen urgularyň netijesinde ýüze çykyp biljek alamatlary kesgitlemäge ýardam berýär.
- Kompýuter tilsimaty medisina işgärlerine amaly endikleri öwretmek üçin peýdalanylýar. Bu ýerde kompýuterler gaýragoýulmasyz kömek talap edýän näsagyň ornunda çykyş edýär. Kompýuteriň görkezýän keseliň alamatlary esasynda öwreniji keseli bejermegiň ýollaryny anyklamaly. Eger ýalňyş anyklanan bolsa, onda kompýuteriň özi habar berýär.
- Kompýuterleriň kömegi bilen epidemiýalaryň ýaýraýyş tizligini görkezýän ýörite kartalary taýýarlap bolýar.
- Kompýuterleriň ýadynda näsaglaryň keselleriniň taryhyny saklap bolýar, bu bolsa lukmanlary köp sanly kagyz işlerinden azat edip, wagtynyň köp bölegini näsagyň özüne sarp etmek üçin mümkinçilik döredýär.

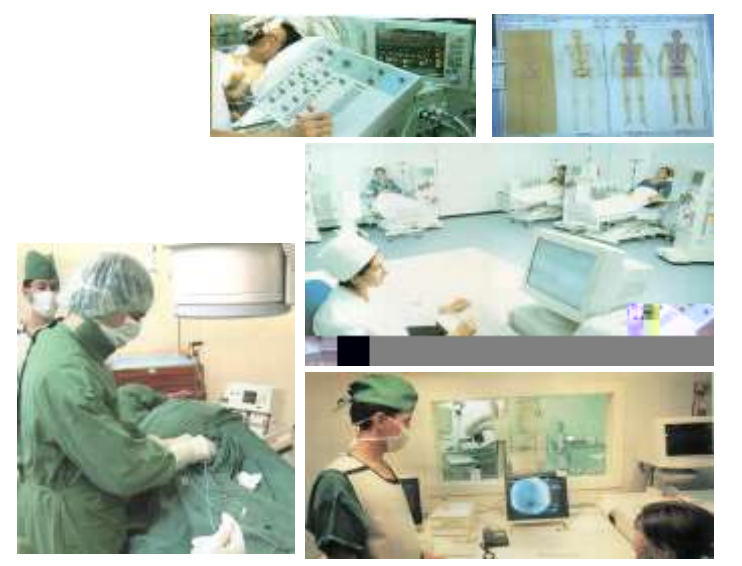

#### Surat 6. Häzirki zaman lukmançylygy

### *Esasy düşünjeler:*

- awtomatlaşdyrylan iş ýerleri
- **n** medisina we kompýuter
- kompýuter ekspert programmalary
- $\blacksquare$  elektron kitaplar
- $\blacksquare$  serwer

## *Barlamak üçin soraglar:*

- 1. Pudagy informasiýa bilen üpjün etmek diýip nämä düşünýärsiňiz?
- 2. Informasion tapgyrlar we olaryň netijeliligini kesgitleýän görkezijiler?
- 3. Informasiýalaryň saglygy goraýyş ulgamynda we medisina ylmynda ähmiýeti?
- 4. Medisina informatikasynyň esasy ugurlary?
- 5. Awtomatlaşdyrylan iş ýerleri mysallar arkaly düşündiriň.
- 6. Kompýuter ekspert programmalary diýip nämä düşünýärsiňiz?
- 7. Islendik häzirki zaman saglyk merkeziniň mysalynda doly kompýuterleşdirilen bejeriş edarasynyň bölümlerinde işiň guralyşy bilen tanyşdyryň.
- 8. Medisinada kompýuterleriň ulanylýan ýerleri we ähmiýeti?

# **ÜÇÜNJI BEÝAN:**

## **KOMPÝUTER TEHNIKASYNYŇ ÖSÜŞ UGURLARY WE TARYHY.**

Meýilnama:

- 1. *Kompýuter tehnikasynyň ösüş ugurlary we taryhy.*
- 2. *Hasaplaýyş tehnikasynynyň ewolýusiýasy.*
- 3. *Kompýuterleriň ösüşinde yz galdyran belli alymlar we seneler.*
- 4. *Häzirki zaman kompýuterleriniň nesilleri.*

#### *Kompýuter tehnikasynyň ösüş ugurlary we taryhy*

XX-nji asyr uly göwrümli informasiýalaryň üstünde işlemek zerurlygy bilen häsiýetlendirilýär. Informasiýalary ýygnamak, saklamak, ulanmak, uly göwrümli informasiýalary ýaýratmak üçin ýörite gurluşlar zerurdyr. Şeýle gurluş bolup kompýuter hyzmat edýär. Häzirki wagt kompýutersiz jemgyýeti göz öňüne getirmek mümkin däldir. Kompýuterleriň adamyň ýaşaýşyna we geljegine edýän täsirine baha bermek üçin, olaryň geçen ewolýusiýasyna düşünmek zerurdyr sebäbi, kompýuter tehnikasy özüniň ösüş taryhynyň gysga wagtynda uly ewolýusiýa sezewar boldy. Onuň element bazasy, şeýle hem onuň gurluşy, mümkinçilikleri, peýdalanylýan ýerleri, ulanyş häsiýetleri düýpli üýtgeşmeleri başdan geçirdi.

Geçen asyryň 50-nji ýyllarynda Elektron hasaplaýyş maşynlary köp sanly elektron lampalaryndan we geçirijilerden ybarat bolup, tutuş otaglary eýeleýärdi. Häzir **Personal kompýuter** – bu uly bolmadyk ölçegli gönüburçly gutujykda ýerleşýän millionlarça ownunjak ýarymgeçirijilerdir. Ol aňsatlyk bilen ulanyjynyň iş stolunda ýerleşip bilýär.

#### *Hasaplaýyş tehnikasynyň ewolýusiýasy*

Kompýuterleriň taryhy adamlaryň uly göwrümli hasaplamalaryny ýeňilleşdirmäge, awtomatlaşdyrmaga bolan synanşyklary bilen içgin baglanşyklydyr. Adamlaryň beýnisi üçin uly sanlaryň üstünde geçirilýän iň ýönekeý arifmetiki amallar hem kynçylyklary döredip bilýär. Şonuň üçin, gadym döwürlerde ilkinji hasaplaýjy gurluş – *çotlar* peýda bolupdyr. XVII-nji asyrda agyr matematiki hasaplamalary ýeňilleşdirýän *logarifmik çyzgyçlar*

oýlanyp tapyldy. XIX asyrda dürli ýurtlaryň alymlarynyň yhlaslary bilen *arifmometr* we programmalaryň kömegi bilen dolandyrylýan enjamlar döredildi.

#### 3. **Kompýuterleriň ösüşinde yz galdyran belli alymlar we seneler bilen tanyşalyň.**

**1642-nji ýylda** fransuz matematigi we filosof **Blez Paskal** 18 ýaşynda *jemleýji mehanizmi* oýlap tapdy. Onuň bu maşyny islendik sanlary jemlemegi başarýardy. 1692-nji ýylda nemes alymy **Gotfrid Wilgelm Leýbnis** Paskalyň çyzgylaryny we suratlaryny peýdalanyp, onuň döreden maşynyna sanlary köpeltmek mümkinçiligini girizip, kämilleşdirýär. Şeýle-de bolsa, hasaplaýyş maşynlary diňe iki ýüz ýyldan soň 1820-nji ýylda fransuz **Şarl de Kolmar** tarapyndan esasy dört sany arifmetiki amallary ýerine ýetirýän *arifmometr* döredilenden soň ýaýrap başlaýar. Bu enjam uzak wagtyň dowamynda giňden ulanylýardy.

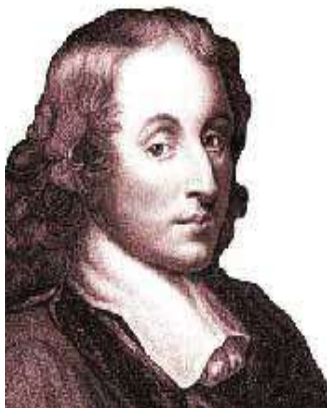

**Surat 7**. Blez Paskal (1623 - 1662)

Kompýuter erasynyň başy iňlis matematigi **Çarlz Bebbidžiň** ady bilen baglanşyklydyr. **1833-nji ýylda** iňlis matematigi Çarlz Bebbidž ylmy we tehniki hasaplamalary ýerine ýetirmek üçin niýetlenen enjamyň taslamasyny işläp düzdi we häzirki zaman kompýuterleriň gurluşyny, şeýle hem onuň maksatlaryny öňünden gördi. Kompýuterde ýadyň bolmalydygy we programmalaryň kömegi bilen dolandyrylmalydygy ilkinji bolup Bebbidžiň kellesine geldi.

Bebbidž informasiýalary girizmek we çykarmak üçin perfokartalary peýdalanmagy teklip etdi. **Perfokarta** – *deşijekleriň kömegi bilen girizilen informasiýany özünde saklaýan list görnüşindäki dykyz kagyz*. Ol döwürlerde perfokartalar dokma senagatynda peýdalanylýardy.

Bebbidžiň çaklamalaryny, pikirlerini ol döwüriň tehnikasynyň ösüş derejesi amala aşyryp bilmedi. Hakykatdan, diňe XIX asynyň ahyrynda bu pikirler durmuşa girizilip başlandy.

**1888-nji ýylda** amerikan inženeri **German Hollerit** ilkinji elektromehaniki hasaplaýjy enjamy işläp düzdi. **Tabulýator** diýip atlandyrylan bu enjam, perfokartalarda kodirlenen statistiki maglumatlary okap we olary saýlap bilýärdi. 1890-njy ýylda Holleritiň enjamy Amerikanyň 11-nji ilat ýazuwynda ulanyldy. 500 işgäriň 7 ýylda ýerine ýetirýän işlerini, Hollerit 43 kömekçisi bilen 43 sany tabulýatorda 1 aýda ýerine ýetirdi.

1896-njy ýylda Hollerit TABULATING MACHINE COMPANY atly firmanyň düýbüni tutdy. Bu firma geljekde dünýä kompýuter tilsimatynyň ösüşine ägirt goşant goşan **IBM** kompaniýasynyň özeni boldy. Geljekde, ylmyň we tehnikanyň ösüşi 40-njy ýyllada ilkinji hasaplaýyş enjamlaryny döretmäge ýardam berdi.

#### *Häzirki zaman kompýuterleriniň nesilleri*

Kompýuter tilsimatynyň ösüşini birnäçe nesillere bölýärler. Kompýuterleriň her nesli onuň esasy häsiýetlerini, arhitektura aýratynlyklaryny, täze element bazasyny gowlandyrmak maksady bilen alnyp barylan işler bilen kesgitlenýär.

Kompýuter nesillerini ýyllar boýunça bölmek örän şertlidir, sebäbi kompýuterleriň bir nesli giňden ulanylýan wagty, onuň indiki neslini işläp düzmek boýunça işler giňden alnyp barylýardy. Her nesliň kompýuterleriniň ösüşi: olaryň çalasynlygy, arhitekturasy, programma üpjünçiligi, daşky gurluşlaryň ösüş derejesi boýunça kesgitlenýär.

#### **4.1. Kompýuterleriň birinji nesli (1945-1956 –njy ýyllar)**

Beýik watançylyk urşunyň başlanmagy zerarly dürli ýurtlaryň baştutanlary hasaplaýyş maşynlaryny döretmek üçin alymlara uly goldaw berip başladylar.

Birnäçe alymlar topary elekrtomehaniki releleriň esasyndy kompyuterleri işläp düzmäge girişdiler. Alymlaryň köpüsi Bebbidžiň işleri barada hiç zat bilmeýärdiler we onuň pikirlerini täzeden açdylar. **Nemes alymy Konrad Suze 1941-ni ýylda** elektromehaniki releleriň esasynda ilkinji kompýuteri döretdi. Ýöne Beýik watançylyk urşy sebäpli, ol öz işlerini çap edip ýetişmeýär.

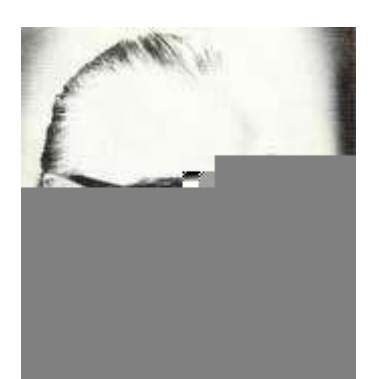

durup geçiriýärdi, sebäbi programmalary girizmek we degişli görnüşde geçirijileri birikdirmek üçin gaty köp wagt gerek bolýardy.

Programmalary girizmegi çaltlaşdyrmak maksady bilen **Moçli** bilen **Ekert** *programmalary öz ýadynda saklap biljek* kompýuteriň üstünde işläp başladylar.

1945-nji ýylda bu işe tanymal matematik **Džon fon Neýman** çekilýär. Ol matematiki nukdaý nazaryndan kompýuter diýilýän gurluşyň nähili bolmalydygy barada nutuk taýýarlaýar. Onda Džon fon Neýman unwersal hasaplaýyş gurluşlaryň, ýagny kompýuterleriň işleýşiniň umumy prinsiplerini düşnükli we ýönekeý kesgirleýär:

- 1. Kompýuter prosessordan, ýatdan we daşky gurluşlardan durmaly.
- 2. Prosessor ýörite ýatda ýerleşdirilen programmanyň kömegi bilen dolandyrylmaly.
- 3. Kompýuteriň ýady öýjüklerden durmaly we her öýjügiň öz salgysy bolmaly.
- 4. Maglumatlaryň üstünde diňe prosessor işlemeli, prosessora maglumatlar ýatdan we daşky gurluşlardan gelmeli.
- 5. Programmanyň her buýrugynda şu görkezmeler saklanmaly: informasiýany haýsy öýjýkden almaly; bu informasiýa bilen haýsy operasiýany geçirmeli; alnan netijäni ýadyň haýsy öýjügine ugratmaly; indiki buýrugy nireden almaly.
- 6. Prosessor buýruklary biri-biriniň yzyndan, tä bes etmek barada buýruk alýança ýerine ýetirmeli.

Häzirki wagtda hem köp kompýuterler Džon fon Neýmanyň prinsipleri esasynda işlenip düzülýär. Onuň arhitekturasy biraz üýtgedildi we üsti ýetirildi, ýöne "*kompýuteriň işi ýörite ýatdaky programma bilen dolandyrylmaly"* - diýen prinsipi häzirki wagta çenli üýtgedilmän galdy.

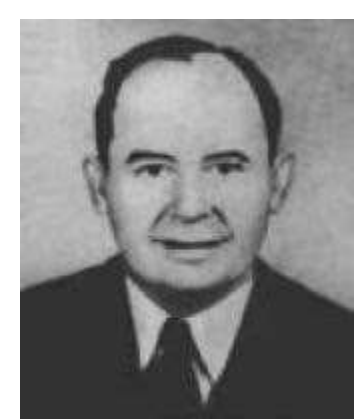

Birinji nesliň kompýuterleriniň ýüze çykmagyna sebäp bolan şertler: elektron lampalaryň döredilmegi, informasiýany sanlar bilen kodirlemek mümkinçiliginiň döremegi, ýadyň işlenip düzülmegi. Birinji nesliň kompýuterleriniň öndürijiligi örän pesdi. Programma serişdeleri we programma üpjünçiligi entäk ösmändi. Kompýuterleriň ulanylýan ýerleri bolsa örän çäklidi.

#### **4.2. Kompýuterleriň ikinji nesli (1956 – 1963-nji ýyllar)**

Elekrton lampalarynyň esasynda düzülen maşynlar beýlekiler bilen deňeşdirilende örän çalt işleýärdi, ýöne olaryň göwrümi we tutýan meýdany uludy, bahasy gymmat we ygtybarsyzdy, elektron lampalary ýygy–ýygydan hatardan çykýardy. Olary çalyşmak üçin **1947-nji ýylda** amerikanlar **Džon Bardin, Uolter Bretteýn we Uilýam Bredford Şokli** özleriniň işläp düzen **tranzistorlaryny** peýdalanmagy teklip etdiler.

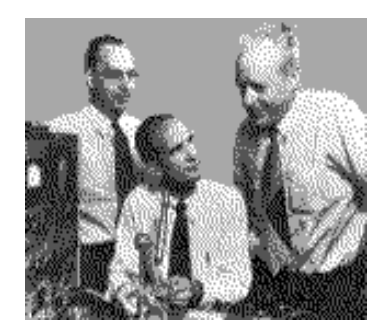

**Surat 13.** D. Bardin, U. Bretteýn we U. Şokli

**1950-nji ýyllarda** tranzistorlaryň ornaşdyrylmagy bilen kompýuterleriň ösüşiniň **ikinji tapgyry** ýüze çykdy. Bir tranzistor 40 elektron lampasynyň ornuny tutup bilýärdi. Netijede, maşynlaryň agramy we tutýan meýdany epesli kiçeldi, işjeňligi bolsa 10 esse artdy. Kompýuterlerde uly göwrümli informasiýalary saklap bilýän - magnit gurluşlary görnüşinde - **ýatda saklaýjy gurluşlar** peýda boldy.

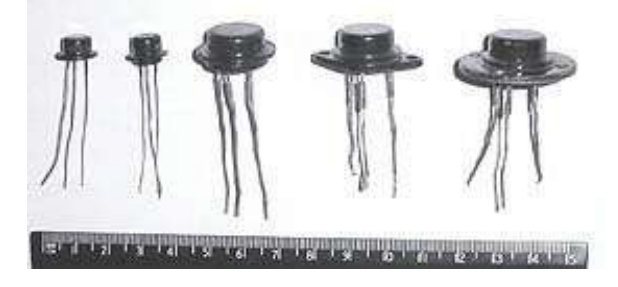

**Surat 14.** Tranzistorlar

Hasaplaýyş maşynlarynyň ilkinji görnüşleriniň kämilleşdirilmegi, **1951 nji ýylda** ilkinji köpçülikleýin çykarylyp başlanan **UNIVAC** kompýuterleriniň döremegine getirdi. Onuň ilkinji sany Amerikanyň ilat ýazuwyny amala aşyrýan bölüme berildi.

**1951-nji ýylda** rus alymy **S.A. Lebedew МЭСМ** (kiçi elektron hasaplaýjy maşyn) diýip atlandyrylýan kompýuteri işe göýberdi. Ol 1 sekuntda 50 operasiýa ýerine ýetirip bilýärdi.

Umuman aýdylanda, ikinji nesliň kompýuterleriniň ösüşi tranzistorlaryň işlenip düzülmegi, ýadyn kämilleşmegi, kompýuterleriň çalansynlygynyň epesli ýokarlanmagy, programmirlemegiň täze tehnologiýalarynyň ýüze çykmagy, täze ýokary derejeli programmirlemek dilleriniň (Assembler, Fortran, Kobol), operasion ulgamlaryň işlenip düzülmegi bilen häsiýetlendirilýär. Bu ýagdaýlar kompýuterleriň giňden ýaýramagyna ýardam berdi. Kompýuterler ylmy, inžener, finans hasaplamalarynda, edaralaryň uly göwrümli maglumatlarynyň üstünde işlemekde, banklarda, hökümet guramalarynda giňden ulanylyp başlandy.

#### **4.3. Kompýuterleriň üçünji nesli (1964 – 1971-nji ýyllar)**

**1959-njy ýylda Robert Noýs** (geljekde Intel firmasynyň düýbüni tutujy) Kremniden ýasalan plastinada tranzistorlary we olary birleşdirýän geçirijileri döretmäge mümkinçilik berýän usuly oýlap tapdy. Alnan elektron shemalar **integral mikroshemalar** ýa-da **çipler** diýip atlandyryldy. Kompýuterlerde çipleriň ulanylmagy toguň geçýän ýoluny kemeltmäge we hasaplamalary geçirmegiň tizligini onlarça esse ýokarlandyrmaga ýardam berdi. Şeýlelikde, kompýuterleriň öz göwrümleri hem epesli kiçeldi. Çipleriň ýüze çykmagy kompýuterleriň **üçünji nesliniň** emele gelmegine getirdi.

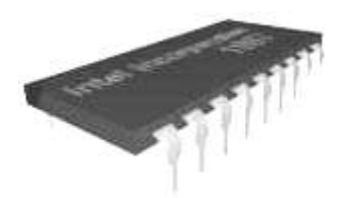

**Surat 15.** Integral mikroshema

1960-njy ýyllaryň başlarynda kompyuterler uly göwrümli statistiki maglumatlaryň üstünde işlemekde, ylmy hasaplamalary geçirmekde, döwlet

gorag gulluklarynyň meselelerini çözmekde, dolandyrşyň awtomatlaşdyrylan ulgamlaryny döretmekde giňden peýdalanylyp başlandy.

**1963-nji ýylyň ahyrynda** ýaş programmaçy **Pol Allen** we Garward uniwersitetiniň talyby **Bill Geýts** Altair kompýuteri üçin **Beýsik** (*Basic***) programmirleme dilini döretdiler**, bu bolsa kompýuterler bilen işlemegi, onuň üçin programmalary düzmegi ýeňilleşdirdi we personal kompýuterleriň giňden ýaýramagyna ýardam berdi. Geljekde, bular häzirki wagtda programma üpjünçiligini döretmekde öňdebaryjy, meşhur **Microsoft** firmasynyň düýbüni tutarlar.

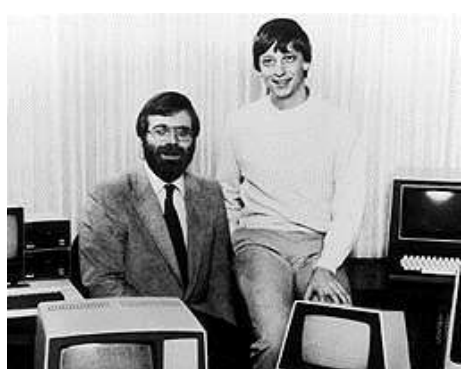

Uly **Surat 16.** Pol Allen we Bill Geýts kompýuterleriň arasynda kompýuterleri*n* ara hyzmat etmegiň xynlygy ve gymnatlygy sebäpli, bu kompjuterlerin köp ugurlarda peýdalanmak mümkin däldy. Ýöne, kompýuterleriň göwrümini kiçeltmek prosesiniň uly göwrümlerde alnyp barylmagy, **1969-njy ýylda** amerikan **DEC** (*Digital Equipment Corporation***)** firmasyna bahasy 20 müň dollar bolan **PDP-8** atly kompýuteri öndürmäge ýardam berdi. Bu kompýuter orta we ownuk kärhanalar üçin elýeterli boldy.

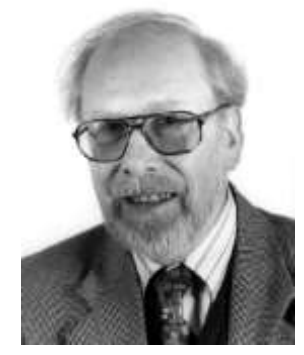

**Surat 17. Niklaus Wirt .** 

**1970-nji ýylda** şweýsariýaly **Niklaus Wirt** programmirlemegiň Paskal dilini işläp düzdi. Bu dil çylşyrymly programmalary düzmek üçin amatly bolup, uly göwrümli programma ulgamlaryny dötermäge ýardam berdi.

Üçünji nesliň kompýuterleri barada jemläp aýdanyňda, olaryň peýda bolmagyna integral shemalar sebäp boldy. Integral shemalar kompýuteriň ölçegleriniň we bahalarynyň kiçelmegine getirdi we olaryň köpçülikleýin

öndürilip başlanmagyna itergi berdi. Kompýuterleriň ösüşiniň bu döwrdünde informasiýanyň üstünde işlemegiň tizligini ýokarlandyrmak boýunça işler alnyp baryldy. Adam bilen kompýuteriň arabaglanşygyny ýeňilleşdirýän daşky gurluşlar peýda boldy. Kompýuterleriň işleýiş tizliginiň ýokarlanmagy täze programma üpjünçiligini işläp düzmegi talap etdi we täze ýokary derejeli programmirleme dilleri işlenip düzüldi. Uçünji nesliň kompýuterleri: maglumatlaryň üstünde işleýän ulgamlarda, dolandyryşda, proýektirlemekde we dürli kommersiýa meselelerini çözmekde giňden peýdalanylyp başlandy.

#### **4.4. Kompýuterleriň dördünji nesli (1971-nji ýyldan şu wagta çenli)**

**1970-nji ýylda** INTEL kompaniýasynyň işgäri **Edward Hoff** birnäçe integral mikroshemalary bir kremniý kristalynda ýerleşdirip, **ilkinji mikroprosessory döretdi**. Mikroprosessorlaryň ýüze çykmagy bilen iş stolunyň üstünde ýerleşýän mikrokompýuterler, ýagny, kompýuterleriň **dördünji tapgyry** peýda boldy.

**1971-nji ýylda** personal kompýuterleri döretmek boýunça ýene bir wajyp ädim edildi, ol hem **INTEL firmasy tarapyndan** uly elektron hasaplaýyş maşynlarynyň prosessorynyň ähli funksiýalaryny ýerine ýetirip bilýän **integral shemasy döredildi**. Şeýdip, ilkinji mikroprosessor Intel-4004 ýüze çykdy. Bir ýyldan ondan iki esse çalt işleýän Intel-8008 işe göýberildi.

Başda bu mikroprosessorlar dürli ýöriteleşdirilen gurluşlarda ulanylýardy. Ilkinji köpçülikleýin ýaýradylan kompýuter Intel-8080 prosessoryň esasyndy taýýarlanylan **Altair 1974-nji ýylda ýüze çykdy**. Altair-i işläp düzen Nýu-Mehiko ştatynyň Albukerka şäheriniň MIPS kiçijik kärhanasy bu maşynyny 498 dollara ilata hödürledi. Kompýuteriň ýadynyň göwrümi 256 baýt bolup, onuň displeýi we klawiaturasy bolmandyr. Kompýuteriň ýüzündäki düwmejikleri aşak-ýokaryk herketlendirip, lampajyklaryň öçüp-ýanyşyna seredip bolýardy.

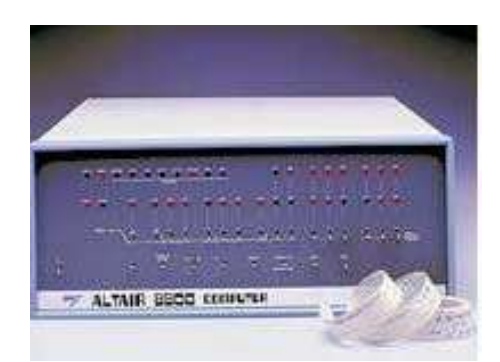

 **Surat 18.** Altair kompýuteri

Az wagtdan Altair kompýuterinde displeý, klawiatura, opertiw ýat we informasiýalary uzak wagtlap ýatda saklaýan gurluşlar (ilki kagyz lentalarynda,
soň çeýe disklerde) peýda boldy, sebäbi başga firmalar bu gurluşlary öndürip başladylar.

Altair-8800 kompýuterleriniň meşhurlygy beýleki firmalara hem personal kompýuterleri öndurip başlamak üçin itergi boldy. Indi kompýuterler doly görnüşinde, ýagny klawiaturaly, monitorly satylyp başlandy. Oňa bolan isleg ulaldy. Kompýuterlere degişli žurnallar peýda boldy. Kompýuterlere islegiň köpelmegine dürli ugurlar üçin niýetlenen programmalaryň döredilmegi hem sebäp boldy.

1976-njy ýylda talyplar **Stiwen Džobs** we **Stefan Woznýak** öz garažlarynda **Apple-1** atly kompýuteri ýygnaýarlar, şeýdip **Apple firmasynyň** ilkinji kompýuteri peýda boldy. Ol elekrtron komponentleri özünde saklaýan agaç gutyny ýada salýardy.

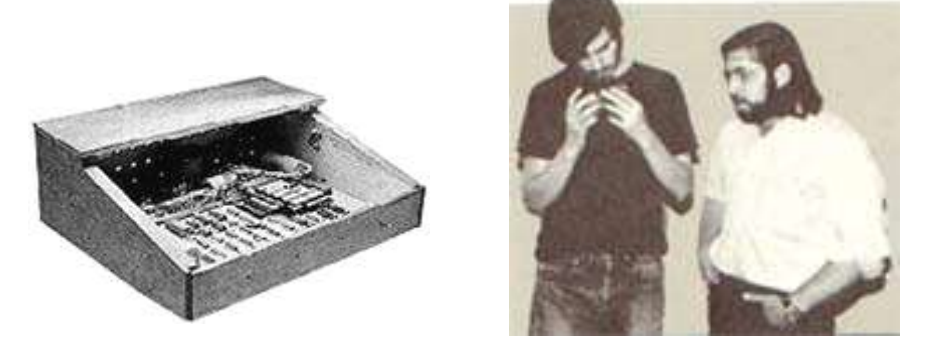

1977-nji **Surat 19.** Stiwen Džobs we Stefan Woznýak **Kompýuter** kompýuter

klubunyň agzalaryna görkezemer we şor günün ertesi Apple-1 kompýuterlerini satyn almak üçin 50 sany teklibi kabul etdiler. Bu ilkinji personal kompýuteriň bahasy bary-ýogy 500 dollardy. Şol ýyl Apple kompaniýasy özüniň Apple-2 kompýuterini satuwa çykardylar. Bu kompýuteriň plastikden daşky gaby we klawiaturasy bardy.

70-nji ýyllaryň ahyrynda personal kompýuterleriň ýaýramgy uly göwrümli kompýuterlere bolan islegi peseltdi. Uly göwrümli kompýuterleri iň köp öndürýän **IBM** (*International Business Machines Corparation*) kompaniýasyny bu ýargaý biynjalyga saldy we 1979-njy ýylda IBM - personal kompýuterleri öndürmegiň ugruna çykdy. Ýöne, IBM-iň ýolbaşçylary kompýuterleriň geljegine doly baha berip bilmediler we ony öndürmeklige firmada öndürilýän onlarça täze gurluşlary döretmek boýunça alnyp barylýan tejribeler hökmünde garadylar. Bu tejribä köp serişde sarp etmejek bolup, kompaniýanyň ýolbaşçylary, işe jogapkär bölüme görlüp-eşdilmedik erkinlik berdi ýagny, kompýuteri döretmek üçin beýleki firmalaryň taýýarlaýan önümlerini ulanmaga rugsat berdi.

Şeýdip, Intel firmasynyň iň soňky Intel-8088 mikroprosessoryny satyn alyp, onuň programma üpjünçiligini ýaňy düýbi tutulan Microsoft firmasyna tabşyryp, **1981-nji ýylda** IBM özüniň ilkinji **IBM PC** personal kompýuterini

işläp düzdi. Bir-iki ýldan IBM PC satyn alyjylygy boýunça ilkinjileriň hataryna geçdi. Eger-de IBM PC öz döwründäki kompýuterler ýaly ýasalan bolsa, ol biriki ýylda könelerdi we şu gün 1981-nji ýylda döredilen kompýuter biziň ýadymyza hem düşmezdi. Dogrudan hem, 20-25 ýyl mundan öň ýüze çykan telewizorlaryň, awtoulaglaryň iň gowy görnüşleri kimiň ýadyna düşýär!

IBM PC kompýuterlerini biz şu güne çenli peýdalanyp gelýäris sebäbi, IBM firmasy bu kompýuteri bir bölünmesiz gurluş hökmünde ýasaman, çagalaryň konstruktor oýnawajy ýaly biri-birine garaşsyz taýýarlanan gurluşlardan ýygnamaga mümkinçilik döretdi. Ol gurluşlary özara birikdirmegiň aýratynlyklaryny, daşyndan goşmaça gurluşlary birikdirmegiň usullaryny IBM hiç kimden gizlemedi, tersine, islendik gyzyklanýan üçin elýeterli etdi. Ony *açyk arhitektura prinsipi* diýip atlandyrýarlar. Bu ýagdaý kompýuterleriň giňden ýaýramagyna getirdi. Sonuň üçin, IBM PC kompýuterleri düzýän we daşyndan birikdirilýän gurluşlary ýasayan, IBM tarapynda saýlanan firmalardan başga-da, ýüzlerçe firmalar öndürip we özleri hem kompýuterleri ýygnap başladylar. Olara IBM PC kompýuterleriniň "klonlary" diýip at goýdular, ýöne bu at uzak saklanmady. Sebäbi, kompýuterleri kämilleşdirmek üçin täze-täze gurluşlary köp firmalar IBM-den öň oýlap tapyp, işe göýberip başladylar. Şeýdip, açyk arhitektura prinsipi IBM PC kompýuterlerine uly meşhurlyk getiren hem bolsa, IBM kompaniýasyny bu gazanan üstünliginden ýeketäk peýdalanmakdan mahrum etdi. Birnäçe ýyldan IBM bu ugurdan ýeketäk monopolist bolmagyň deregine, kompýuterleri öndürýän müňlerçe kompaniýalaryň birine öwrüldi.

1983-nji ýylda **Apple Computers** korporasiýasy syçanjyk bilen dolandyrylýan ilkinji personal kompýuteri işläp düzdüler. Bu kompýuter **"Lisa"** diýip atlandyryldy.

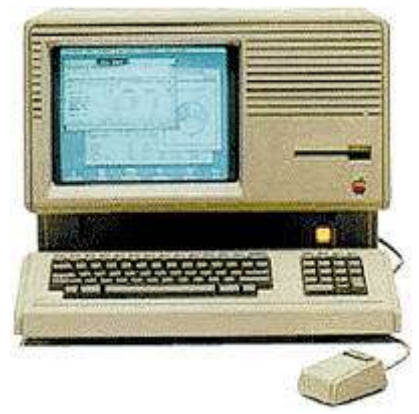

**Surat 20.** Lisa kompýuteri

1984-nji ýylda Apple iň meşhur *Macintosh* atly kompýuteri işläp düzdi. Öz döwürinde bu kompýuter IBM PC kompýuterinden ähli mümkinçilikleri boýunça ýokary hasaplanýardy. Macintosh geljekde özbaşdak maşgala hokmünde dürli görnüşlerde öndürilip başlandy. IBM-den tapawutlylykda Apple Macintosh kompýuterini *ýapyk arhitekturaly prinsipde* işläp düzdi, beýleki kompaniýalary bu kompýuter üçin goşmaça gurluşlary taýýarlamak

mümkinçiliginden mahrum etdi. Macintosh kompýuterleriniň her haýsy özbaşdak hereket edýärdi.

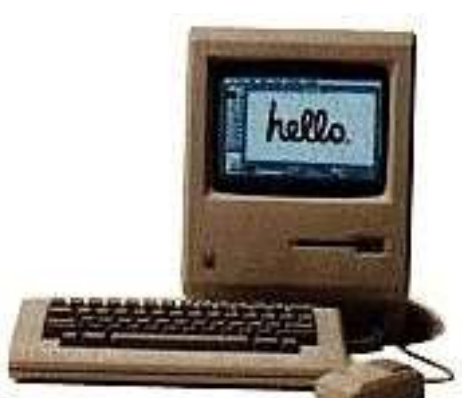

 **Surat 21.** Macintosh kompýuteri

Häzirki wagt Macintosh kompýuterleri biziň döwletimizde we öňki SSSR döwletlerinde köp peýdalanylmaýar.

Mundan soň kompýuter tilsimatynyň ösüşi uly depginler bilen amala aşyryldy. Bu esasan hem Intel kompaniýasy tarapyndan öndürilýän prosessorlara baglydyr. Häzirki wagt iň meşhur prosessorlar **Intel** we **AMD** tarapyndan öndürilýär. 1976-njy ýylda *AMD korporasiýasy* Intel-den prosessorlary öndürmek üçin patent satyn aldy.

1984-nji ýylda Apple kompaniýasy teleýaýlymda personal kompýuterlerine bagyşlanan ilkinji reklama roligini görkezdi. Kompýuterler elýetmez üýtgeşik zatdan, adaty hojalyk enjamyna öwrüldi.

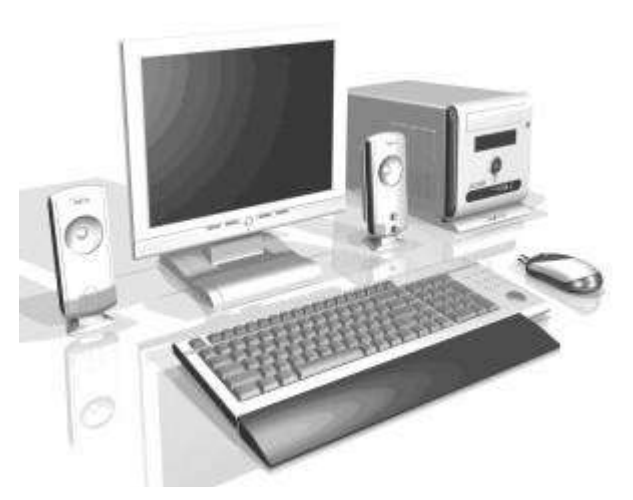

**Surat 22.** Häzirki zaman kompýuteriň görnüşi

Bary-ýogy 50 ýylyň içinde kompýuterler uly otaglary eýeleýän äpet elektron gurluşdan güýçli, çeýe, amatly we elýeterli gurala öwrüldiler.

Kompýuterler XX-nji asyrda ösüşiň nyşanyna öwrüldi. Adama uly göwrümli informasiýalaryň üstünde işlemek zerurlygy ýüze çykdygyça, olaryň üstünde işleýän gurluşlaryň – kompýuterleriň kämilleşmegi dowam eder.

Häzirki wagt kompýuter önümleriniň agramyny azaltmak we ölçeglerini kiçeltmek bilen baglanşykly portatiw kompýuterleriň LAPTOP, NOTEBOOK we HANDLEND diýip atlandyrylýan görnüşleri peýda boldy.

**Portatiw kompýuter (**iňl. *Portable computer,* rus. *Портативный компьютер*) – bu ýanyň bilen göterip bilýan kompýuterdir. Ilkinji portatiw kompýuterler *Portable* diýip atlandyrylyp, olar 10 kilograma golaý agramlydy. Ýlmyň we tehnikanyň ösmegi bilen bu kompýuterleriň agramyny azaltmaga mümkinçilik döräp, olaryň agramy 4-5 kilograma çenli azaldy we *Laptop* diýip atlandyrylyp başlandy. Portatiw kompýuterleriň agramyny ýene 2 kilograma golaý azaldyp olara *Noutbuk kompýuterleri* diýip başladylar. Häzirki wagt olar dürli görnüşde we dürli agramlykda bolýarlar.

**LAPTOP kompýuterinde** klawiatura ulgamlaýyn bina bilen bilelikde bir gapda ýerleşdirilýär, onuň üstünden gapak hökmünde ulanylýan suwuk kristally displeý bilen ýapylýar. Olary birleşdirýän geçirijiler görünmez ýaly kompýuteriň gabynda ýe

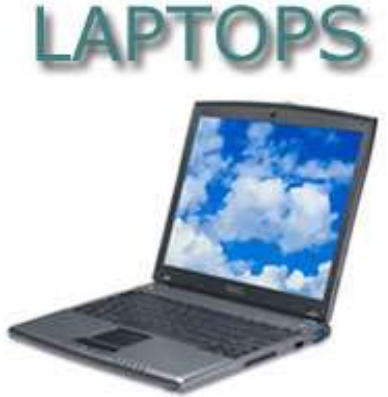

**Surat 23**. Laptop personal kompýuteri

Bu kompyuterlerin agramy 3.5 kilogramdan agyr bolmaýar, sonuň üçin olary islendik ýere ýanyň bilen göterip, dyzyň üstünde goýup işleseň hem bolýar. Laptop - "dyzüsti" diýip terjime edilýär.

Laptop kompýuterlerinde köplenç monohrom displeýler ulanylýar, reňkli displeýleriň ulanylmagy olaryň bahasynyň gummatlamagyna getirýär. Bu kompýuterler maglumatlary saklaýan çeýe we gaty magnit diskleri bilen üpjün edilýär we önüniň tehniki aýratynlyklary boýunça stolüsti kompýuterlerinden kän yza galmaýar.

**NOTEBOOK kompýuteri (**iňl. *Notebook,* rus. *Ноутбук*) A4 (297x210) standart kagyzyň ölçeginde bolup, "bellik kitapçasy" diýip terjime edilýär. Noutbuk – bu suwuk kristally displeýi, doly däl klawiaturasy (80 klawişe golaý), ulgamlaýyn binasy disk herekete getirijiler bilen üpjün edilen

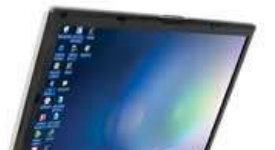

kompýuterdir. Bu kompýuterlerde göwrümi 120 Mb, ini 2.5 duým bolan disk herekete getiriji ulanylýar.

Noutbuk kompýuterleriniň ýeňilleşdirilen görnüşlerine *subnoutbuk*  diýip atlandyrylýar. Adatça noutbugyň agramy 2,2-den 4 kilograma çenli, subnoutbugyňky bolsa 0,9-dan 2,7 kilograma çenli diýip hasap edilýär.

**Meýnfreým (**iňl. *Mainframe,* rus. *Мэйнфрейм*) - uly möçberdäki maglumatlaryň üstünde işläp, bir wagtyň dowamynda birnäçe müň ulanyjylaryň talabyny ýerine ýetirmek üçin uly hasaplaýyş mümkinçiligi bolan kompýuterdir. Meýnfreýmiň daşky görnüşi äpet ulgamlaýyn binany ýada salýar we adatça oňa birnäçe terminalallar birikdirilýär. Terminal monitordan we kalwiaturadan ybarat bolan enjamdyr.

**Superkompýuter** (rus. *Суперкомпьютер*) - kyn, çylşyrymly mysallary hasaplaýan, asmandaky ýyldyzlaryň ýa-da galaktikalaryň koordinatlaryny anyklaýan, nebtiň we gazyň döreýiş ýerleriniň kartasyny çyzýan uly kompýuter. Ol ýüzlerçe prosessorlardan ybarat bolup, 2-3- basketbol meýdançasyna barabar bolan uly otagy eýeleýär.

**Plam Top** diýip atlandyrylýan **jübi kompýuterleri** personal kompýuterleriň HANDLEND toparyna girýär. Jübi kompýuterleriniň adaty möçberi 20x10 sm we galyňlygy 2-3 sm bolýar, şonuň üçin olar işe taýýar ýagdaýynda elüstünde ýa-da jübüde göterilip bilner. Olar elektrik toruna garaşsyz işläp bilýärler. Maglumatlary kompýutere girizmegiň usuly boýunça: klawiaturaly gornüşlerini we ýörite galamy bolan sensor ekranly görnüşlerini tapawutlandyrýarlar.

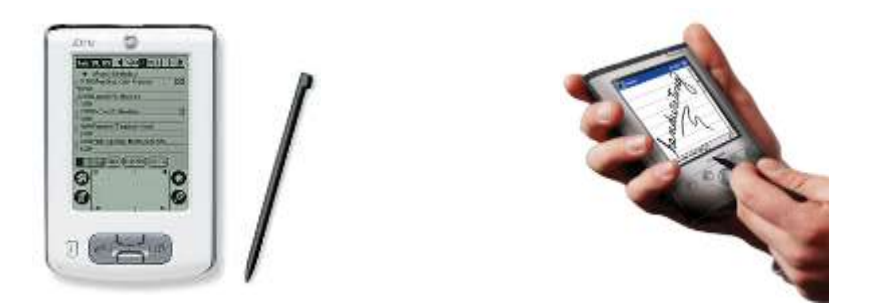

**Surat 25.** Plam Top kompýuterleri

Jübi kompýuterleriniň iň meşhurlarynyň biri *"3Com"* kompaniýasynyň döreden *"Plam"* kompýuteridir. Şol sebäpden köplenç jübi kompýuterine *plamtop* hem diýilýär. "Plamtop" – el aýasynyň üsti diýip terjime edilýär. Bu kompýuterleriň öz mikroprosessory, operatiw we hemişelik ýady, köplenç suwuk kristally monohrom displeýi, maglumatlary alyş-çalyş etmek zerurlygy ýüze çykan ýagdaýynda adaty personal kompýutere çatmak üçin ýörite porty bolýar.

**Organaýzer (**iňl. *Organizer***) - elektron bellik kitapçasy** portatiw kompýuterleriniň iň ýeňil görnüşlerine girýär we olaryň agramy 200 gramdan köp bolmaýar. Organaýzerler uly bolmadyk maglumatlary girizip, olary düzedip bolar ýaly ýadyň göwrümi bilen üpjün edilýär. Olaryň ýadynda telefon belgilerini, işewir duşuşyklaryň we gün tertibini ylalaşyklaryň we kontraktlaryň düzümini ýatda saklap bolýar. Organaýzerde içki taýmer ornaşdyrylan , ol öňünden bellenen wagty ýörite ses bilen ýatladýar. Zerurlyk ýüze çykanda ondaky maglumatlary goramak üçin parol goýup bolýar.

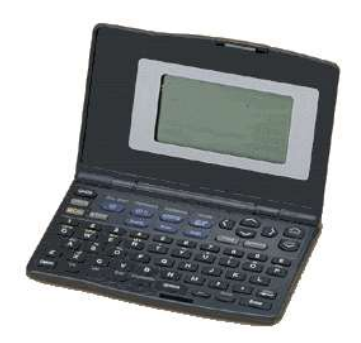

**Surat 26.** Organaýzer

## *Esasy düşünjeler:*

- arifmometr
- perfokarda
- fon Neýmanyň prinsipleri
- kompýuteriň nesilleri
- programmirlemek dilleri
- kompýuter
- tranzister
- integral mikroshema
- mikroprosessor

## *Barlamak üçin soraglar:*

- 1. Hasaplaýyş tehnikasynyň nesillerini kesgitleýän esasy häsiýetler?
- 2. Paskal bilen Bebbidžiň teklip eden hasaplayjy gurluşlarynyň esasy tapawudyny kesgitläň.
- 3. Fon Neýmanyň esasy prinsiplerini ýatladyň.
- 4. Programmirlemegiň haýsy dillerini bilýärsiňiz? Olary işläp düzen alymlar barada näme bilýärsiňiz?
- 5. Personal kompýuteriniň esasy gurluşlary haýsylar?
- 6. Kompýuterleriň birinji nesliniň döremegine näme sebäp boldy?
- 7. Kompýuterlerin ikinji nesliniň döremegi haýsy gurluş bilen bagly boldy?
- 8. Ilkinji tranzistorlar haçan peýda boldy?
- 9. Elektron lampa bilen tranzistoryň esasy tapawudy?
- 10. Kompýuterleriň üçünji nesliniň döremegine näme sebäp boldy?
- 11. Microsoft firmasy näme bilen meşgullanýar?
- 12. Kompýuterleriň dördünji nesliniň döremegine sebäp bolan ýagdaýlar?
- 13. Ilkinji mikroprosessor haçan we kim tarapyndan döredildi?
- 14. Meşhur Apple kompaniýasynyň duýbi haçan tutuldy?
- 15. Syçanjyk bilen dolandyrylýan ilkinji personal kompýuter haçan peýda boldy?
- 16. Näme üçin IBM personal kompýuterlerini döretmek boýunça gazanan üstünliginden ýeketäk peýdalanyp bilmedi?
- 17. Ýapyk arhitektura prinsipi diýmek nämäni aňladýar?
- 18. Häzirki wagt personal kompýuterleri üçin prosessorlar haýsy kompaniýalar tarapyndan öndürilýär?

# **DÖRDÜNJI BEÝAN:**

## **KOMPÝUTERIŇ DÜZÜMINE GIRÝÄN GURLUŞLAR, OLARYŇ ULANYLYŞY WE ÖZARA BAGLANŞYGY. KLAWIATURA. KOMPÝUTER BILEN IŞLENILENDE HOWPSUZLYK TEHNIKASYNYŇ DÜZGÜNLERI.**

Meýilnama:

- *1. Personal kompýuterleriň düzümine girýän gurluşlar.*
- *2. Ulgamlaýyn bina.*
- *3. Maglumatlary saklaýan gurluşlar.*
- *4. Monitor.*
- *5. Klawiatura.*
- *6. Howupsyzlyk tehnikasynyň düzgünleri.*

### *Personal kompýuterleriň düzümine girýän gurluşlar*

*Kompýuter –* simwollar bilen dürli amallary, işleri, hasaplamalary geçirmäge ukyply, programmalar bilen dolandyrylýan elektron gurluşdyr.

"Kompýuter" sözi iňlis dilinden terjime edilende "hasaplaýjy" diýmegi aňladýar, sebäbi kompýuterler ilki başda diňe hasaplaýjy gurluş hökmünde döredildi. Ol diňe ýönekeý arifmetiki amallary (goşmak, aýyrmak, köpeltmek, bölmek we ş.m.) ýerine ýetirip bilýärdi. Häzirki wagtda ulanylýan **kompýuterler** öňünden berlen programma boýunça, adam gatnaşmazdan çylşyrymly yzygiderlikdäki hasaplamalary geçirmäge ýardam berýär. Kompýuteri ulanmagyň esasy maksady – adam zähmetini ýeňilleşdirmekdir.

Kompýuterleriň kömegi bilen dürli tekstleti, blanklary, şertnamalary ýazyp, bezeg işlerini geçirip, olary çap edip bolýar, grafiki şekiller bilen işläp bolýar, buhgalter hasabatyny ýöredip bolýar, banklaryň ýa-da ätiýaçlyk edaralarynyň maliýe resurslaryny dolandyryp bolýar, ylmy hasaplamalary geçirip bolýar, näsaglaryň kesellerini anyklap bolýar, haýsy hem bolsa bir daşary ýurt dillerini ýa-da ylmy öwrenip bolýar, elektron poçta arkaly hat alyşyp bolýar, Internet-de işläp bolýar, dürli suratlary çekip bolýar, saz ýazyp, diňläp bolýar, multfilmleri döredip, kinofilmlere düzedişler girizip, olary görüp bolýar, dürli-dürli kompýuter oýunlaryny oýnap bolýar we ş.m. we ş.m..

Islendik personal komýuterleri esasy dört bölekden durýar:

- **ulgamla**ýyn bina
- **n**monitor
- klawiatura

syçanjyk

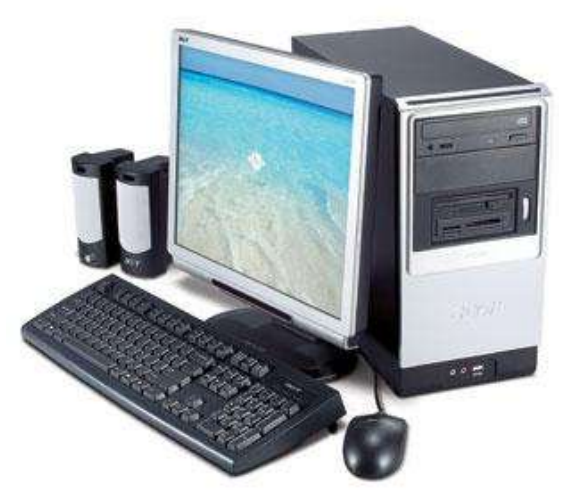

**Surat 27**. Häzirki zaman personal kompýuteriniň görnüşi.

Bulardan başga-da kompýutere goşmaça ses kolonkalary, mikrofon, grafiki maglumatlary girizmek üçin gurluşlar, informasiýalary kompýuterden çykaryp almak üçin gurluşlar birikdirilýär.

## *Ulgamlaýyn bina*

*Ulgamlaýyn bina* (iňl. *System unit,* rus. *Системный блок*) – personal kompýuterleriň esasy bölekleriniň biri bolup durýar. Ulgamlaýyn bina diýen adalga ilkinji gezek IBM kompaniýasy tarapyndan hödürlenip, şu günki günde ol iki görnüşde teklip edilýär: dikligine (*tower*) we keseligine (*desktop*). Ulanyjylar köplenç ulgamlaýyn binanyň adyny *prosessor* diýip tutýarlar.

Ulgamlaýyn binanyň esasy gurluşlary:

- Enelik plata
- **Prosessor**
- Operatiw ýat
- Hemiselik ýatda saklaýjy gurlus
- $\blacksquare$  Keş ýat
- Wideokarta
- $\blacksquare$  Floppi disk saklaýjy
- **Wincester**
- Iýmitlendiriji blok
- Kontrollerler we şina
- Yzygider we parallel portlar
- Daşky gaby

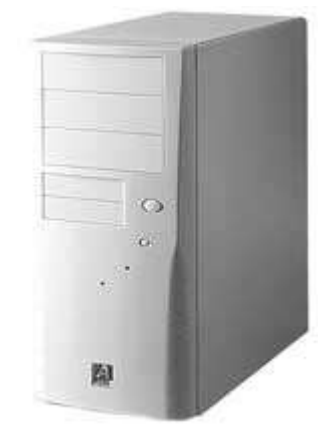

#### **Enelik plata**

**Enelik plata** (iňl. *Motherboard,* rus. *Материнская плата*) kompýuteriň esasy bölegi bolup, ol kompýuteriň ähli elektron böleklerini baglaşdyryp, olaryň arasyndaky maglumat çalşygyna jogap berýär. Kompýutere birikdirilýän islendik gurluş enelik platasyna birikdirilýär

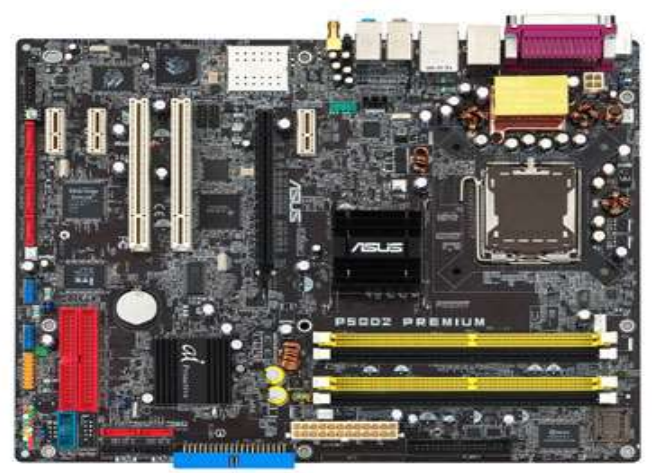

**Surat 28.** Enelik plata.

Adatça enelik platada ýerleşýän gurluşlar:

- mikroprosessor;
- kontrollerler we sina:
- operatiw ýat;
- alyş-çalyşa jogap berýän mikroshemalar;
- yzygider we parallel portlar.

Enelik plata **Çipset** (iňl. *Chipset*, rus. *Набор микросхем*) diýip atlandyrylýan mikroshemalaryň toplumy esasynda ýygnalýar. Çipset ornaşdylylýan prosessoryň esasynda saýlanylýar. Häzirki wagt köpsanly kompaniýalar dürli görnüşli prosessorlar üçin çipsetleri taýýarlaýarlar. Olar: *Intel, VIA Tehnology, SiS, OPTi, UMC, Ali, Micron Tehnology, VLSI, ETEQ, Cyrix, AMD* we başgalar.

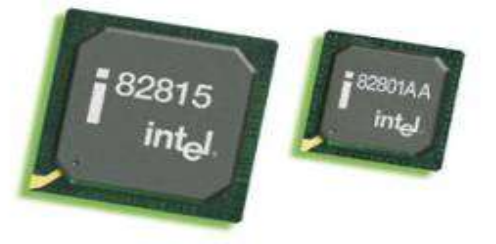

**Surat 29.** Intel firmasy tarapyndan öndürilen Çipset

## **Mikroprosessor**

Mikroprosessor (prosessor) – bu bir ýarym geçiriji kristalda ornaşdyrylan integral shemadyr. Ol programma tarapyndan dolandyrylyp, informasiýalaryň

üstünde işleýän gurluşdyr. Oňa köplenç **Merkezi mikroprosessor** (iňl. *Central Processing Unit,* rus. *Центральный микропроцессор*) diýilýär. Mikroprosessor informasiýany kabul edýär, buýruk boýunça üstünde işleýär, işlenilen informasiýany ýüze çykarýar. Mikroprosessor enelik platasynyň iň uly mikroshemasy bolup durýar we kämilleşdirilen kompýuterleriň enelik platasynda mikroprosessor üçin niýetlenen ýörite ýer gurnalýar. Kompýuterde bar bolan ähli enjamlar mikroprosessora tabyn bolup, onuň buýryklarynyň esasynda işleýärler. Mikroprosessoryň çalt hereketlilik ukyby onuň arhitekturasyna, ýagny içki enjamlarynyň düzümine, razrýadlylygyna we takt ýygylygyna baglydyr. Onuň *razrýadlylygy* we *takt ýygylygy* näçe ýokary bolsa, kompýuter şonça hem çalt işleýär.

**Razrýadlylyk** (rus. *Разрядность*) – mikroprosessoryň birwagtda işläp bilýän bitleriniň sanyny aňladýar. Adatça, razrýadlylyk 8-e, 16-a, 32-ä ýa-da 64 e deň. Mysal üçin, Pentium IV prosessory 32 razrýadlydyr.

**Takt ýygylygy** (rus. *Тактовая частота*) – bu mikroprosessoryň sekuntda ýerine ýetirip biljek operasiýalarynyň sanyny (goşmak, aýyrmak) aňladýar. Prosessor sekuntda näçe köp operasiýany ýerine ýetirip bilse, ol şonça hem çalt işleýär. Takt ýygylygy *gers* (Gs) diýilýän ölçeg birliginde ölçenilýär. *1 gers* – sekuntda ýerine ýetirilýän elementar operasiýa, 1024 gers - 1 kilogerse (1 KGs) dendir. 1024 kilogers 1 megagerse (1 MGs) deňdir. Mysal üçin, takt ýygylygy 500 MGs bolanda prosessor 1 sekuntda 500 000 000 operasiýany ýerine ýetirip bilýär.

Häzirki wagt giňden ulanylýan prosessorlar **Intel** firmasy tarapyndan işlenip düzülýär we ornaşdyrylýar**.** Ondan başga-da, prosessorlar **AMD we Cyrix** firmalary tarapyndan hem öndürilýär.

 Käbir programmalar Intel prosessorlary üçin niýetlenendir, şonuň üçin olar beýleki firmalaryň prosessorlarynda haýal işleýärler, käbirleri bolsa asla işlemeýärler.

Kompýuterlere ornaşdyrylýan prosessorlaryň käbirleri bilen tanyşalyň.

*Pentium.* Intel tarapyndan 1993-nji ýylyň Mart aýynda döredilen mikroprosessoryň ady. Pentium 60 we 66 MGs takt ýygylygynda işleýär.

**Pentium Pro.** Bu prosessoryň üstünde Intel 1991-nii ýylda isläp baslady. Köpçülikleýin satuwa 1995-nji ýylyň Noýabr aýynda çykarylyp, kompýuter serwerleri üçin niýetlenen prosessordyr. *Pentium Pro* prosessorlary adaty *Pentium* prosessorlaryndan çalt işleýär.

*Pentium MMX.* Intel tarapyndan 1997-nji taýyarlanan Pentium prosessorynyň has kämilleşdirilen görnüşidir. *Pentium MMX* mikroprosessory multimediýa programma üpjünçiliginiň we kompýuter oýunlarynyň işini çaltlaşdyrmak üçin niýetlenendir. MMX "*MultiMedia eXtensions*" diýen iňlis

sözleriniň gysgaldymasyndan gelip çykýar we MMX tilsimaty diýilýär. Takt ýygylygy 166-223 MGs.

*Pentium II.* Ol Pentium Pro we Pentium MMX prosessorlaryň birlesmesi bolup, 1997-nji ýylyň Maý aýynda ýüze çykdy. Onuň *Pentium II Klamath*, *Pentium II Deschutes* we *Pentium II Xeon* atly görnüşleri hem bar. Bu prosessorlar işçi stansiýalar we köp prosessorly serwerler üçin niýetlenendir.

**Celeron**. Celeron mikroprosessory ilkinji gezek 1998-nji ýylyň Aprel aýynda ýüze çykdy. Ol Pentium II prosessoryň ýeňilleşdirilen görnüşi. Takt ýygylygy 464 MGs.

**Pentium III**. 1999-njy ýylda ýuze çykdy. Bu ýokarda görkezilen Pentium prosessorlarynyň has kämilleşdirilen görnüşidir. Takt ýygylygy 450-600 MGs.

**Pentium IV**. 2000-nji ýylyň Noýabr aýynda ulanyjylara hödürlendi. Ol wideo, audio, 3 ölçegli şekiller we Internet programmalary bilen işlenilende beýleki prosessorlardan has tiz işleýär. Häzirki günde bu prosessorlaryň iň güýçlisi hasaplanýar.

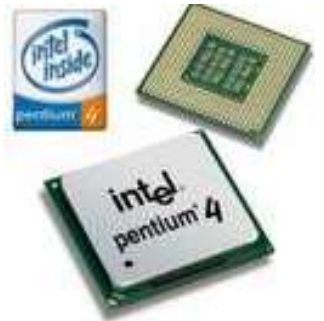

**Surat 30**. Intel Pentium 4 mikroprosessory

**AMD**. *K-5* – ilkinji AMD prosessor Pentium prosessory bilen bir hatarda ýüze çykdy. Onuň takt ýygylygy 166 MGs. Pentium II-den iki aý öň 1997-nji ýylyň Aprel aýynyda *K-6* satuwa çykaryldy. Onuň takt ýygylygy 166-233 MGs. **K-7 (Athlon)** AMD firmasynyň meşhur prosessorlarynyň biri.

#### **Kontrollerler we şina**

*Şina* – personal kompýuteriň bir gurluşyndan beýleki gurluşyna maglumatlary geçirmek üçin ýoldur. Daşky görnüşi boýunça bu simler toplumy bolup, ol nemes dilindäki "*schiene*" sözünden gelip çykýar we elektrik geçirijini aňladýar.

*Ulgamlaýyn şina* – kompýuteriň gurluşlarynyň arasynda informasiýalary geçirmek üçin niýetlenýär. Şinanyň simleri boýunça kompýuter ulgamynyň ähli elementlerinden elektrik akymy geçýär. Bu akymlary dolandyrmak üçin şinanyň düzümine dürli görnüşli *üýtgedijiler* we ýörite dolandyryjy *mikroshemalar-kontrollerler* girizilen.

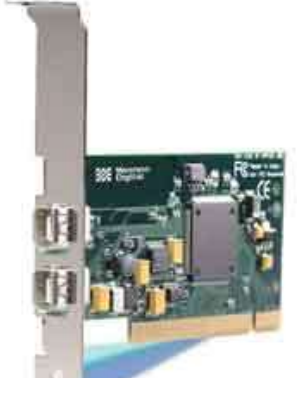

**Surat 31.** Kontroller

*Kontroller* – ýörite plata (mikroshema) bolup, ol daşyndan birikdirilýän gurluşlaryň işini dolandyrýar we olaryň enelik plata bilen aragatnaşygyny üpjün edýär. Pentium kompýuterleri üçin kontrollerler enelik platasynyň özüne ornaşdyrylandyr.

*Ýat şinasy* – prosessor bilen operatiw ýadyň arasynda informasiýalary geçirmek we aragatnaşygy guramak üçin niýetlenýär.

Häzirkizaman kompýuterlerinde PCI, PCMCIA we AGP şinalary ulanylýar.

**PCI (***Peripherial Component Interconnect)* şinasy kompýuteriň enelik platasyna daşyndan birikdirilýän gurluşlary çatmak üçin ulanylýan 32 razrýadly, 66 MGs ýygylykly şinany aňladýar. Maglumatlary alyş-çalyş tizligi 528 Mbit/sek barabar bolup, iň calt şinalaryň biridir.

**PCMCIA** (*Personal Computer Memory Card International Association*) şinasy portatiw kompýuterlerde ulanylýar. Portatiw kompýuterleri üçin daşyndan birikdirilýän gurluşlary öndürýän firmalaryň ählisi PCMCIA standart boýunça bilelikde işleýärler. Ol başgaça *PC Card* hem diýip atlandyrylýar.

**AGP** (*Accelerated Graphic Port*) operatiw ýat bilen wideoadapteriň arasynda alyş-çalyşy ýokarlandyrmak üçin işlenip düzülen şina. Bu şina esasan 3 ölçegli grafika bilen işlenilende zerurdyr. Terjime edilende çaltlandyrylan grafiki port diýip atlandyrylýar.

#### **Widiokarta**

Wideokarta (rus. *Видеокарта*) –informasiýanyň monitoryň ýüzüne çykmagyny üpjün edýän gurluş. Wideokartanyň zerurlygy, monitorlaryň analog signallary bilen dolandyrylýandygyndan, kompýuteriň bolsa san signallary bilen işleýänliginden gelip çykýar.

Wideokartalary öndürýän belli firmalar: *Diamond, ATI, Matrox, Intel.* 

## **Yzygider we parallel portlar**

Kompýutere onuň esasy düzüm böleklerinden daşgary gurluşlar *interfeýs*  arkaly kontrolleriň **port** (rus. *Порт, разъем*) diýip atlandyrylýan ýörite öýjügine çatylýar. Portlar ulgamlaýyn binanyň arka tarapynda ýerleşdirilýär.

**Interfeýs** (iňl. *Interface*, rus. *Интерфейс*) *–* kompýuteriň islendik gurluşyny ulgamlaýyn bina çatmak üçin ulanylýan sim. Interfeýsiň bir tarapy gurluşyň özüne berkidilgi bolup, onuň beýleki tarapy porta çatmak üçin ýörite gurluşlar bilen tamamlanýar.

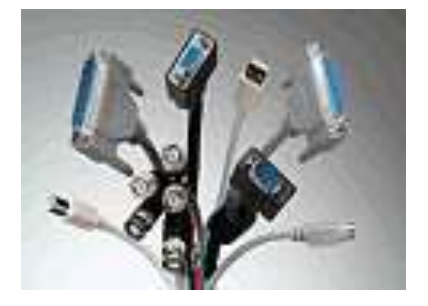

**Surat 32.** Interfeýsleriň dürli görnüşleri.

Interfeýsler şu güne çenli *parallel* we *yzygider* portlara çatylýardy. Häzirki wagt portlaryň täze *USB* we *FireWire* görnüşleri hem işlenip düzüldi.

 Daşky gurluşlar parallel we yzygider portlara diňe kompýuteriň öçük wagty çatylmalydyr, sebäbi kompýuter işläp duran wagty çatylanda porta, hat-da çatylýan enjamyň özüne hem zeper ýetmegi mümkindir.

**Parallel port** (iňl. *LPT-port*, rus. *Параллельный порт)* – printeri kompýutere çatmak üçin ulanylýar. Şonuň üçin köplenç bu porta "printeriň porty" hem diýilýär. LPT-port maglumatlary iki ugura hem geçirip bilýär.

**Yzygider port** (iňl. *Serial port, COM-port*, rus. *Последовательный порт*) – syçan, klawiatura we modem ýaly gurluşlary kompýutere çatmak üçin ulanylýar. COM-port maglumatlary diňe bir ugura berýär.

Häzirki wagt syçan bilen klawiaturany kompýutere *PS/2 portyň* üsti bilen hem çatyp bolýar.

**USB porty (**iňl. *Universal Serial Bus, USB,* rus. *порт USB*) – dünýäde kompýuter üçin işlenip düzülen täze portlaryň biri bolup, ol uniwersal yzygider portdyr. USB port ähli gurluşlary bir umumy porta çatmak mümkinçiligini döredýär. Bu portuň esasy aýratynlyklarynyň biri islendik gurluşy USB portuna kompýuteriň işläp duran wagty çatmak mümkinçiligini döredýär, ondan başgada *"Plug & Play"* tilsimatyny goldaýar, ýagny enjam kompýutere birikdirilende onuň draýwerini talap etmeýär. USB port prosessoryň arka tarapynda, şeýle hem soňky kompýuterlerde prosessoryň öňki tarapynda ýerleşdirilýär.

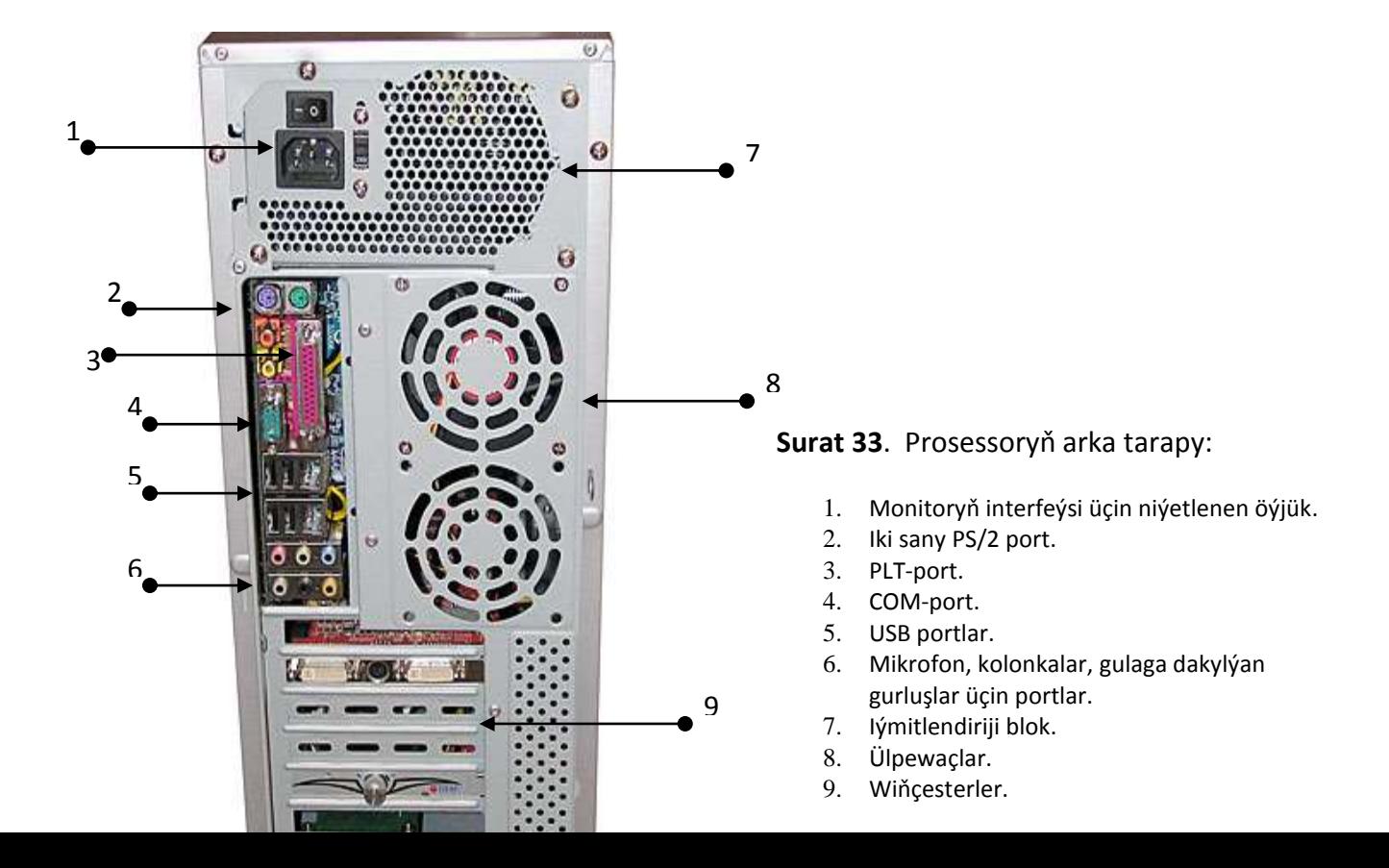

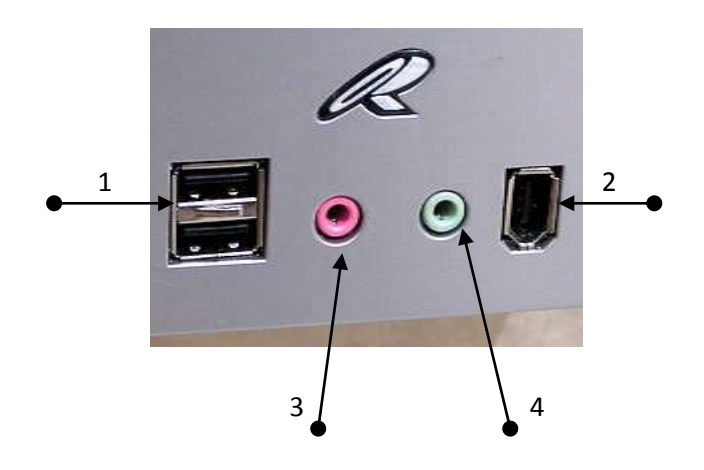

**Surat 34.** Prosessoryň öň tarapynda ýerleşdirilen 1. USB port ; 2. FireWire port; 3. Mikrofon üçin we 4. Gulaga dakylýan gurluş üçin portlaryň görnüşleri.

**FireWire porty** ("*Faýr waýr"* diýip okalýar) – kompýuter bilen daşky enjamyň arasynda maglumat çalşygy üçin uly tizlik talap edilende ulanylýar we "otly sim" diýmegi aňladýar, ýagny ot ýaly çalt diýen manyny berýär. FireWire portyna widiomagnitafony, daşky gaty diskleri çatyp bolýar (Surat 3.12.) Bu port hem enjamlary kompýuteriň işläp duran wagty çatmak mümkinçiligini we*"Plug & Play"* tilsimatyny goldaýar.

#### **Tok üpjünçilik çeşmesi**

Tok üpjünçilik çeşmesi (rus. *Источник питания*) – kompýuteriň her gurluşyna elektrik energiýasyny gerekli derejä çenli üýtgedip geçirýär (Surat 3.13.) Ol kompýuteriň ulgamlaýyn binasynyň içinde ýerleşdirilýär. Tok üpjünçilik çeşmesinden enelik plata we ulgamlaýyn binanyň içinde ýerleşdirilen beýleki gurluşlar elektrik togy bilen üpjün edilýär. Şu maksat üçin çeşmeden birnäçe simleriň toplumy elektron gurluşlara çatmak üçin çykyp durýar.

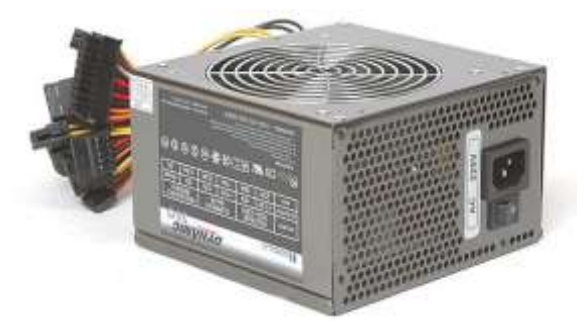

**Surat 35**. Iýmitlendiriji blok.

- 51 -

#### **Daşky gaby**

a)

Ulgamlaýyn binanyň daşky gaby enelik platany we kompýuteriň içki gurluşlaryny dürli zeperlerden goramak üçin niýetlenendir. Kompýuterler ýygnalanda daşky gabyň iki görnüşi peýdalanylýar: **Tower** – dik, wertikal korpus (standart *- Mini Tower*, ulaldylan – *BigTower)*, **Desktop** – kese, gorizontal korpus.

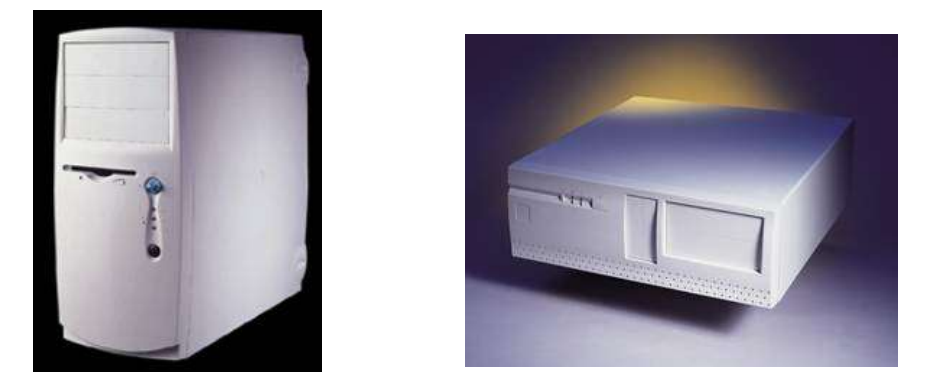

**Surat 36**. Daşky gabyň Tower we Desktop görnüşleri

Daşky gabyň Tower görnüşine goşmaça gurluşlaryň köp sanyny birikdirip bolýar, Desktop görnüşiniň bolsa üstünde monitory goýup, iş ýeriňizi giňeldip bolýar. Bu görnüşleriň haýsy göwnüňize ýarasa şony hem saýlap alyň, esasy zat onuň içinide nähili gurluşlaryň ýerleşýändigidir.

Köplenç daşky gabyň Mini Tower görnüşi ulanylýar. Kompýuteriň daşky gaplary *Malaziýa, Singapur*, *Taýland* we beýleki döwletler tarapyndan taýýarlanýar. Olaryň daşky görnüşlerine baglylykda bahalary hem biraz tapawutlanýar.

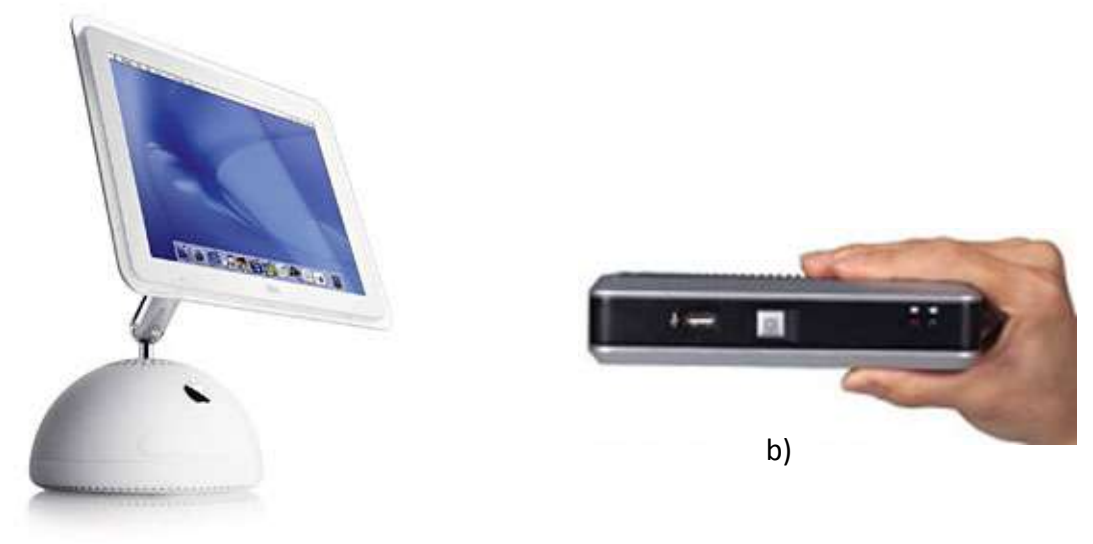

- 52 -

## *Kompýuteriň ýady*

*Ýat (iňl.* Memory*, rus.* Память*) – bu kompýuteriň esasy iş ýerine ýetiriji bölekleriniň biri bolup, onuň esasy ýerine ýetirmeli işleri: beýleki gurluşlardan maglumaty kabul etmeli; ol maglumatlary saklamaly; talap edilen wagty yzyna gaýtaryp bermeli.* 

Personal kompýuterlerinde üç görnüşli ýat ulanylýar:

- 1. *Operatiw ýat.*
- 2. *Hemişelik ýat*.
- 3. *Maglumatlary ýatda saklaýjylar (diskler)*.

## **Operatiw ýat**

*Operatiw ýat* (rus. Оперативная память) kompýuteriň işläp duran wagtynda ýerine yetirilýän programmalary we şol programmalarda peýdalanylýan maglumatlary ýatda saklaýar. Kompýuter öçürlende ol maglumatlar ýitýär, sebäbi operatiw ýat energogaraşlydyr.

Operatiw ýadyň halkara belgisi iňlis Random Access Memory sözleriniň gysgadylmasy bolan **RAM** görnüşinde aňladylýar we islendik wagt, ýadyn islendik öýjüginden islendik maglumaty saýlap bolýandygyny aňladýar. Operatiw ýat mikroshema görnüşinde ýasalyp, biri-birinden özüniň göwrümi, daşky görnüşi, içki gurluşy we gymmaty boýunça tapawutlanýarlar.

Kompýuteriň operatiw ýadynyň göwrümi näçe uly bolsa (256Mb… 1Gb, 4Gb...), programmalar şonça-da bahym işleýär we bir wagtyň özünde birnäçe programmalary bir wagtda işe göýberip bolýar.

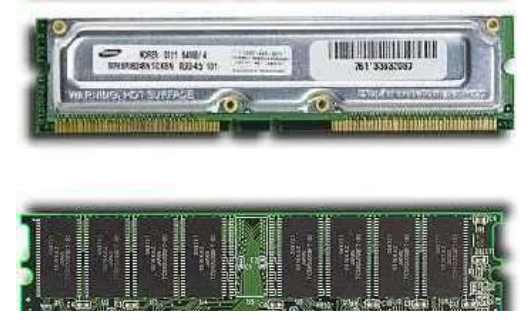

**Surat 38.** Ýadyň mikroshemalarynyň daşky görnüşleri

#### **Keş ýat**

Kompýuter işlände ähli hasaplamalary prosessor ýerine ýetirýär, bu hasaplamalar üçin berlenler we netijeler bolsa operatiw ýatda saklanýar. Prosessoryň işleýiş tizligi, onuň operatiw ýat bilen maglumat alyş-çalyş tizliginden birnäçe esse ýokarydyr. Şol sebäpli prosessor köp wagtyny işsiz geçirmeli bolýar, bu ýagdaý bolsa kompýuteriň işleýiş tizligini peseldýär. Şonuň üçin kompýuteriň düzümine ýörite *keş ýat* girizildi. **Keş ýat** (rus. *Кэшпамять*) – örän çalt işleýän, ýagny "superoperatiw" ýatdyr.

Kompýuterlere üç görnüşli keş ýat ornaşdyrylýar. *I-nji derejeli keş* ýat prosessoryň özüne ornaşdyrylýar. Ol kompýuteriň çalasynlygyny üpjün etmekde uly orun tutýar. *II-nji derejeli keş ýat* prosessor bilen operatiw ýadyň aralagyna ornaşdyrylylýar. Onuň göwrümi 256 ýa-da 512 Kb deňdir. Bu ýerde has köp ulanylýan informasiýa saklanýar. *III-nji derejeli keş ýat* diýip, operatiw ýadyň winçesterdäki we beýleki disklerdäki informasiýalaryny saklaýan bölegine aýdylýar. Onuň göwrümi megobaýtda ölçenýär.

## **Hemişelik ýat**

**Hemişelik ýatda saklaýjy gurluş** (rus. *Постоянное запоминающее устройство, ПЗУ*) kompýuteriň käbir ýörite programmalaryny we berlenleri hemişelik ýatda saklamak üçin niýetlenen mikroshema bolup, enelik platada ýerleşdirilýär. Hemişelik ýat **ROM** (iňl. *Read Only Memory)* diýip atlandyrylýar. ROM-daky programmalar diňe bir gezek, zawodda mikroshemanyň taýýarlanýan wagty ýazylýar we prosessoryň özüni dolandyrmak üçin niýetlenýär. Ondan başga-da bu ýatda monitory, klawiaturany, printeri, daşky ýatlary dolandyrýan programmalar, kompýuteri işledýän we öçürýän programma, gurluşlary näsazlyga barlaýan programma ýerleşdirilýär. Bu programmalar kompýuter işledilen wagty awtomatiki usulda ýerine ýetirilýär.

Hemişelik ýadyň esasy häsiýetleri:

- Maglumatlar kompýuter öçürilenden soň ýitmeýär.
- Maglumatlary üýtgetmek bolmaýar, olary diňe okap bolýar.

Hemişelik ýatdyň esasy mikroshemasy BIOS (*Basic Input/Output System)* diýip atlandyrylýar.

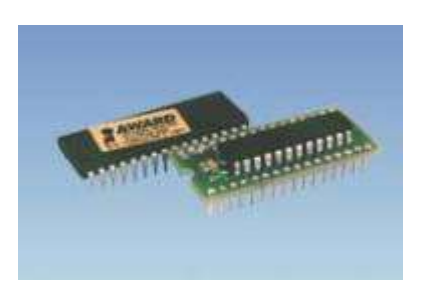

**Surat 39.** ROM BIOS

## *Maglumatlary saklaýan gurluşlar*

Maglumatlary saklaýan gurluşlar (rus. *Накопители информации*) köplenç magnit ýa-da optiki gurluşlar bolup, olaryň esasy maksady informasiýalary geljekde köpsanly peýdalanmak üçin ýatda saklamakdyr. Onuň düzümindäki maglumatlaryň bitewiligi kompýuteriň işleýän we öçük ýagdaýlaryna bagly däldir, sebäbi ýadyň bu görnüşleri operatiw ýatdan tapawutlylykda energogaraşsyzdyr.

Maglumatlary saklaýan gurluşlaryň görnüşleri:

- gaty magnit disk;
- kompakt disk;
- magnit-optiki kompakt disk;
- fles we s.m.

## **Gaty magnit disk**

**Gaty disk** (iňl. *Hard disk drive*, *HDD*, rus. *Жесткий диск*) kompýuteriň ulgamlaýyn binasynyň içinde ýerleşip, maglumatlary we programmalary uzak wagtlyk saklamak üçin niýetlenýär, şonuň üçin oňa *hemişelik ýat* hem diýilýär. Gaty diskiň halkara ady **winçester** diýip tutulýar. Bu at onuň ilkinji gezek Winçester diýilýän şäherde ýygnalandygy sebäpli dakylandyr.

Winçesteriň maglumatlary saklaýan bölegi iki sany tegelek alýumin plastinadan, ýagny diskden ybarat bolup, olaryň taraplary magnit gatlak bilen örtülendir. Maglumat ýazmak üçin magnit diskiň üsti 40-njy suratdan görnüşi ýaly *ýodajyklara* (*trek*), ýodajyklar bolsa *sektorlara* bölünýär.

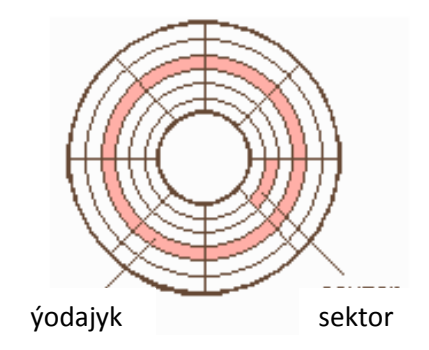

Surat 40. Magnit diskiň üsti.

Maglumatlary ýazmak-okamak üçin niýetlenen kellejik bilen alýumin disk ýapyk gaba gaplanyp, prosessora gaty disk üçin niýetlenen kontrolleriň üsti bilen birikdirilýär. Winçesteriň daşky gaby we onuň içki görnüşi 41-nji suratda görkezilendir.

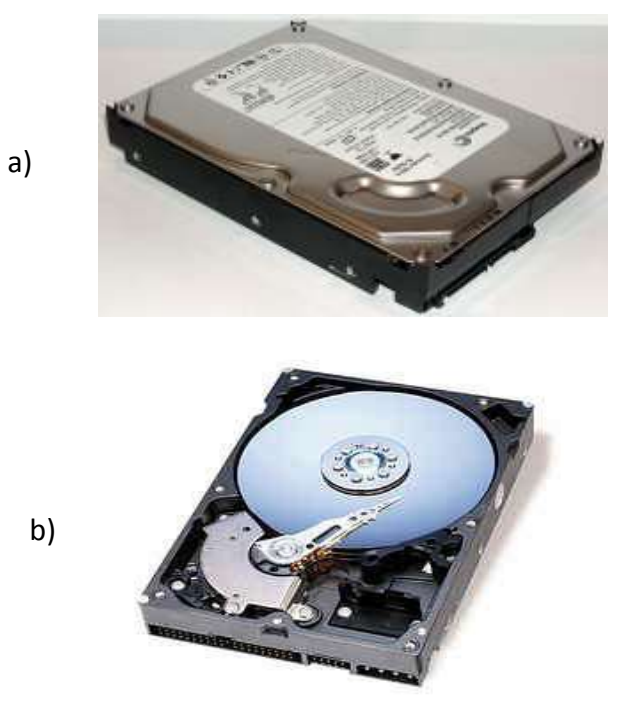

**Surat 41.** Winçester : a) daşky görnüşi; b) içki görnüşi.

Winçesteriň aýratynlygy:

- maglumatlary köp gezek okamaga we ýazmaga mümkinçilik berýär;
- kompýuter öçürilenden soň winçesterde saklanan informasiýalar ýitmeýär;
- informasiýalaryň uly göwrümini özünde saklap bilýär;
- informasiýalary saklamagyň ygtybarlygy örän ýokary.

Winçesteriň esasy häsiýetleriniň biri onuň göwrümi bolup, ol Gigobaýt ölçeg birliginde ölçenilýär. Kompýuterde ornaşdyrylan winçesteriň göwrümi näçe uly bolsa, şonça-da gowudyr. Winçesterleri öndürýän meşhur firmalar: *Fujitsu, Seagate, Quantum, Western Digital, Samsung.*

**Diski herekete getiriji gurluş** (iňl. *Disk drive,* rus. *Дисковод, привод*) özüne ýerleşdirilen diski ýokary tizlik bilen aýlap, ýörite kellejigiň kömegi bilen diskdäki maglumatlary okamak we diske maglumatlary ýazmak üçin niýetlenýär. Ol ulgamlaýyn binanyň öň tarapynda ýerleşdirilip, onuň görnüşi ulanylýan disklere görä dürlüdir. Ýagny, her diskiň öz herekete getiriji gurluşy bardyr.

3.5" disk üçin

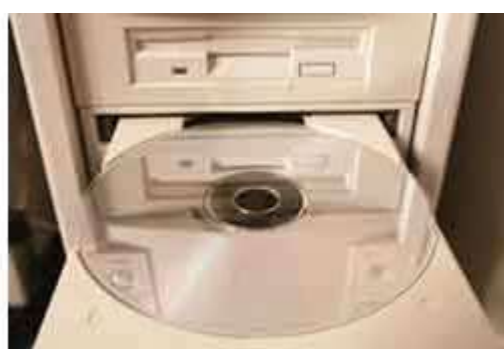

kompakt disk üçin

 **Surat 42.** Diski herekete getiriji gurluşlar

#### **Kompakt diskler**

**Kompakt disk** (iňl. *Compact disc, CD,* rus. *Компакт диск*) - diametri 8 ýa-da 12 sm, galyňlygy 1.2 mm bolup, onuň bir tarapyna alýuminden ýagtylyk serpikdiriji gatlak pürkülip, goramak üçin peňksiz lak bilen örtülen diskdir. Kompýuterde kompakt diskleriniň birnäçe görnüşleri ulanylýar.

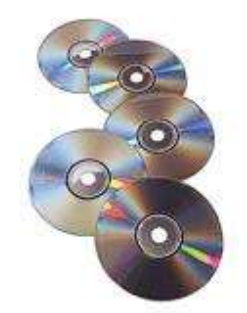

 **Surat 43.** Kompakt diskler

**CD-ROM** (*Сompact Disc Read-Only Memory*) – maglumat göteriji disk. Bu görnüşli kompakt diskden maglumatlar diňe okalýar, ýagny diskdäki ähli maglumatlary kompýuterde okap, görüp, diňläp bolýar, ýöne onuň içine hiç hili maglumat ýazyp bolmaýar. CD-ROM diskiň göwrümi 780 Mb barabardyr. Bu bolsa 500 sany çeýe diskde ýerleşip biljek informasiýany özünde saklamaga mümkinçilik berýär diýmekdir.

**CD-RW** (iňl. *CD- ReWritable*) – disklerinde maglumatlary birnäçe gezek ýazmaga mümkinçilik berýän organiki perededen ýörite gatlak ulanylýar. Bu disklere maglumat 1000-10000 gezege çenli ýazylyp bilner.

**DVD** (iňl. *Digital Versatile Disc*) – ýokary hilli wideo, audio we uly göwrümlerde kompýuter maglumatlaryny saklamak üçin niýetlenýär. DVD daşky görnüşi boýunça adaty kompakt disklerinden tapawutlanmaýar, hatda golaýdan üns berip seredilen ýagdaýynda hem olaryň arasynda tapawut tapmak aňsat däldir. Ýöne, şeýle-de bolsa mümkinçiligi boýunça DVD örän ýokarydyr. CD-ROM diskileri bilen deňeşdirilende DVD 26 esse köp maglumaty özünde saklap bilýär. Standart birtaraplaýyn disk 4.7 Gb maglumaty özünde saklap bilýän bolsa, DVD ikitaraplaýyn diskdir, ondan başga-da onuň her tarapynda maglumatlar iki gat ýerleşdirilýär. DVD dikslerini taýýarlamagyň bu tilsimaty onda 17 Gb maglumat saklamaga mümkinçilik döredýär.

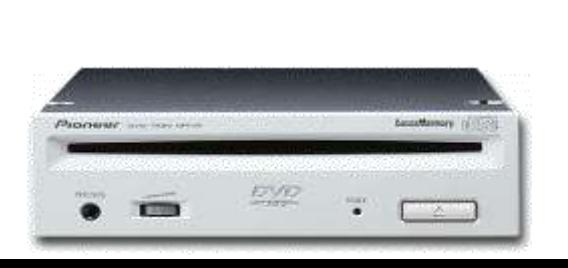

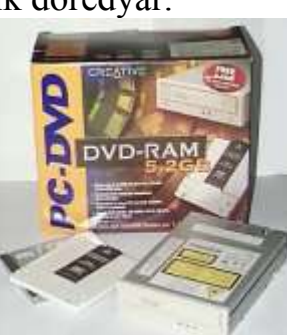

DVD disk herekete getiriji gurluş adaty CD-ROM disklerini okamaga ukyplydyr, iktaraplaýyn DVD disk herekete getiriji gurluş bolsa CD-R we CD-RW disklerini hem okaýar.

#### **Magnit-optiki kompakt disk**

**CD-MO** (iňl. *CD Magneto-Optical*) - magnitoptiki diskleriniň göwrümi 128 MB-dan 640MB bolup, magnit usuly bilen ýagny, diskiň magnit gatlagy lazer şöhlesi bilen gerek temperatura çenli gyzdyrylandan soň maglumatlary birnäçe gezek ýazmak üçin ulanylýar. Adaty temperaturada daşky magnit meýdany disklere täsir etmeýär we ondaky maglumatlar ygtybarly saklanýar.

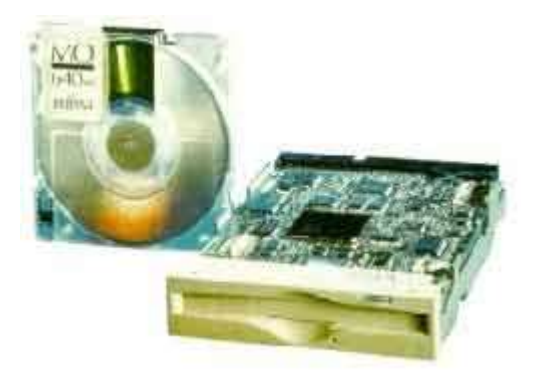

#### **Fleş**

Fleş Surat 45. Magnit-optiki disk we disk herekete getiriji gurluşy. *virikdirmek üçin* ýörite gurluşlary talap etmeyan hazirkizaman daşky portatiw maglumat göterijidir. Onuň örän kiçi ölçeglerine: 5sm uzynlygyna we 15 gr agramyna garamazdan, 16 Mb-dan 32Gb çenli maglumatlary özünde saklamaga ukyplydyr. USB-port arkaly islendik personal kompýuterlerine, noutbuklara çatylyp bilýär.

Kiçi ölçegleri, maglumat ýazmak we ondaky maglumatlary okamak üçin ýörite gurluşlary talap etmeýanligi, daşky magnit meýdanlara, siltenmelere, wibrasiýa, kiçiräk urgulara durnuklygy - maglumatlary daş aralyga ýanyň bilen alyp gitmek üçin fleşi iň amatly maglumat saklaýja öwürýär.

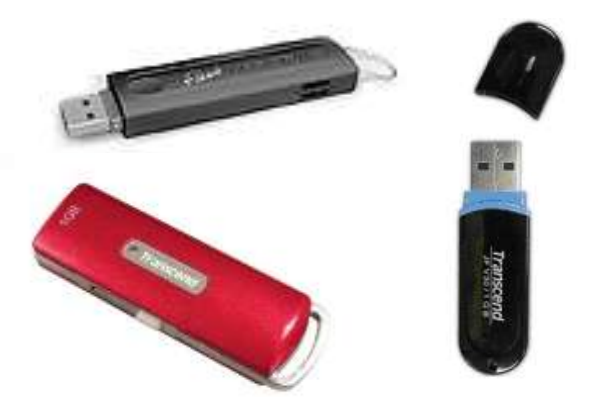

**Surat 46**. Fleşleriň dürli görnüşleri

## *Monitor*

**Monitor** (iňl. *Monitor*, *Display*, rus. *Монитор*) – ulanyjynyň kompýuterde ýerine ýetirilýän işlerini – tekst, tablisa, surat, grafika we ş.m. görnüşinde ekranyň ýüzünde görmäge ýardam berýän gurluş. Monitoryň iki sany interfeýsi bolup, olaryň biri ulgamlaýyn binanyň arka tarapynda ýerleşdirilen portuň üsti bilen *widiokontrollere* birikdirilýär, beýlekisi bolsa tok çeşmesine çatylýar.

Monitor maglumatlary giriziji gurluş hasaplanýar, onuň esasy häsiýetleri:

- monitoryň ölçegi;
- monitoryň görkezijilik mümkinçiligi.

**Monitoryň ölçegi (**rus. *Размер монитора*) dioganal boýunça 9", 14", 15", 17", 19", 20", 21", 28" we 32" bolup biler, ýöne ulanyjynyň görýän ölçegi adatça 1" kiçidir. Şonuň üçin öndürijiler monitoryň resmi kagyzlarynda dioganal boýunça iki ölçegi görkezýärler, köplenç ýaýjagazlaryň içinde "Viewable size" belgisi bilen göze görnýän ölçeg görkezilyär.

**Monitoryň görkezijilik mümkinçiligi (**iňl. *Resolution of monitor***,** rus. *Разрешающая способность монитора*) – ekrandaky şekilleriň takyklygyny görkezýän häsiýetnama bolup, ol bir dýuýmde wertikal we gorizontal *pikselleriň* sanyny aňladýar. Mysal üçin, monitoryň görkezijilik mümkinçiligi 640x480 diýlende, bu sanlar biri-birine köpeldilýär 640x480=307200 we ekranyň 1"-de 307200 piksel ýerleşýär diýmegi aňladýar.

 Piksel (iňl, *Pixsel-picture element*, rus. *Пиксел – элемент картинки*) – ekrandaky şekili düzýän iň kiçijik nokat. 1"-de pikselleriň sany näçe köp bolsa, şekil hem şonça takyk bolýar.

Ondan başga-da monitor **reňkli** *(4-den 6, 8 we birnäçe milliard reňkli)*  ýa-da **monohrom** *(2 reňki: gara-ak, gara-sary, gara-ýaşyl)* görnüşinde, ekranyň görnüşi boýunça **güberçek** ýa-da **tekiz** bolup biler*.*

Häzirki wagt kompýuterlerde Elektron-şöhlelendiriş trubkalaryň (EŞT) (iňl. *Cathode Ray Tube, CTR*, rus. *Элекронно-лучевая трубка, ЭЛТ*) esasynsa ýasalan monitorlaryň görnüşleri has ýaýrandyr. Bu monitorlaryň ekrany güberçek görnüşdedir.

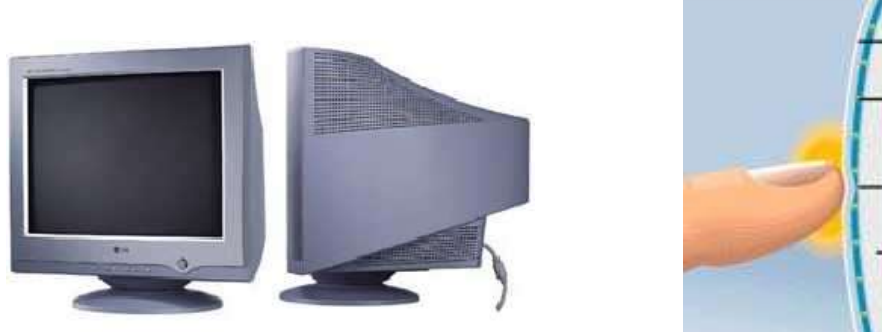

- 59 - Gorag gatlagy Geçiriji gatlak Mikroizolýasiýa

a) b)

**Surat 47**. a) EŞT monitoryň görnüşi we b) gurluşy

#### **Suwuk kristally monitor** (iňl. *Liquid crystal display, LCD*, rus.

*Жидкокристалический монитор*) – iki sany aýna plastinanyň arasynda ýerleşdirilen suwuk kristallaryň esasynda ýasalýar. Ilkinji LCD monitorlary örän kiçi ölçegli, bary-ýogy 8" barabar bolup, palmtop kompýuterlerinde ulanylýardy. Häzirki wagt LCD monitorlary noutbuklarda we stolüsti kompýuterlerinde giňden ulanylýar. EŞT monitorlary bilen deňeşdirilende LCD monitorlarynyň ekrany tekiz görnüşli bolup, onda elektromagnit şöhlelenme ýokdur, şol sebäpli LCD adam bedeni üçin howupsyz hasaplanýar. Ondan başga-da elektrik energiýany tygşytly sarp edýär we daşky görnüşi boýunça ýeňil we 2-3 esse az ýer tutýar.

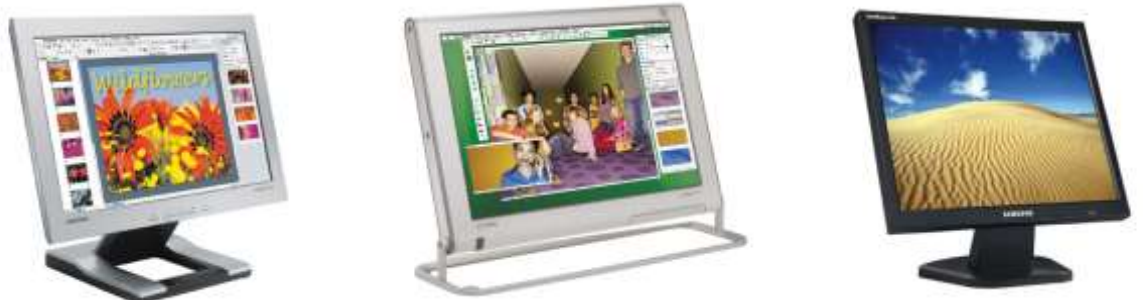

....... vsal üçin, aeroportlarda, wokzallarda, muzevlerde sorag-jogap ulgamlar**48**. LCD monitorlaryň dürli görnüşleri **sekranly** (rus. *Сенсорный экран*) monitorlar ulanylýar. Bu görnüşli kompýuterde ulanyjy barmagy bilen ekrana basyp, gerek soragyna jogap alýar.

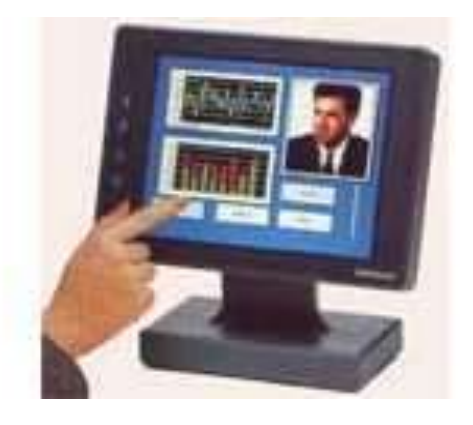

**Surat 49.** Sensorly ekran

Sensor ekrany adaty monitorlara hem gurnap bolýar. Bu ýagdaýda ony adaty moniroryň üstünden ýerleşdirilýär we kompýuteriň portuna çatylýar.

## *Klawiatura*

*Klawiatura (iňl.* Keyboard*, rus.* Клавиатура*) -* kompýutere informasiýalary girizmek üçin niýetlenendir. Olar adaty hat ýazýan maşynkalara meňzeş bolup goşmaça düwmeler bilen üpjün edilendir: funksional düwmeler, dolandyryjy düwmeler, kursory dolandyrýan düwmeler we sifrler üçin düwmeler. Ol ulgamlaýyn bina PS/2 ýa-da USB porty arkaly çatylýar.

Klawiaturanyň görnüşine baglylykda olardaky düwmeleriň sany we özara ýerleşişleri dürli bolup biler. Düwmeleriň ýerleşişi boýunça kalwiaturalar iki görnüşe bölünýärler: 84 düwmeli we 101 ýa-da 102 düwmeli. Bu görnüşleriň başga hiç-hili tapawudy ýokdur.

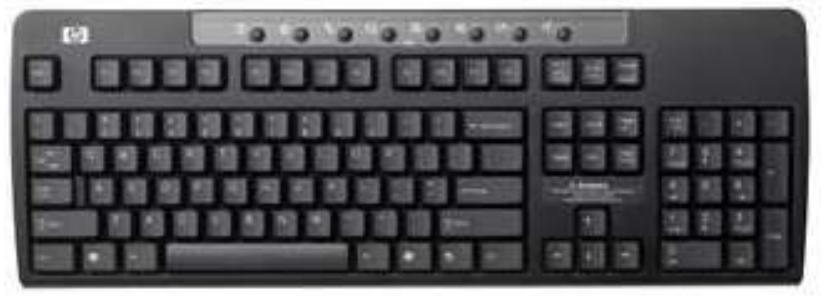

**Surat 50.** Adaty klawiatura

Portatiw kompýuterlerinde ýagdaý düýpden başgaçadyr, bu ýerde klawiatura kompýuteriň konstruksiýasynyň aýrylmasyz bölegidir. Portatiw kompýuterleriň klawiaturasy iki görnüşe hem meňzeşdir, köplenç onuň kiçi ölçeglerine baglylykda düwmeleriň sany we ölçegi kiçeldiýär.

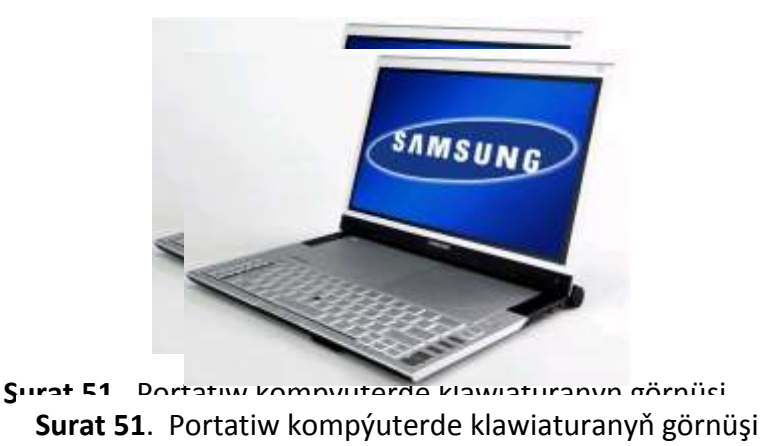

Klawiatura kodirleýji gurluş, onuň islendik düwmesi basylanda, bu düwmä degişli belgi kodirlenip, impuls görnüşinde prosessora barýar. Prosessor impulslary kabul edýär, olaryň üstünde işleýär we monitora iberýär. Monitoryň ýüzünde her koda degişli harplar, belgiler adama düşnükli dilde görkezilýär.

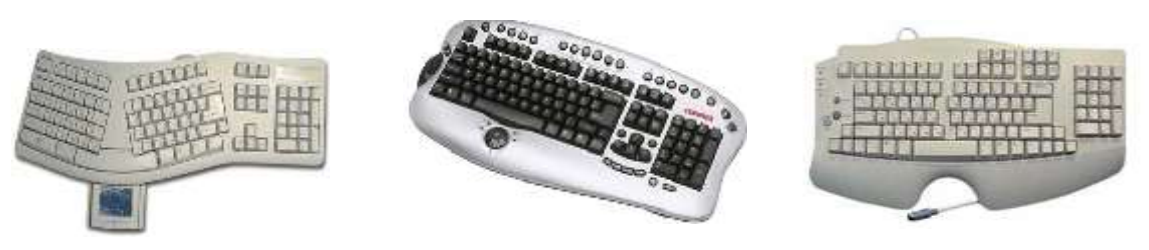

 **Surat 52**. Dürli görnüşli klawiaturalar.

**12 sany funksional düwmeler F1-den F-12 çenli** klawiaturanyň iň ýokarky setirinde ýerleşdirilýär. Bu düwmeleriň her biri kesgitli bir funksiýany ýerine ýetirýärler we dürli programmalarda ulanylýar. Norton Commander programmasyny geçenimizde bu düwmeleriň her haýsy barada durup geçeris.

**Sanlary girizmek üçin ýörite düwmeler** klawiaturanyň sag tarapynda ýerleşýärler we sifrler bilen işlenilende amatly bolýar. Tekstler girizilende sanlar duş gelse, onda alwafit düwmeleriň birinji setirinde ýerleşýän sifrleri ulanmak amatly bolýar.

## **Dolandyryjy düwmeleriň** ýerine ýetirýän işleri:

**ESC** (eskeýp) - islendik berlen buýrugy inkär edýär, yzyna gaýtarýar;

$$
\mathsf{Tab} \xrightarrow{\leftarrow}
$$

**Caps Lock**

**Esc**

**Tab –** Tabulýator düwmesi kursory saga birnäçe öýjük göýberip geçirýär;

**Caps Lock** (kaps luk) – ýokarky registr, bu düwme basylanda klawiaturanyň sag ýokarky burçunda ýerleşýän görkeziji çyrajyk ýanýar we hemme harplar diňe baş harp bilen

ýazylýar. Gaýtadan basylanda çyrajyk öçýär we setir harplar bilen ýazylýar.

 **Shift Ctrl Alt** Görkeziji çyrajygyň asagynda düwmäniň ady ýazylgy bolýar;

**Ctrl** (kontrol), **Alt** (alternatiw) we Shift (sift) düwmeleri özbaşdak hiç hili funksiýany ýerine ýetirmeýär. Olar başga düwmeler bilen bilelikde basylyp, kä bir buýruklary çalt ýerine ýetirmek üçin ulanylýar. Shift düwmäni basyp saklap, islendik harp basylanda, ol baş

harp görnüşinde ýazylýar;

Klawiaturanyň aşak tarapynda ýerleşýän iň uzyn **Probel** düwmesi **-** tekst ýazylanda sözleriň arasynda boş öýjük goýmak üçin ulanylýar. Bu düwme näçe gezek basylsa, şonça boş öýjük goýýar, ýöne kada bolşy ýaly her sözüň arasynda bir boş öýjük goýulýar;

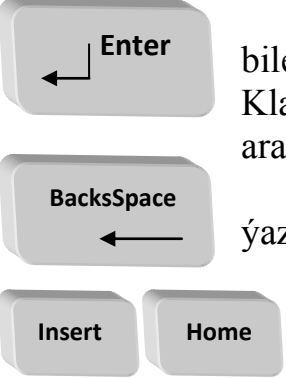

**Enter –** berlen buýrugy tassyklamak üçin düwme. Tekst bilen işlenilende bu düwme kursory täze setire geçirýär. Klawiaturada iki Enter düwmesi bar. Olaryň biri sanlaryň arasynda, sag burçda ýerleşýär;

**Backspace (**bäkspeýs**) ýa-da** ← - kursoryň yzyndaky ýazgylary ýok edýän düwme;

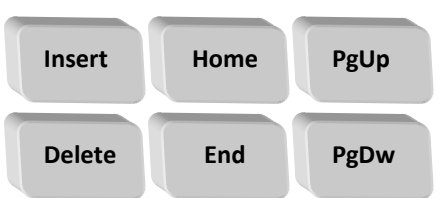

**Insert (**insert**) –** bir harpyň ýa-da sözüň ýerine başga harp ýa-da söz goýmak üçin ulanylýan düwme;

**Delete (**delit**) ýa-da Del –** kursoryň öňündäki ýazgylary ýok edýän, bozýan düwme;

**Home (**höwm**) –** kursory setiriň başyna geçirýär; **End –** kursory setiriň soňuna geçirýär;

**Page Up (**peýj ap**) we Page Down** (peýj down) **–** degişlilikde bir sahypa ýokary we bir sahypa aşak geçmek üçin düwmeler;

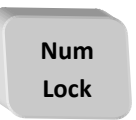

**Num Lock** (namba luk) – düwme basylanda klawiaturanyň sag ýokarky burçynda ýerleşýän görkeziji çyrajyk ýanýar. Çyra ýanyp duran wagty sifrleri girizmek üçin düwmeler ulanylýar. Eger görkeziji çyrajyk öçük bolsa, onda sifrleriň aşagynda görkezilen düwmeler ulanylýar;

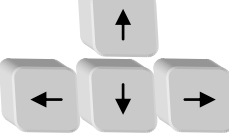

**Kursory dolandyrýan düwmeler** görkezilen ugur boýunça kursory hereketlendirýärler.

Düwmeleriň klawiaturada ýerleşişi standartdyr. Häzirki wagt düwmeleriň QWERTY ("kwerti" diýip okalýar) atly standart giňden ýaýrandyr. Bu at alfawit düwmeleriniň birinji setiriniň başynda ýerleşýän latyn harplardan gelip çykýar. QWERTY standartynda düwmeleriň ýerleşişi hat ýazýan maşynkadaky bilen deňdir.

Düwmeleriň ýerleşişiniň we ölçegleriniň standart edilmeginiň ilkinji sebäbi, ulanyjy islendik kompýuteriň klawiaturasynda "kör usul" bilen işläp bilmegi üçindir. Kör on barmakly usul bilen işlemek professional we netijeli hasaplanýar.

## *Kompýuter bilen işlenilende howpsuzlyk düzgünleri*

Biz siziň bilen kompýuteriň düzüm bölekleri we daşyndan birikdirilýän gurluşlar we olaryň ýerine ýetirýän işleri bilen tanyşdyk. Programmalary öwrenip başlamazdan öň kompýuter bilen işlemek üçin käbir amaly maslahatlar bilen tanyşmak kompýuterde işlemegi öwrenýänler üçin peýdaly bolardy.

Kompýuteriň ähli düzüm bölekleriniň daşky gabyny hiç wagt aýyrmaly däl. Eger daşky gaby aýyrlan bolsa, onda kompýuteri elektrik toruna birleşdirmek gadagandyr!

Kompýuteri ilkinji gezek elektrik toruna birleşdirmezden öň tordaky güýjenmäniň (U) kompýuteriň işlemegi üçin görkezilen güýjenmä gabat gelýändigini barlamaly (kompýuterler köplenç 110 we 220 Wolt güýjenmede işleýärler).

Kompýuteriň düzüm bölekleri we daşyndan birikdirilýän gurluşlar birikdirilende kompýuter elektrik toguna birleşdirilmedik bolmaly we durnukly, yrgyldamaýan, gymyldamaýan üstde ýerleşdirmeli.

Kompýuteri işletmek we öçürmek üçin ýerine ýetirilýän yzygiderligi dogry berjaý etmek maslahat berilýär.

## **Kompýuteri işletmek üçin:**

- 1. UPS-i işletmeli (eger-de ol bar bolsa);
- 2. printeri işletmeli;
- 3. monitory işletmeli;
- 4. prosessory işletmeli;

### **Kompýuteriň işini tamamlamak üçin:**

- 1. işläp duran programmalaryň ählisiniň işini tamamlamaly;
- 2. prosessory öçürmeli;
- 3. printeri öçürmeli;
- 4. monitory öçürmeli;
- 5. UPS-i öçürmeli.

Öçürilen kompýuteri täzeden işe göýbermekçi bolsaňyz, öçüreňizden soň 30s garaşmaly. Günüň dowamynda kompýuteri birnäçe gezek öçürip-ýakmak maslahat berilmeýär.

Islendik maglumaty girizip bolanyňyzdan soň hökman Enter düwmäni basyň.

Häzirkizaman programmalarynda islendik işi klawiaturanyň kömegi bilen ýerine ýetirip bolaýar, islendige golaýyny bolsa - syçanjygyň kömegi bilen. Ýöne käbir işleri syçanjyk bilen ýerine ýetirmek amatly, käbirlerini bolsa klawiaturanyň kömegi bilen. Bir wagtyň özünde syçanjyk we klawiatura bilen işlemek bolmaýar. Olary gezekli-gezegine ulanmaly, ýagny haýsydyr bir işi diňe syçanjygyň kömegi bilen, beýleki işleri bolsa klawiaturanyň kömegi bilen ýerine ýetiriň.

Klawiatura bilen işlenende onuň klawişlerine ýuwaş we azwagtlyk basmaly (ýogsa awtogaýtalanma başlanar). Diňe kömekçi Alt, Shift we Ctrl klawişleri uzak wagtlap basylgy saklap bolaýar. Bilelikde basylanda olar ilki basylýar, göýberilende bolsa soňky göýberilýär.

Kompýuter buýrulan işini tamalamanka, ýagny ekranda çäge sagadynyň piktogrammasy duran bolsa, düwmele basmagyň manysy ýokdur.

Programma işläp duran wagtynda düwmeleriň basylmagyna hiç-hili jogap gaýtarmasa, ýagny "doňup" galsa, aşakdaky yzygiderlikleri ýerine ýetirmek maslahat berilýär:

- 1. iň soňky buýrugy inkär etmäge synanşyň Esc klawişe ýada gurallaryň panelindäki Отменить düwmä basyp gorüň; hiç-hili netije bermedik bolsa, onda
- 2. goýlan meleläni aýyryň Ctrl-Alt-Del klawişlere bilelikde basyň. Ýüze çykan penjiredäki Снят задачу düwmä basyň. Galan hereketleri – ýüze çykan habarlara görä ýerine ýetirmeli. Eger bu kömek etmese, onda
- 3. kompýuteri täzeden işe göýbermäge synanşyň Пуск-Завершение работы-Перезагрузить компьютер yzygiderligi ýerine ýetiriň ýa-da
- 4. prosesosryň ýüzündäki Reset düwmä basyň; ol hem kömek etmese onda
- 5. kompýuteri öçüriň we täzeden işlediň.

Mümkin boldugyça 4) we 5) hereketleri ulanmajak boluň, sebäbi olar kompýuteriň programma üpjünçiligine zyýan getirip biler.

Kä halatlarda kompýuteriň "doňup" galmadyk ýagdaýynda hem programma nädogry işläp başlaýar. Bu ýagdaýda programmany ýapyp, täzeden işe çagyrmaly. Eger programmanyň işjeňligi dikeldilmese, Ctrl-Alt-Del ýa-da Пуск-Завершение работы-Перезагрузить компьютер yzygiderligi ýerine ýetiriň. Bu ýagdaý hem kömek etmese, onda programmany täzeden ornaşdyrmaly.

Kompýuterde işläniňizde has zerur faýllaryňyz nusgalaryny ýörite niýetlenen CD disklere ýa-da başga gurluşlara geçiriň. Bu nusgalar gaty diskiňiz işi bozulan ýagdaýynda peýdaly bolup biler. Uly göwrümli faýllary WinZip we WinRar arhiwatorlaryň kömegi bilen göwrümini kiçeldip geçirip bolýar.

Disketalar bilen serasap işlemeli. Olary eplemeli däl, açmaly däl, açyk ýerlerini ellemeli däl. Disketalara tozan ýa-da suwuklyk düşse olar şikeslenýärler. Başga kompýuterlerden alnan faýllary disketalaryň kömegi bilen öz kompýuteriňize geçirmezden öň olary "antiwirus" programmalaryň kömegi bilen barlamagy ýatdan çykarmaň.

Kompýuteri we daşyndan birikdirilýän gurluşlary arassa saklamaly, eger dürli sebäplere görä hapalansa, onda ony çygja mata bilen süpürmeli. Eger, mysal üçin, klawiatura suw dökülen bolsa, onda guraýança garaşmaly.

Kompýuter bilen işläniňizde nätanyş we bilmeýän klawişleriňize **basmak gadagan!!!**

## *Esasy düşünjeler:*

- kompýuter
- ulgamlayyn bina
- prosessor
- enelik plata
- $\bullet$  cip
- wincester
- $\bullet$   $\dot{v}$ at
- monitor
- piksel
- klawiatura
- kursor
- kontroller we sina
- port
- printer

## *Barlamak üçin soraglar:*

- 1. Kompýuter diýip nähili gurluşa aýdylýar?
- 2. Kompýuteriň kömegi bilen nähili meseleleri çözüp bolýar we haýsy işleri ýerine ýetirip bolýar?
- 3. Personal kompýuteriň esasy düzüm böleklerini haýsy gurluşlar düzýär?
- 4. Ulgamlaýyn binanyň esasy gurluşlaryny sanaň?
- 5. Adatça enelik platada haýsy gurluşlar ýerleşýär?
- 6. Mikroprosessoryň razrýadlygy we takt ýygylygy nämäni aňladýar? Prosessoryň takt ýygylygy haýsy ölçeg birliginde ölçenilýär?
- 7. Personal kompýuterlere ornaşdyrylýan prosessorlaryň haýsy görnüşlerini bilýärsiňiz?
- 8. Kompýuterde ulanylýan ýatlaryň görnüşeri haýsylar?
- 9. Hemişelik ýadyň esasy häsiýetleri?
- 10. Operatiw ýat näme?
- 11. Maglumatlary saklaýan gurluşlaryň haýsy görnüşlerini bilýärsiňiz?
- 12. Winçester näme, onuň esasy aýratynlyklary?
- 13. Kontroller we şina näme? PCI, PCMCIA we AGP ýazgylary nämäni aňladýar?
- 14. Monitoryň esasy häsiýetnamalaryny düşündiriň?
- 15. Dolandyryjy düwmeleriň atlary we ýerine ýetirýän işleri?

# **BÄŞINJI BEÝAN:**

## **KOMPÝUTERIŇ ESASY DÜZÜM BÖLEKLERINDEN BAŞGA DAŞYNDAN BIRIKDIRILÝÄN GURLUŞLAR.**

Meýilnama:

- *1. Syçanjyk we beýleki manipulýatorlar*
- *2. Printerleriň görnüşleri*
- *3. Skaner*
- *4. Modem*
- *5. Ses platasy*
- *6. Plotter*
- *7. UPS*

### *Syçanjyk we beýleki manipulýatorlar*

**Syçan** (iňl. *Mouse*, rus. *Мышь*) – ekranyň ýüzündäki kursory dolandyrmak üçin enjam bolup, ulanyjynyň işini ýeňilleşdirmek üçin niýetlenýär. Başgaça bu enjam **manipulýator (**iňl. *Manipulate,* rus. *Манипулятор***)** diýip atlandyrylýar we dolandyrmak ýa-da gönükdirmek diýen manylarda düşünilýär.

Kompýuter bilen ulanyjynyň aragatnaşygynda klawiatura esasy orny eýeleýän hem bolsa, informasiýany el bilen giriziji gurluşlaryň syçanjyk diýip

atlandyrylýan görnüşiniň wajyplygy gün-günden artýar. Syçandan pil ýasaýan hem bolsak, häzirkizaman kompýuterinde syçansyz işlemek mümkin däl diýip, säginmän, arkaýyn aýdyp bileris. Syçanjygyň kömegi bilen kalwiaturanyň ähli işini diýen ýaly ýerine ýetirip bolýar, ýöne klawiaturanyň kömegi bilen syçanjygyň ähli işini ýerine ýetirmek mümkin däl.

**Surat 53**. Syçanjyk

Syçanjyk iki düwmeli, uly bolmadyk gabynyň aşagyndan çala çykyp duran şarjagazyly, eliň aýasyna sygyp duran gurluş bolup, ol *interfeýs* arkaly

prosessora birikdirilýär. Syçanjygyň interfeýsine görä, ony prosessoryň COM, PS/2 ýa-da USB portuna birikdirip bolar. Onuň düwmelerine degişlilikde *syçanjygyň sag we çep düwmeleri* diýilýär. Soňky syçanlarda iki düwmäniň arasynda kiçijik tigerçek ýerleşdirilýär. Dogrusyny aýtsaň, syçanjyk bilen işlemek üçin onuň iki düwmesi ýeterlikdir. Tigerçegiň kömegi bilen uly göwrümli maglumatlar bilen işlenende

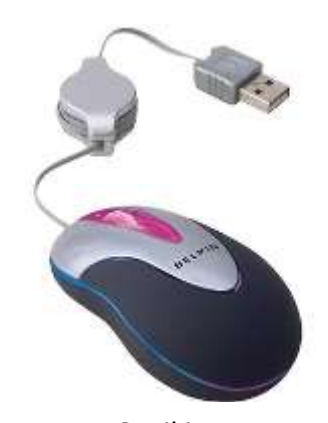

**Surat 54.** Optiki syçan

ekrana çagyrylan maglumatlary ýeňil usulda ýokaryk ýa-da aşak süýşürmek üçin ulanylýar.

Syçanjyk ýörite niýetlenen *halyjygyň* üstünde ýöredilende onuň aşagyndaky şar hereketlenýär we şol hereker elektron habara öwrülip, kompýutere iberilýär. Syçanjyk halyjygyň üstünde ýöredilýän hem bolsa, wagtyň geçmegi bilen onuň aşagyndaky şarjagaz hapalanýar we syçanjygyň işi bozulýar. Şeýle ýagdaýlarda syçanjyk sökülýär we arassalanýar.

Kompýuterde ulanylýan syçanjyklaryň daşky görnüşleri, reňkleri dürlidürlidir. Bu ugurda dürli firmalaryň dizaýnerleri uly işleri alyp barýarlar. Mysal üçin, "*infragyzyl*" ýa-da "*radiosyçanjyk*". Syçanjygyň haýsy görnüşini saýlap almaly?

Bu soraga "Ulanyjynyň islegine bagly" - diýip, jogap berip bolar.

Saýlamak aňsat bolar ýaly syçanjyklaryň käbir görnüşleri bilen tanyşdyralyň.

**Optiki syçan** (rus. *Оптическая мышь*) – ekrandaky kursory dolandyrmak üçin habarlar kompýutere ýörite yşkyň üsti bilen berilýär. Optikii syçany galdyryp, onuň aşagyna seretseňiz şarjagazyň ýerine gyzyl reňkli ýşk görersiňiz. Onuň üçin ýörite niýetlenen halyjyk ulanylýar.

**Simsiz syçan** (iňl. *Cordless*, rus. *Беспроводная мышь*) – iki bölümden ýygnalýar: syçanyň özi we signal kabul ediji gurluşy. Signal kabul ediji bölegi prosessoryň portuna birikdirilýär we syçanyň iberýän radio tolkunlkaryny 3 metr aralykda kabul edýär. Syçanyň özi ýörite batareýler bilen işledilýär.

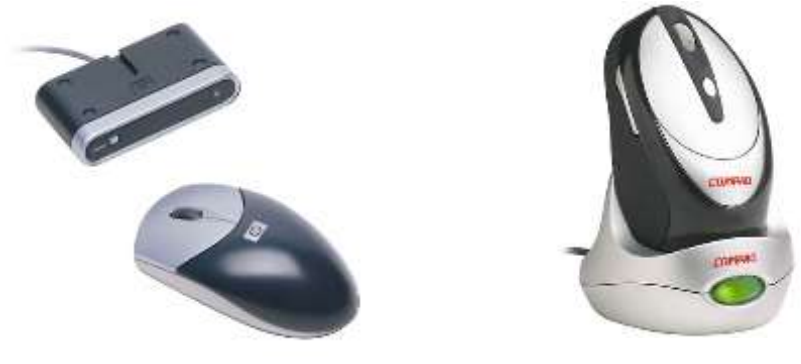

**Surat 55.** HP we Compaq firmalarynyň simsiz syçanlary

**Trekbol** (iňl. *Trackball*, rus. *Трекбол*) – manipulýatory adaty syçanjygyň ähli funksiýalaryny ýerine ýetirýär, ýöne daşky görnüşi boýunça syçanjyk edil "başaşak" öwrülen ýalydyr. Has dogrusy, adaty syçanyň aşagyndaky şarjagaz biraz ulaldylyp, onuň üstüne çykarylandyr. Indi syçany ýöretmän barmagyň ýa-da eliň aýasy bilen trekbolyň üstündäki şar hereketlendirilýär.

Trekbol köplenç portatiw kompýuterlerde ulanylýar, ol klawiaturanyň özünde şarjagaz görnüşinde ýerleşdirilýär. Eger isleseňiz personal kompýuterleri üçin niýetlenen trekbolly klawiaturalar hem öndürilýär.

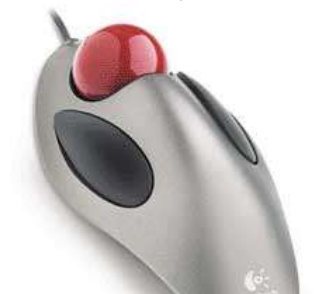

Käbir portatiw kompýuterlerinde syçanjyga we trekbola derek ulanyjylaryň arasynda **poýnter** diýip atlandyrylýan **Trekpoýnt** (iňl. *Trackpoint,* rus. *Трекпоинт*) ulanylýar. Ol klawiatyranyň düwmeleriniň arasyndan ýerleşdirilýän 5-8 mm bolan düwme bolup, ony barmagyň bilen basyp dürli taraplara hereketlendirmeli.

Häzirki zaman portatiw kompýuterleriniň köpüsinde manipulýatoryň **Taçpad** (iňl. *TouchPad*) görnüşi giňden ulanylýar, ol klawiaturanyň aşagynda ýerleşdirilen ýörite kiçijik ekran bolup, onuň ýüzünden barmak bilen ýöredilýär.

Wacom kompaniýasy taçpadyň ýany bilen özüniň täze işläp düzen elektron galamyny teklip edýär. Elektron galamyň kömegi bilen maglumat has takyk girizilýär. Onuň işleýşi örän ýönekeýdir. Galam gurluşa golaý getirlende adaty taçpad elektron galam bilen işleýän ýagdaýa geçýär. Wacom-yň bu tehnologiýasyny *Fujitsu* firmasy *"FMV-BIBLIO NB Series*" atly noutbugynda ulandy.

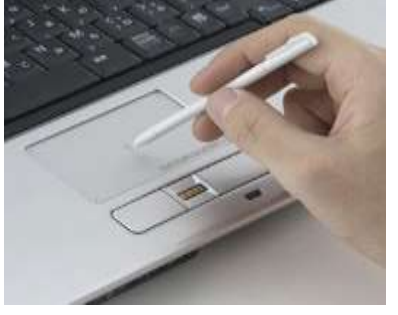

 **Surat 57**. Wacom firmasynyň elektron galamly

**Digitaýzer** (iňl. *Digitizer*, rus. *Дигитайзер*) – *grafiki planşet* kompýuteriň kömegi bilen surat çekmegi gowy görýänler üçin niýetlenýär. Onuň gapdalynda ýörite galamy bolup, onuň kömegi bilen planşetiň ýüzüne ýazylan maglumat, çekilen surat ekranyň ýüzüne çykýar.

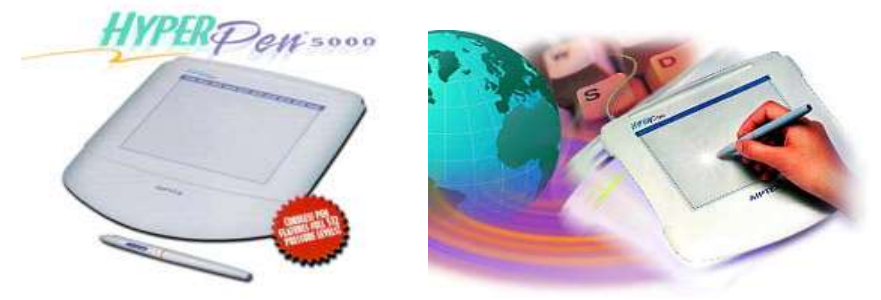

**Surat 58.** Aiptek firmasynyň HyperPen-5000 atly planşeti

**Joýstik** (iňl. *Joystick*, rus. *Джойстик*) – çylşyrymly komýuter oýunlary oýnamak üçin kompýutere birikdirilýän manipulýator.

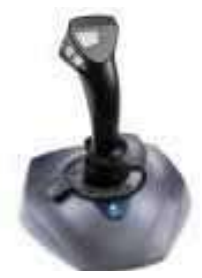

## *Printeriň görnüşleri*

**Surat 59.** Joýstik

Kompýuteriň esasy düzüm böleklerine prosessor, monitor, klawiatura we syçanjyk degişli diýipdik. Dogurdan hem bu gurluşlary özara birikdirip, iş ýerimizde ýerleşdirsek: "Bizde kompýuter bar!" – diýip, arkaýyn aýdyp bileris. Sebäbi, kompýuterde öz işiňi ýerine ýetirmek üçin bu gurluşlar ýeterlikdir. Şeýle-de bolsa, çap ediji gurluşsyz kompýuterde kadaly işi alyp barmagy göz öňüne getirmek mümkin däl. Köplenç kompýuteriň faýllarynda ýerleşýän dokumentleriň, tekstleriň, suratlaryň we ş.m. nusgalary kagyzyň ýüzünde gerek bolýar.

**Printer** (rus. *Принтер*) - çap ediji gurluş, ol kompýuterde taýýarlanan islendik maglumatlary kagyzyň ýüzüne çap edýär. Printerleriň birnäçe görnüşleri bar. Olar dürli tilsimatlary ulanmak esasynda ýasalyp, biri-birinden *çap ediş tizligi* we *hili* bilen tapawutlanýarlar. Häzirki wagt printerleriň üç görnüşi ulanylýar: *iňňeleýin printer, pürküji printer, lazer printeri*.

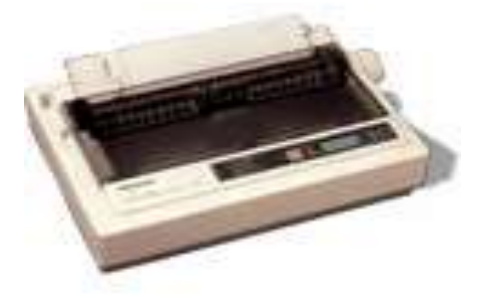

**Surat 60**.Iňňeleýin printer Panasonic KX- P1150

*Iňňeleýin printer* (rus. *Матричный принтер*) - wertikal hatarlar görnüşinde ýerleşen ýörite iňňejikleriň kömegi bilen reňkli lentanyň ýüzüne urup, şekil ýasaýar. Iňňejikler çap ediji kellejikde ýerleşýär. Çap ediji kellejik çap edilýän setiriň ini boýunça hereket edýär. Iňňejikleriň sany dürli-dürli bolup biler, mysal üçin, 9, 18, 24, 48. Olaryň sany näçe köp bolsa, çap ediş hili şonça-da ýokary bolýar. Bu printerleriň iň esasy ýetmezçiligi, ol örän haýal we galmagally işleýär, beýleki printerler bilen deňeşdirilende çap ediş hili hem pesdir.

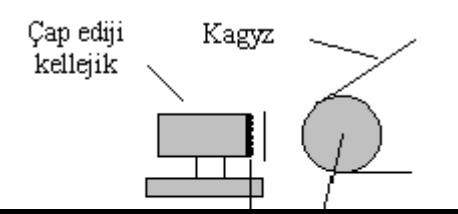

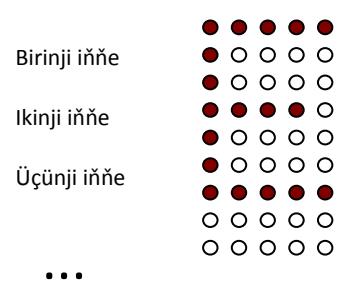

**Surat 61**. Iňňeleýin printeriň işleýş düzgüni

**Pürküji printerler** (rus. Струйный принтер) häzirki wagtda has köp ýaýran printerdir. Olar kiçijik pürküji uçjagazlar (soplalar) arkaly çalt guraýan ýörite syýalaryň mikrodamjalaryny kagyza pürküp ýokary hilli çap edýärler. Syýa ýörite gapjagazlarda (ballonlarda) saklanylýar. Bu gapjagazlara **kartridj**  diýilýär. Pürküji printerleriň gowy tarapy, ol sessiz çap edýär, lazer printrlerinden epesli arzan düşýär, matrisaly printerlerden bolsa epesli gowy çap edýär.

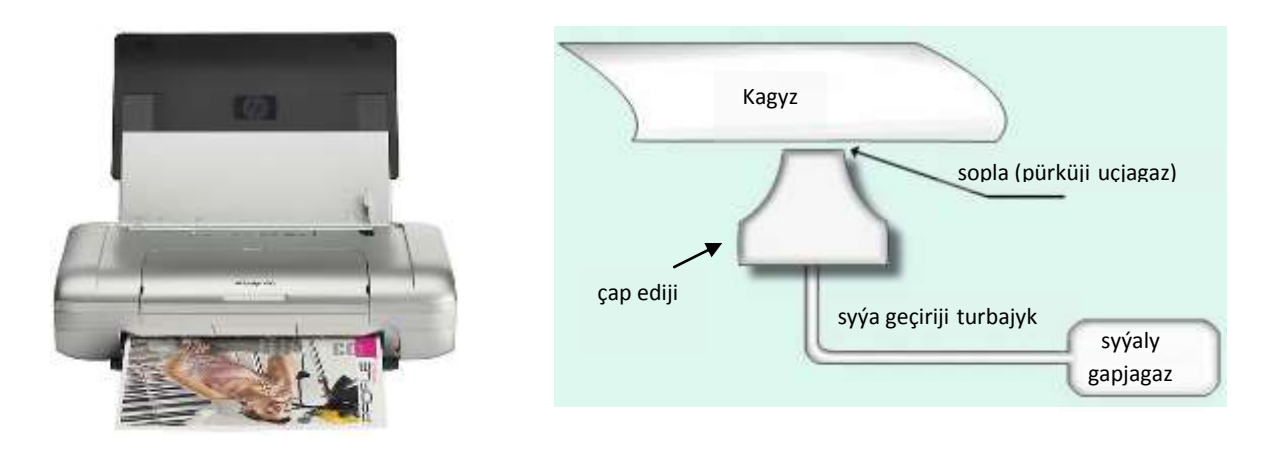

**Surat 62**. Pürküji printer we onuň işleýş düzgüni

*Lazer printerleri* (rus. *Лазерный принтер*) has ýokary hilli (neşirýadyňka golaý) çap edýän printerlerdir. Ol edil kseroks ýaly işleýär: çap edilýän şekil ýa-da tekst lazer şöhlesi arkaly ýörite barabana ýagtylanýar. Baraban ýagtylandan soň oňa *toner* diýip atlandyrylýan ýörite poroşok sepilýar. Printer ýörite gyzgyn waligiň kömegi bilen barabanyň aşagyndaky kagyzy çekip alýar we toner kagyza geçýär. Bu printerler gymmat hem bolsa, ulanmak üçin iň amatlysydyr.

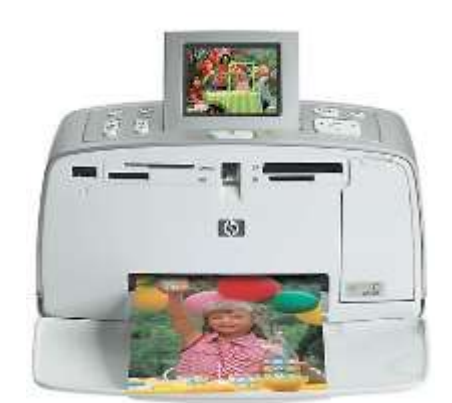

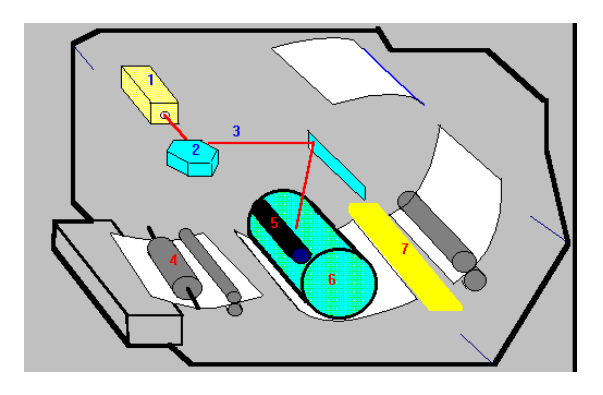

**Surat 63**. Lazer printeri we onuň işleýş düzgüni

*Printerler çap edijilik tizligi bilen tapawutlanýarlar* – matrisaly printer 1 sahypa teksti çap etmek üçin 10-60 sekund sarp etse, lazer printerleri 1-2 sekund sarp edýär.

*Ondan başga-da printerler çap ediş hili boýunça tapawutlanýarlar* – ýerine ýetirip bilýän mümkinçilikleri 90, 180, 300, 600, 1200, ..., dpi bolup biler (*dpi-* bir dýuýma düşýän nokatlaryň sany- *dot per inch*, 1dýuým 2,5 santimetre deňdir). Mysal üçin, 300 dpi tipografiýalarda tekstleri we gara-ak şekilleri çap eder ýaly hili üpjün edýär, 1200 dpi- islendik gara-ak şekilleri çap etmäge mümkinçilik berýär.

*Printerler çap edip bilýän kagyzlarynyň ölçegi bilen tapawutlanýarlar*. Printerleriň aglaba köp bölegi standart ýazuw kagyzlary üçin niýetlenen (format A4, ölçegi 21х26.7 sm). Ýöne A4+ formatly (A4-de garanyňda ulaldylan), A3 formatly (29.7 х42 sm), A3+ formatly we ş.m. printerleriň görnüşleri bar. A2 hat-da A1 aşa uly formatly printerler hem bar, ýöne olar örän gymmat enjamlardyr.

Biz printerleriň esasy görnüşlerine seretdik, görnüşi ýaly bu printerleriň her haýsynyň öz ulanylyş aýratynlyklary we amatly taraplary bar. Aýdaly, pürküji printerler öý şertlerinde we kiçiräk firmalarda ulanmaga has amatly, sebäbi bu ýerde esasy iş tekstleri çap etmek bilen baglanşykly bolan soň, çap etmegiň ýokary hili hökman hem däl. Lazer printerleri pürküji printeriň ýerine ýetirýän işleriniň hil taýdan ýokary görnüşidir. Ýöne reňkli pürküji printer reňkli lazer printerinden ýokary hilli çap edýändir. Iňňeleýin printerler ygtybarlygy we ulanmak boýunça az çykdajylary talap edip, çap ediş hiline üns berilmeýän ýerlerde ulanylýar.

## *Skaner*

Işlendik grafiki şekilleri kompýutere girizmek üçin ulanylýan gurluşa skener diýilýär. Eger printer kompýuterdäki maglumatlary kagyzyň ýüzüne çykarýan bolsa, skaner tersine, kagyzyň ýüzündäki islendik maglumatlary
kompýuteriň ýadyna girizýär. Onuň kömegi bilen islendik tekstleri, suratlary, fotosuratlary kompýutere girizip, ulanyp bolýar.

*Skaneriň kömegi bilen girizilen tekstleri kompýuter simwollaryň yzygiderligi hökmünde däl-de, surat hökmünde kabul edýär.* Şonuň üçin skanerden geçirilen tekstler bilen işlemek üçin niýetlenen ýörite programma siziň kompýuteriňize ornaşdyrylan bolmalydyr.

Skanerleri birnäçe alamatlary boýunça tapawutlandyryp bolýar. Olar **gara-ak** we **reňkli bolýar**. Soňky dowürde skanerler köplenç reňkli öndürilýär, sebäbi olar gara-ak we reňkli maglumatlar bilen işlemäge ukyplydyr. Ondan başga-da daşky gyrluşy boýunça **el we planşet** skanerlerini tapawutlandyrýarlar

*El skaneri* (iňl. *Handheld Scanner*, rus. Ручной сканер) - portatiw skaner bolup, islendik şekiliň ýüzünden bu skaner eliň bilen ýöredilip skanirlenýär.

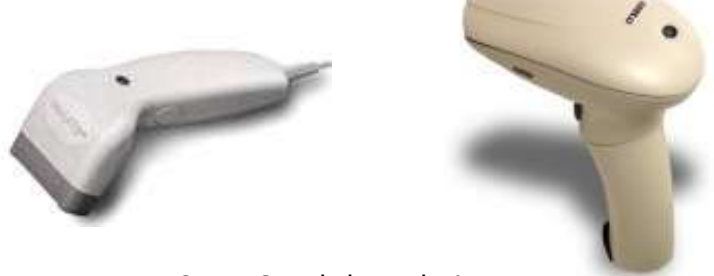

**Surat 64**. El skanerleri

Bu skanerleriň bahasynyň arzanlygyna we gurluşynyň ýönekeýligine garamazdan ulanyjylar tarapyndan örän seýrek ulanylýar we köpçülik arasaynda "carsak" diýen ada eýe boldy. Uly göwrümli maglumatlary skanirlemek üçin ony bölek-bölek edip geçirip, soňundan ol bölekleri özara birleşdirmeli bolýar.

*Planşet skaneri* (iňl. *Flatbed Scanner,* rus. *Планшетный сканер*) köplenç A4 formatly kagyzlardaky maglumatlary kompýutere geçirmek üçin ulanylýan stolüsti skanerdir.

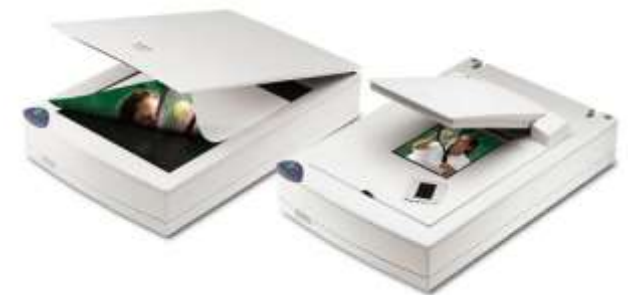

**Surat 65**. Planşet we slaýd-skanerler

Planşet skanerleriniň nusga alyjy gurluşlaryndaky ýaly aýnaly gapajygy bardyr, şonuň üçin ol dürli görnüşli maglumatlary skanirlemäge mümkinçilik berýär. Skanerleriň käbir görnüşlerine slaýd-adapter diýip atlandyrylýan goşmaça gurluş ornaşdyrylýar. Slaýd-adapter adaty skaneri slaýd-skaner

hökmünde ulanmaga mümkinçilik berýär. Planşet skanerleri häzirki wagtda has köp ulanylýan skanerdir.

*C-PEN skaner -* kiçijik mobil gurluş bolup, ol tekstleri skanirläp, ýatda saklap, terjime edip bilýär. *C-Technologies* atly şwed kompaniýasynyň düýbüni tutujylaryň biri talyplyk döwründe okuw edebiýatlaryny konspekt eder ýaly gurluşy oýlap tapmagy ýüregine düwüpdir. Şeýdip, C-PEN atly jadyly galam peýda bolýar.

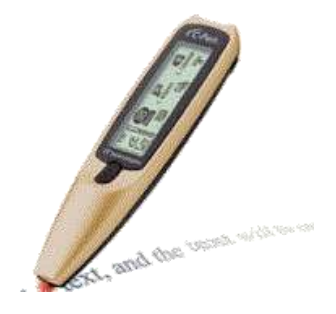

**Surat 66**. Skaner C-PEN

Onuň daşky gurluşy aşa ýogyn galamy ýada salýar. Bu skaneriň içinde kiçijik sanlaýyn kamera we gerekli elektronika ýerleşýär, dasynda bolsa suwuk kristally displeý ornaşdyrylan. Kameradan gelýän şekilleri Optical Character Recognition (OCR) atly ornasdyrylan ulgam tekste öwürýär we ýatda saklaýar. C-PEN galamyň ýadynda 2000 sahypa ýerleşýär. Bu maglumatlary infragyzyl port boýunça ýa-da gurluşyň ýany bilen berilýän kabeliň kömegi bilen kompýutere geçirilýär.

### *Modem*

Modem – kompýuter maglumatlaryny telefon ýollarynyň üsti bilen ugratmaklyga ýa-da kabul etmeklige mümkinçilik döredýän enjamdyr. Maglumatlary bir kompýuterden beýleki kompýutere gönüden-göni telefon ýollary arkaly geçirip bolmaýar. Sebäbi, kompýuter ähli maglumatlary san görnüşinde kabul edýär we sanlaýyn signallary ulanýar. Telefon ýollary boýunça analog, ýagny, elektrik signallary geçirilýär. San signallaryny analog signallara öwürmeklige **modulýasiýa**, tersine öwürmeklige bolsa, **demodulýasiýa** diýilýär. Bu öwrülişigi **modem** amala aşyrýar. Modem sözi iňlis dilindäki "**MO***dulator* – **DEM***odulator*" söz düzüminiň gysgaldylmasyndan gelip çykýar.

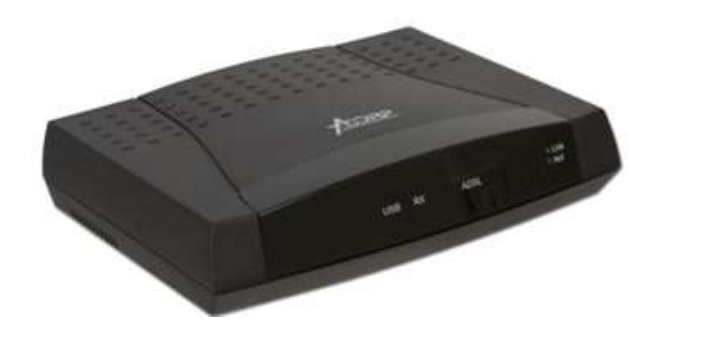

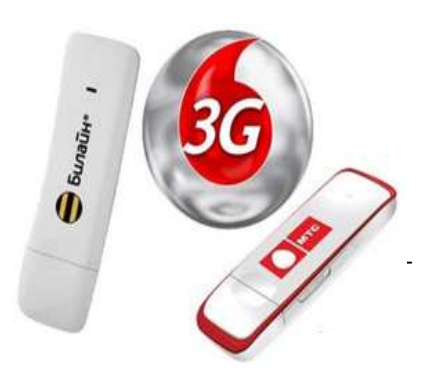

#### **Surat 67**. Modem

Modemleriň iki görnüşi bar: *içki (internal)* we *daşky (external)*. Içki modem prosessoryň içinde ýerleşýär. Onuň daşky gabynyň we aýratyn iýmitlendiriji böleginiň ýoklugy sebäpli arzan düşýär. Daşky modem prosessora ýörite öýjükleriň (portlaryň - COM1,COM2 ýa-da USB) üsti bilen birikdirilýär.

#### *Ses platasy*

**Ses plata** kompýutere ses signallaryny girizmäge we ondan dürli sesleri çykarmaga mümkinçilik berýän elektron gurluş. Olara başgaça *saundblasterler* hem diýilýär, sebäbi kompýuterlerde köplenç **Creative** firmasynyň **Sound Blaster** we **Sound Blaster Pro** ses kartalary peýdalanylýar.

Kompýuter üçin niýetlenen mikrofonyň kömegi bilen ses ýazgy edilende analog signallar san signallaryna öwrülýär. Ses çykarylanda bolsa san signallary analog signallaryna öwrülip, akustik ulgamyna geçirilýär.

Eger kompýuterde CD-ROM ýa-da DVD, sazlary diňlemek, widiofilmleri görmek üçin ses kartalary, goşulmalary we sesleri çykarýan ýörite dinamikler (kolonkalar) bar bolsa, bu kompýutere **multimediýa kompýuter** diýilýär. Häzirki döwürde ýüze çykýan kompýutreler multimediýa serişdeleri bilen üpjün edilendir. Multimediýa kompýuterinde maglumatlar diňe tekst görnüşinde bolman, ondaky maglumatlary sesli, grafikaly görnüşlerde bermäge

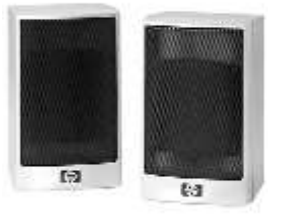

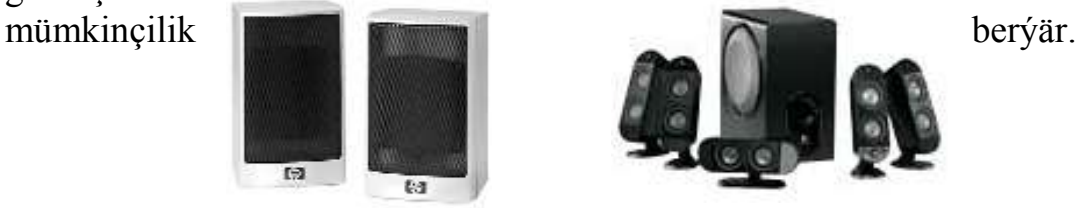

#### *UPS*

**Surat 68**. Ses çykaryjy dinamikler

**UPS** (iňl. *Uninterruptable Power Supply (UPS)*, rus. *Источник бесперебойного питания*) – toguň üznüksiz üpjünçiliginiň çeşmesi kompýuterde işleýän wagtyňyz elektrik togunyň duýdansyz kesilen halatynda elektrik togy bilen üpjün edip, kompýuteriň işini 5 minutdan birnäçe sagada

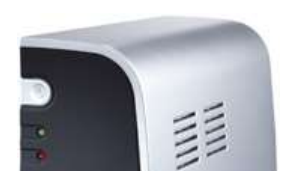

çenli dowam etdirmäge mümkinçilik berýän enjamdyr. Bu wagt kompýuteri kadaly ýagdaýda öçürmek üçin ýerine ýetirilýän yzygiredlik üçin ýeterlikdir.

Toguň duýdansyz kesilen halatynda siziň kompýuteriňize USP birikdirilen bolsa, ol öz içinde ýerleşýän akumlýator batareýleriň kömegi bilen elektrik toguny bermegi dowam etdirýär, ondan başga-da elektrik togunyň güýjenmesiniň üýtgeýän ýagdaýlarynda kompýuter üçin toguň durnuklylygyny üpjün edýär.

# *Plotter*

**Plotter** (iňl. *Plotter*, rus. *Плоттер*) kompýuterdäki surat, grafik görnüşli maglumatlary uly göwrümli kagyzyň ýüzüne geçirmek üçin ulanylýan enjam. Personal kompýuterlerde köplenç A3 we A4 ölçegli kagyz üçin niýetlenen plotterler ulanylýar. Şeýle-de bolsa A0 ölçegli kagyz üçin niýetlenen plotterler hem bardyr.

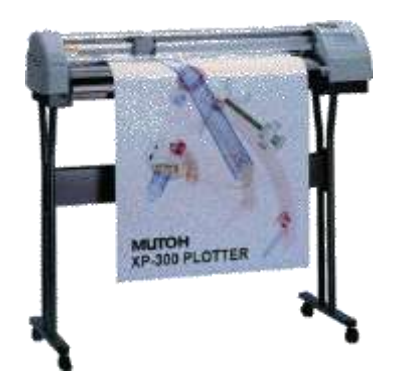

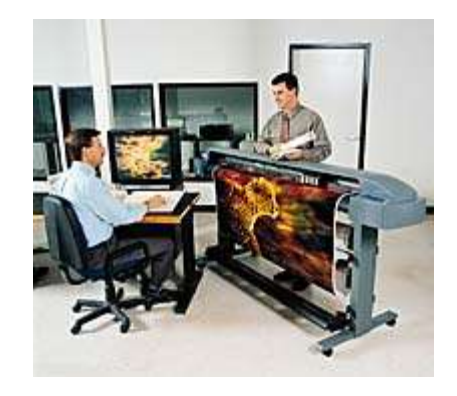

**Surat 70**. Plotter

# *Esasy düşünjeler:*

- syçanjyk
- manipulýator
- multimediýa
- printer
- saundblaster
- plotter

# *Barlamak üçin soraglar:*

- 1. Syçanjygyň ýerine ýetirýän işi we görnüşleri?
- 2. Portatiw kompýuterlerde ulanylýan syçanjyklaryň görnüşleri?
- 3. Kompýuterde işlemek üçin syçanjyk hökmanmy?
- 4. Printer näme? Onuň haýsy görnüşlerini bilýärsiňiz?
- 5. Printerler haýsy alamatlar boýunça biri-birinden tapawutlanýarlar?
- 6. Kompýuteriň daşky gurluşlary we olaryň niýetlenşi?
- 7. Skaner näme? Onuň görnüşleri.
- 8. Modem näme? Onuň görnüşleri.
- 9. Plotter bilen printeriň tapawudy?
- 10.UPS nähili maksat üçin kompýutere birikdirilýär?
- 11.Nähili kompýuter multimediýa diýip atlandyrylýar?

# **ALTYNJY BEÝAN:**

# **KOMPÝUTERLERIŇ PROGRAMMA ÜPJÜNÇILIGI. SISTEMA PROGRAMMALARY, KÖMEKÇI PROGRAMMALAR WE ÝÖRITE NIÝETLENEN TAÝÝAR PROGRAMMALAR BARADA DÜŞÜNJE.**

Meýilnama:

- *1. Kompýuterleriň programma üpjünçiligi*
- *2. Programma üpjünçiliginiň derejeleri*
- *3. Operasion ulgam barada düşünje*
- *4. MS DOS –yň esasy düzüm bölekleri*
- *5. Faýllar we kataloglar barada düşünje*

### *Kompýuterleriň programma üpjünçiligi*

Personal kompýuterler informasiýanyň üstünde köptaraplaýyň işleri alyp barmaga mümkinçilik berýän enjamdyr. Kompýuterleriň diňe öňünden bellenilen funksiýalary ýerine ýetirýän telefon, magnitafon, telewizor ýaly gurluşlardan tapawudy, olar informasiýalar bilen dürli işleri ýerine ýetirip bilýärler. Onuň üçin kompýuteriň düşünýän dilinde, informasiýa bilen nähili işleri ýerine ýetirmelidigi baradaky yzygider, doly we takyk görkezmeler taýýarlanylýar. Bu yzygider, doly we takyk görkezmelere *programma* diýip at berilýär. Kompýuterler ähli pudaklarda diýen ýaly peýdalanylýar, ýöne şeýle-de bolsa, ol özbaşdak hiç bir meseläni çözüp bilmeýär. Kompýuterleriň ähli ýerine ýetirýän işleri, mümkinçilikleri onda ulanylýan programmalarda jemlenendir. Şonuň üçin "kompýuter etdi", "kompýuter sanady", "kompýuter surat çekdi" we ş.m. diýlende, ondaky ulanylýan programmalaryň ýerine ýetiren işleri göz öňünde tutulýar. *Kompýuter tarapyndan ulanylýan ähli programmalaryň arabaglanşygyna programma üpjünçiligi diýilýär*.

### *Programma üpjünçiliginiň derejeleri*

Dürli programmalaryň arasynda, kompýuter gurluşlaryň arasynda bolşy ýaly arabaglanşyk bardyr – köp programmalar pes derejeli programmalara direnip işleýärler. Seýdip, programma üpjünçiligi birnäçe özara baglanşykly derejelere bölünýär. Islendik ýokardaky dereje özünden aşakdaky derejä direnýär. Programma üpjünçiliginiň şu aşakdaky derejelerini tapawutlandyryp bolar.

**Baza derejesi** programma üpjünçiliginiň iň pes derejesidir. Bu derejede ýerleşýän programmalar baza apparat serişdeleri bilen arabaglanşygy üpjün edýärler. Köplenç baza programma serişdeleri gurluşyň baza düzümine girýär we ýörite mikroshemalarda saklanýar. Diňe baza programma üpjünçiligi bolan hasaplaýyş ulgamy köp funksiýalary ýerine ýetirip bilmeýär, ýöne programma üpjünçiligiň indiki ulgam derejesiniň özenini düzýär.

**Ulgam derejesi** bir tarapdan ähli programmalaryň baza derejesindäki programmalar bilen baglanşygyny üpjün edýär, şeýdip kompýuteri düzýän ähli gurluşlaryň toplumyny dolandyrýar. Kompýuteriň islendik gurluşlary bilen arabaglanşygy *gurluşlaryň draýwerleri* diýip atlandyrylýan programmalar amala aşyrýar. Kompýutere daşyndan täze gurluş birikdirilende onuň draýweri hökman kompýutere ornaşdyrylmalydyr.

Beýleki tarapdan, *ulanyjy interfeýsini üpjün edýän serişdeler* diýip atlandyrylýan programmalaryň kömegi bilen ulanyjy bilen arabaglanşygy guraýär. Köplenç programma üpjünçiligiň ulgam derejesi kompýuteriň operasion ulgamyna birleşdirilýär.

**Gulluk derejesi**. Bu derejäniň programmalary utillit diýip atlandyrylýar. Utillitler kompýuter ulgamynyň işini barlamak we sazlamak bilen baglanşykly işleri awtomatlaşdyrmagy üpjün edýärler we birnäçe kömekçi funksiýalary ýerine ýetirýärler. Köplenç gulluk programmalary operasion ulgamyň işini giňeltmek maksady bilen daşyndan ornaşdyrylýar. Gulluk derejesiniň programma serişdelerine maglumatlary görmek, göwrümini kiçeltmek, diskleri arassalamak, barlag we öňüni alyş serişdeleri we beýlekiler degişlidir.

**Amaly derejesi** ulanyja gerek bolan işleri ýerine ýetirmek bilen baglanşykly programmalaryň toplumyny saklaýar – tekstlere düzediş girizmek, grafiki şekilleri çyzmak, informasion massiwleriň üstünde işlemek we ş.m.

Programma üpjünçiligi – kompýuter ulgamynyň aýrylmaz bölegidir. Umuman alnanda kompýuter tilsimaty üçin programma üpjünçiligini *ulgam we amaly* toplumyna bölmek bolar. Ulanyjynyň hünäri we oňa zerur bolan işleri ýerine ýetirmek bilen baglanşykly meseleleri çözmek üçin niýetlenen programmalaryň toplumyna *amaly programma üpjünçiligi* diýilýär. Kompýuteriň işini guramak, onuň resurslaryny dolandyrmak prosessinde kömekçi işleri ýerine ýetirmek üçin niýetlelen programmalaryň toplumyna bolsa, *ulgam programma üpjünçiligi* diýilýär.

*Ulgam programmalary* – kompýuteriň gurluşlarynyň işe ukyplylygyny barlaýar, ulanyja kompýuteri dolandyrmak üçin gerek bolan ähli maglumatlary berýär, ulanylýan informasiýalaryň nusgasyny alýar we başga-da birnäçe kömekçi funksiýalary ýerine ýetirýär. Ulgam programmalaryna *operasion ulgam, draýwer, gabyk we utillit* diýip atlandyrylýan programmalar degişlidir.

**Gabyk programmalar** DOS ulgamsynyň işini ýeňilleşdirmek üçin niýetlenendir. Olardan has giň ýaýrany Norton Commander, Xtree Pro Gold, PC Shell we ş.m.

*Amaly programmalar* – ýörite niýetlelen taýýar programmalar bolup, häzirki wagt dürli kysymly personal kompýuterleri (IBM PC, Apple, Hewlett Packard, Digital Equipment) üçin dürli ugurlarda işlemek üçin niýetlenen ýüzlerçe müň amaly programmalar işlenip düzüldi. Niýetlenşi boýunça amaly programmalaryň *umumy niýetlenen* we *ýörite niýetlenen* (mysal üçin medisina) görnüşlerini görkezmek bolar. Umumy niýetlenen amaly programmalaryň arasynda has köp ulanylýanlary:

 kompýuterde tekstler bilen işlemek, dokumentleri taýýarlamak üçin niýetlenen – *tekst redaktorlar*;

 tipografiýa hilli dokumentleri taýýarlamak üçin niýetlenen – *neşirýat ulgamy*;

 tablisa görnüşli maglumatlarynyň üstünde islemek üçin niýetlenen – *tablisa prosessory;*

 kompýuteriň kömegi bilen surat çekmek, dürli çyzgylary taýýarlamak üçin niýetlenen – *grafiki redaktorlar*;

 informasiýa toplumlarynyň üstünde işlemek üçin niýetlenen – *berlenleriň toplumyny dolandyrýan ulgam.*

 IBM PC kompýuterleri üçin niýetlenen dürli meseleleri çözýän programmalaryň köplügine garamazdan, ulanyjynyň käbir talaplaryny kanagatlandyrmak üçin düýpden täze programmalar gerek bolýar. Şeýle ýagdaýlarda programmirlemegiň usullary, ýagny täze programmalary döretmegiň ulgamy ulanylýar. Programmalary döretmek üçin programmirlemegiň dürli dilleri ulanylýar. Mysal üçin, Beýsik, Paskal, Fortran, C, C++ we ş.m. Her dil üçin programmirlemegiň aýratyn usullary ulanylýar.

Soňky ýyllarda personal kompýuterleri programma bilen üpjün etmek kuwwatly önümçilige öwrüldi. Diňe Amerikanyň Birleşen Ştatlarynda 50-den hem gowrak firmalar satuw üçin programmalary döredýärler. Olaryň arasynda has meşhurlary hökmünde *Microsoft, Lotus, Borland, Autodesk, Adobe, Symantec, Computer Associates* firmalaryny agzamak bolar.

Programmalar döredilende olar bazarda üstünlikden peýdalanar ýaly döredilmelidir. Şol sebäpli programmalaryň aşakdaky ýaly häsiýetleri bolmaly:

- *köp funksiýalylygy – ulanyjynyň ähli isleglerini kanagatlandyrmaly;*
- *ulanyjy üçin düşnükli, adaty, amatly, görnükli bolmaly;*
- *täze başlaýan ulanyjylar hem programmany aňsatlyk bilen özleşdirip bilmeli, şonuň üçin her hili salgylanmalar, programma hakynda doly maglumatlar bilen üpjün edilmeli;*

 *programmanyň ygtybarlygy, ýagny ol ulanyjynyň ýalňyşlyklaryna, kompýuteriň bozulmalaryna durnukly bolmaly.*

Programmirlemegiň köp ugurlary boýunça dürli firmalaryň bilelikde işlemegi programmalaryň aýratyn bölekleriniň standart bolmagyna getirdi. Şeýle bolansoň köp belli programmalaryň işleýiş usuly gabat gelýär.

**Operasion ulgam** - özara baglanyşykly ulgam programmalarynyň toplumydyr. Ol kompýuter işledilende ilkinji işe göýberilýän programma bolup, ulanyjy bilen kompýuteriň arasyndaky arabaglanşygy üpjün edýär. IBM PC kompýuterleri üçin köplenç Microsoft firmasynyň MS DOS operasion ulgamy ulanylýar. Ondan başga-da IBM firmasynyň *PC DOS*, Digital Research firmasynyň *DOS*, kä halatlarda bolsa *OS/2* we *UNIX* atly operasion ulgamlar hem ulanylýar.

*Operasion ulgam kompýuteriň programmalary we tehniki serişdeleri bilen ulanyjynyň arasynda baglanyşdyryjy bölümiň işini ýerine ýetirýär.* 

### **Operasion ulgamyň funksiýalary:**

- *ulanyjy bilen personal kompýuteriň arabaglanşygyny guramak;*
- *programmalary işe göýbermek;*
- *berlenleriň giriş-çykyşyny amala aşyrmak we olary dolandyrmak;*
- *kompýuteriň resurslaryny peýdalanmak (operatiw ýadyň, prosessoryň, daşky gurluşlaryň);*
- *köpdürli hyzmat ediş kömekçi operasiýalary ýerine ýetirmek;*
- *kompýuteriň gurluşlarynyň (displeý, klawiatura, printer we ş.m.) işini programmalar bilen goldamak.*

Operasion ulgam köplenç kompýuteriň ýadynda – *disklerde* ýerleşýär. Kompýuter açylanda operasion ulgam diskden okalyp, *operatiw ýatda saklaýan gurluşa* ýüklenýär. Bu yzygiderlige *operasion ulgamy işe göýbermek* diýilýär.

Operasion ulgama kompýuteriň gurluşlaryny dolandyrýan programmalaryň dowamy hökmünde hem seretmek bolar. Operasion ulgam kompýuteriň apparaturalary bilen işlenilende ulanyja we programmalara gerek, zerur bolan ýüzlerçe ownuk, pes derejeli operasiýalary özi ýerine ýetirýär. Şeýdip, operasion ulgam ulanyjyny birnäçe çylşyrymly, zähmet we wagt talap edýän işlerden azat edýär.

### **MS DOS Operasion ulgamy**

1980-nji ýylyň oktýabrynda IBM firmasy 16 razrýadly personal kompýuteriň üstünde işläp başlady we onuň üçin operasion ulgamyň gözlegine çykdy. Şol döwürde personal kompýuterler üçin *Digital Research* firmasynyň OS CP/M (Control Program of MicroComputers) atly operasion ulgamy giňden ulanylýardy. Digital Research bilen ikitaraplaýyn ylalaşyga gelip bilmän, IBM ýaňy düýbi tutulan *Microsoft* (Bill Geýts) firmasyna ýüz tutýar. Dogrusy şol wagt Microsoft-da IBM-e gerek operasion ulgam ýokdy, ýöne Bill Geýts kiçiräk Seattle Computer Products firmada gerekli operasion ulgamyň bardygyny bilýärdi we ol 50000\$ bu programma ähli hukuklary satyn alýar. Geljekde bu programmanyň esasynda MS DOS operasion ulgamy işlenip düzülýär. 1980-nji ýylyň noýabrynda IBM bilen Microsoft IBM PC kompýuterleri üçin operasion ulgamy işläp düzmek barada ylalaşyga gol çekdiler we 1981-nji ýylyň fewralynda IBM PC kompýuterlerinde işleýän **PC/MS-DOS** (*MicroSoft Disk Operating System*) programmasynyň ilkinji wersiýasy ýüze çykdy.

# *MS DOS –yň esasy düzüm bölekleri*

MS DOS şu aşakdaky böleklerden durýar:

- giriş-çykyş baza ulgamy (BIOS);
- başky işe göýberiş bölegi (Boot Record ulgamlaýyn diskiň 1-nji sektorynyň 0-nji ýodajygynda ýerleşýär);
- BIOS bilen arabaglanşyk moduly (IO.sys)
- baza moduly MSDOS.sys;
- Kommanda prosessory (COMMAMD.COM);
- MS DOS-yň daşky programmalary goşmaça programmalar (bu programmalar kommanda prosessory tarapyndan operatiw ýada ýüklenýär);
- gurluşlaryň draýwerleri;
- Config.sys faýly;
- AutoExec.bat faýly.

# **Boot Record + IO.sys + MSDOS.sys = MS-DOS-yň ýadrosy.**

*Görkezilen modullaryň her haýsy operasion ulgamyň ýerine ýetirmeli funksiýalarynyň kesgitli bölegini ýerine ýetirýärler.* 

**Giriş-çykyş baza ulgamy (BIOS)** – operasion ulgamyň giriş-çykyş bilen baglanşykly ýerine ýetirmeli has ýönekeý we hemmetaraplaýyn hyzmatlaryny amala aşyrýar. Ondan başga-da kompýuter *işledilende ähli* 

*apparat serişdelerini awtomatiki usulda barlap, DOS-yň başky işe göýberiş bölegini* çagyrmak hem BIOS-yň funksiýasyna girýär.

**Başky işe göýberiji bölek (**BootRecord ýa-da ýöne *işe göýberiji*) – örän kiçi programma bolup, onuň ýeketäk funksiýasy DOS-yň beýleki iki modullaryny (Io.sys we MsDos.sys) diskden okap, operatiw ýada ýüklemekdir. Onuň üçin ol ulgam diskiniň kök katalogyny barlaýar.

**BIOS bilen arabaglanşyk modul Io.SYS** - täze daşky gurluşlara hyzmat edýän *goşmaça draýwerleri* ulanmaga mümkinçilik berýär.

**Baza moduly MSDOS.sys** – amaly programmalaryň ýokary derejeli interfeýsini amala aşyrýar, faýllary, giriş-çykyş gurluşlary dolandyrmak, ýüze çykan ýalňyşlyklaryň üstünde işlemek we ş.m. üçin programma serişdelerini özünde saklaýar, şonuň üçin bu modula *esasy* diýilýär.

**Kommanda prosessory (Command.com)** ulanyjynyň ähli komandalarynyň ýerine ýetirilmegini üpjün edýär.

**CONFIG.sys** – goşmaça draýwerler baradaky we MS DOS-yň özüne degişli käbir maglumatlary saklaýan ýörite tekst faýly. MS DOS bu faýly Command.com ýüklenenden soň awtomatiki usulda ýerine ýetirýär.

**AUTOEXEC.bat** – goşmaça sazlaýjy maglumatlary saklaýan ýörite tekst faýly. MS DOS bu faýly Config.sys ýüklenenden soň awtomatiki usulda ýerine ýetirýär.

**DOS-yň utilitleri** – aýry faýllar görnüşinde operasion ulgam bilen bilelikde berilýän programmalar. Olar hyzmat ediji häsiýetli işleri ýerine ýetirýär, mysal üçin, diskleri barlamak, bozulan faýllary dikeltmek we ş.m..

# *Faýllar we kataloglar barada düşünje*

Disklerde informasiýa faýl görnüşinde saklanýar. Informatika we hasaplaýyş ulgamlaryna degişli dürli çeşmelerde "faýl" adalgasy edil "operasion ulgam" adalgasy ýaly dürli görnüşlerde gabat gelýär. Has köp duş gelýän kesgitlemä görä **Faýl** (iňl. *file*) – *diskiň anyk informasiya girizilip, at berlen bölegidir*. Faýlyň ady simwollaryň setiri bolup, onuň uzynlygy *faýllar ulgamyna* baglydyr.

*Faýllar ulgamy* (rus. *Файловая система*) – diýip, faýllary we kataloglary tertipleşdirip, gaty diskde saklamagyň usullaryna aýdylýar. Ol faýllary döretmek we dolandyrmak düzgünlerini kesgitleýär. Windows 98-de *FAT32*, DOS ulgamynda *FAT16*, Windows NT ulgamynda *NTFS* faýllar ulgamy ulanylýar.

MS DOS-da ulanylýan FAT16 (*File Allication Table*) faýllar ulgamynda faýlyň ady 11 simwoldan köp bolmaly däldir. Faýlyň ady iki bölekden durýar: *ady (8 simwol) we giňeldilmesi (3 simwol)*. Faýlyň ady bilen giňeldilmesiniň arasynda nokat (.) goýulýar, mysal üçin:

> **command.com paper.doc autoexec.bat ady giňeldilmesi**

UNIX SystemV operasion ulgamynda faýlyň ady üçin 14 simwol, Windows NT üçin NTFS (New Technology File System) faýllar ulgamynda – 255 simwol niýetlenýär. Faýlyň adynda ulanyp bolýan simwollaryň görnüşleri ulanylýan faýllar ulgamyna baglydyr.

Faýllar **ýerine ýetirilýän (**programmalary saklaýan**)** we **ýerine ýetirilmeýän (**maglumatlary saklaýan**)** bolup bilýär. Ýerine ýetirilýän faýllar islendik programmany işe göýberýär we ulgamyň işini üpjün edýän birnäçe buýruklary ýerine ýetirýär.

Ýerine ýetirilmeýän faýllarda tekstler, dokumentler we ş.m. saklanyp bilner. Bu faýllar biziň girizen informasiýalarymyzy kesgitli at bilen kompýuteriň ýadynda saklaýarlar we başga hiç-hili funksiýany ýerine ýetirmeýärler.

Faýllara **giňeldilme** (iňl. Extension, rus. Расширения) göýmak hökman däldir, ýöne faýllaryň giňeldilmesi boýunça onuň haýsy programmada ýerine ýetirilendigini kesgitläp bolýar. Köp programmalar faýllaryň giňeldilmesini özleri belleýär.Giňeldilmeleriň görnüşleri**:**

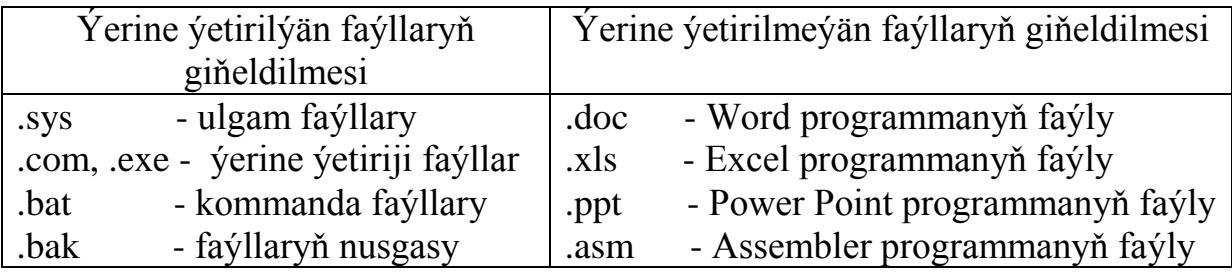

Faýllar ulgamy tarapyndan ulanylýan faýllaryň beýleki atriburlary:

- faýlyň häzirki ölçegi;
- faýlyň maksimal ölcegi;
- *vazgynyň* uzynlygy;
- döredilen, iň soňky ýüz tutulan we iň soňky üýtgedilen wagty;
- faýlyň eýesi:
- faýly dörediji;
- faýla girmeklige rugsat barada maglumat;
- faýla girmekden goraýan parol;
- "diňe okamak üçin"
- "ulgam faýly"
- "arhiw faýly"
- "ikileýin/simwollaýyn"
- "wagtlaýyn"
- böwetlenen.

**Katalog (bukja)** – disklerdäki faýllary tertipleşdirmek üçin ulanylýar, onda faýllar haýsy hem bolsa bir alamatlary boýunça birleşdirilýär. Kataloglaryň giňeldilmesi bolmaýar we bir katalogda meňzeş atly faýllar saklanmaýar. Her katalogyň öz ady bolup, ol ýönekeý faýllar bilen bilelikde biri-biriniň içinde saklanyp bilner. C: diske kök katalogy diýilýär. Onda birnäçe kataloglar ýerleşip biler.

# *Esasy düşünjeler:*

- programma
- amaly programma
- ulgam programma
- operasion ulgam
- draýwer
- utillit
- katalog (bukja)
- faýl
- giňeldilme
- faýllar ulgamy

# *Barlamak üçin soraglar:*

- 1. Programma diýip nämä düşünýärsiňiz?
- 2. Kompýuteriň programma üpjünçiligi näme?
- 3. Programma üpjünçiliginiň derejeleri.
- 4. Kompýuter üçin taýýarlanan programmalar haýsy häsiýetlere eýe bolmaly?
- 5. Ulgam programmalarynyň amaly programmalardan tapawudy?
- 6. Niýetlenşi boýunça amaly programmalaryň *umumy niýetlenen* we *ýörite niýetlenen* görnüşlerini mysallar bilen düşündiriň.
- 7. Draýwer näme?
- 8. Utilitleriň ýerine ýetirýän funksiýalary?
- 9. Operasion ulgamyň funksiýalary?
- 10. MS DOS –yň esasy düzüm bölekleri
- 11. Faýl näme?
- 12. Ýerine ýetirilýän we ýerine ýetirilmeýän faýllaryň tapawudy?
- 13. Faýllaryň giňeldilmesi näme?
- 14. Faýlyň adynyň uzynlygy nämä bagly?
- 15. Kompýuterlerde ulanylýan faýllar ulgamynyň haýsy görnüşlerini bilýärsiňiz?
- 16. MS DOS haýsy faýllar ulgamyny ulanýar?

# **ÝEDINJI BEÝAN:**

# **WINDOWS OPERASION ULGAMY. WINDOWS-iň MÜMKINÇILIKLERI WE AÝRATYNLYKLARY. IŞ STOLY, PENJIRELER BILEN IŞLEMEK**

Meýilnama:

- *1. Windows operasion ulgamy*
- *2. Windows ulgamynyň gurluşynyň esasy aýratynlyklary*
- *3. Windows-iň mümkinçilikleri*
- *4. Esasy obýektler we olaryň piktogrammalary*
- *5. Windows-i işe goýbermek*
- *6. Windows-iň penjireleri*

### *Windows operasion ulgamy*

Personal kompýuterleriň köpüsinde ornaşdyrylan we giňden peýdalanylýan programmalaryň biri - *Microsoft* firmasy tarapyndan işlenip düzülen Windows operasion ulgamydyr. Windows operasion ulgamy iki şaha bölünýär. *1-nji şaha* **90-njy ýyllaryň Windows-i** ýa-da **Windows-9x** maşgalasy diýip atlandyrylýan - **Windows-95**, **Windows-98, Windows Me (Millennium)**  atly programmalar degişlidir. Bu programmalar dogurdan hem maşgala bolup durýar, sebäbi olaryň arasynda düýpgöter tapawut ýok diýseň hem boljak. *2-nji şaha* **Windows-NT** maşgalasyna girýän **Windows-NT 4.0., Windows-2000, Windows XP** programmalary degişlidir. **Windows-9x** maşgalasyna girýän programmalar diňe öý kompýuterlerinde ornaşdyrylman, olar institutlarda, kärhanalarda, firmalarda hem peýdalanylýar. **Windows-NT** programmalaryny edaralarda ýa-da ýokary okuw jaýlarynda *ýerli torlary* döretmek, galybersede, ulgamyň ýokary durnuklylygyny üpjün etmek isleýänler peýdalanýarlar. Bu programmalar ýokary derejeli işleri ýerine ýetirmek üçin niýetlenendir. NT maşgalasynyň durnuklylygy we ygtybarlygy bu programmalaryň has giňden peýdalanylmagyna getirdi. Häzirki wagtda öý we edara kompýuterleriň deň ýarsynda Windows XP programmasy ornaşdyrylandyr.

Windows-iň hemme görnüşleri iki dilde ýaýrandyr – rus we iňlis dillerinde. Biz sizi rus dilindäki görnüşi bilen tanyşdyrarys, şonuň üçin ähli size öwretjek buýruklarymyz ekranda görnüşi ýaly rus dilinde görkeziler. Eger-de siziň kompýuteriňizde ornaşdyrylan programma iňlis dilinde bolsa, onda degişli ýerinde ýaýjagazlaryň içinde buýruklaryň iňlis dilindäki görnüşini hem görkezeris.

Windows programmasy ulanyjylara tekstler, suratlar, fotosuratlar, sanlar, tablisalar bilen işlemek üçin köpdürli mümkinçilikleri teklip edýär. Bu mümkinçilikleri Windows programmasynyň düzümine girýän uly we kiçi göwrümli programmalar toplumy ýerine ýetirýärler. Has köp ulanylýan programma toplumyna *Microsoft Office* diýip at berilýär. Bu toplumyň düzümine Word, Excel, Power Point, Access we ş.m. programmalar girýär. Geljekde bu programmalaryň her haýsy bilen aýratyn tanyşarys.

# **1. Windows ulgamynyň gurluşynyň esasy aýratynlyklary:**

- **1. Plug and Play.** "Ötürt we işle" diýip terjime edilýän bu adalga kompýuteriň islendik enjamy bilen işlemek üçin olary ýörite sazlamak hökman däl diýmegi aňladýar.
- **2. Point and Click.** "Görkez we bas" diýip terjime edilýän adalga menýudan gerek buýruklary saýlamak, obýektleri bellemek üçin peýdalanlýar. Onuň üçin syçanjygyň görkezijisini gerek obýektiň üstüne getirilip, çep düwmesine basylýar.
- **3. Drag and Drop.** "Süýre we taşla" diýmegi aňladýar. Bellenen obýektleriň nusgasyny almak, başga ýere geçirmek üçin ulanylýar. Ýerine ýetirmek üçin: obýektleri bellemeli, syçanjygyň çep düwmesine basyp, göýbermän, obýektleri gerek ýerine süýremeli we düwmäni göýbermeli.
- **4. WYSIWYG (What You See Is What You Get).** "Näme görýän bolsaň şony hem alarsyň" diýmek, dokumentiň islendik sahypasy ekranda görnüşi ýaly kagyza çap edilýändigini aňladýar.
- **5. OLE tilsimaty.** "Obýektleri baglanyşdyrmak we birleşdirmek" ayratynlygy dürli görnüşli dokumentleri bilelikde düzetmek we birleşdirmek üçin ulanylýar.

### *Windows-iň düzümi*

Windows – grafiki, köp meseleli ulgam bolup, onuň düzümine:

- Operasion ulgam;
- Faýllar we papkalar bilen isi guraýan faýl ulgamy;
- Ýörite niýetlenen taýýar programmalar (tekst we grafiki redaktorlar, aragatnaşyk serişdeleri, kalkulýator, multimedia serişdeleri we ş.m.) girýärler.

# *Windows-iň mümkinçilikleri*

- $\checkmark$  Windows-da bir wagtyň özünde birnäçe programma bilen bilelikde işläp bolýar;
- $\checkmark$  Windows programmalarynyň arasynda maglumatlary alys-calys etmek mümkinçiligi bar. Islendik maglumatlary ýa-da onuň nusgasyny bir

programmadan başga programma "**alys-calyş buferiniň**" (**Clipboard)** kömegi bilen geçirip bolýar. *Alyş-çalyş buferi* – ýadyň kiçiräk bölegi bolup, onda diňe iň soňky geçirilen maglumatlaryň nusgasy wagtlaýyn saklanyp galýar;

- $\checkmark$  Programmalaryň özara umumylaşdyrylmagy, ýagny, Windowsprogrammalarynyň her haýsysy özüne mahsus işleri ýerine ýetirýär, şeýle-de bolsa olaryň işleýiş düzgünleri birmeňzeşdir. Şonuň üçin, islendik ulanyjy haýsy hem bolsa bir Windows-programmada işlemegi öwrense, galan programmalary hem aňsatlyk bilen ele alar;
- $\checkmark$  Kompýuterlere dasyndan birikdirilýän gurluslar (modem, skaner we s.m.) bilen işlemäge mümkinçilik berýär;
- $\checkmark$  Windows-de multimedia goldawy bar, ýagny kompýuterde dürli oýunlary oýnamaga, aýdym-saz diňlemäge, kinofilmleri görmäge mümkinçilik berýär;
- $\checkmark$  INTERNET ulgamy bilen islemäge mümkincilik berýär we s.m..

Windows programmalarynyň göwrümi dürli-dürlüdir. Mysal üçin, Windows 95-i kompýutere ornaşdyrmak üçin gaty diskde 50 Mb ýer we 8 Mb operatiw ýat gerek. Windows 98 ulgamyna gaty diskde 120-295 Mb ýer we 16 Mb operatiw ýat gerek. Windows XP üçin bolsa, gaty diskde 1.75 Gb ýer we 64 ýa-da 128 Mb operatiw ýat gerek.

# *Esasy obýektler we olaryň piktogrammalary*

Windows ulgamynda köp sanly obýektler bilen işlenilýär. Islendik obýektiň ady, grafiki şekili we aýratynlygy bar. Obýektleriň ady we şekili olary biri birlerinden tapawutlandyrmak üçin gerekdir. Obýektiň grafiki şekiline **piktogramma** diýilýär. Ony işe goýbermek üçin syçanjygyň görkezijisini suratjygyň üstüne getirip, çep düwmesine iki gezek basmaly.

Windows-de işlenilýän obýektler:

 **Programma –** dokumentleri işläp düzmek üçin ulanylýar. Windows-da ulanylýan programmalara başgaça Windows-programmalar ýa-da Windowsgoşulmalar diýilýär. Olar ýörite Windows üçin işlenip düzülendir. Köp ulanylýan Windows programmalaryň piktogrammalary:

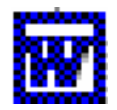

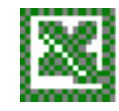

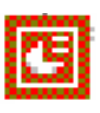

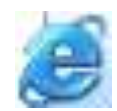

Microsoft Word Microsoft Exsel Power Point Internet Explorer

 **Dokument** - islendik maglumatlary: tekstleri, suratlary, sesleri we ş.m. saklaýan obýekt. Kompýuteriň multimedia mümkinçilikleriniň kämilleşmegi dokumentlerde hereket edýän şekilleri we sesleri saklamaga mümkunçilik döretdi. Dokumentiň belgisi – çüňki eplengi listjagaz görnüşindedir. Olaryň piktogrammasyna seredip dokumentleriň haýsy programmada döredilendigini bilmek kyn däldir. Mysal üçin:

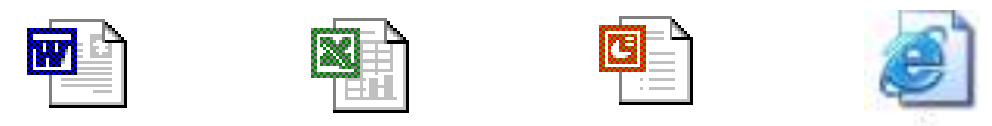

 **Papkalarda** bir görnüşli dokumentleriň ýa-da programmalaryň topary ýerleşýär. Papkalaryň içinde başga-da papkalar ýerleşip biler, kä papkalar boş hem bolup biler.

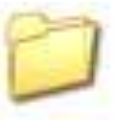

- papkanyň görnüşi;

 **Ýarlyklar** ýerine ýetirilýän programmalar bilen baglanşykly bolýarlar. Olar iş stolunda, papkalaryň içinde ýerleşip bilerler. Ýarlygyň aşaky cep burcunda  $\hat{\sigma}$  ugrukdyryjynyň sekili ýerlesýär. Mysal üçin:

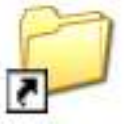

- papkanyň ýarlygy;

Obýektler iki topara bölünýärler: *logiki* we *fiziki* obýektler. Ýokarda seredilenler logiki obýektlere girýärler. Fiziki obýektler kompýuteriň apparat serişdeleri bilen baglanşykly bolýar. Olar disksaklaýjylar, printer, faks, klawiatura, monitor, diskler we başgalar. Ähli fiziki obýektler **Мой компьютер (My computer)** diýip atlandyrylýan bir obýekte birleşdirilýärler. Fiziki obýektleriň görnüşleri:

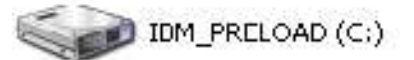

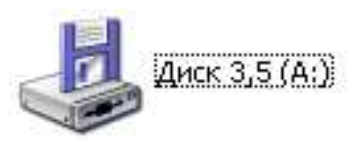

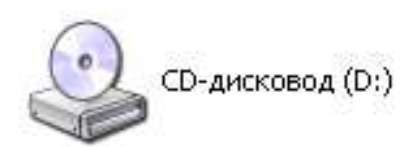

# **Syçanjyk bilen işlemek**

Syçanjygyň görkezijisi iş ýagdaýyna görä öz görnüşini üýtgedýär.

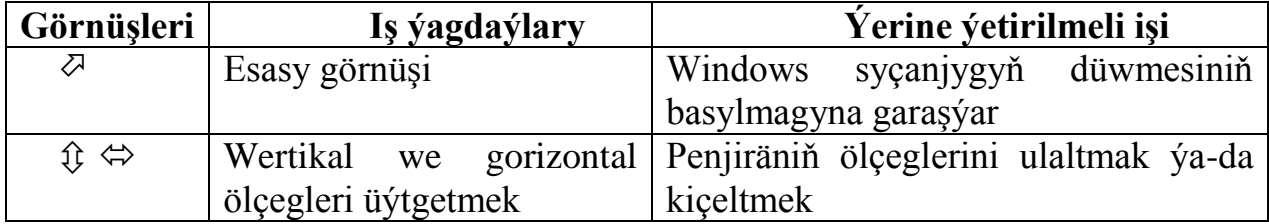

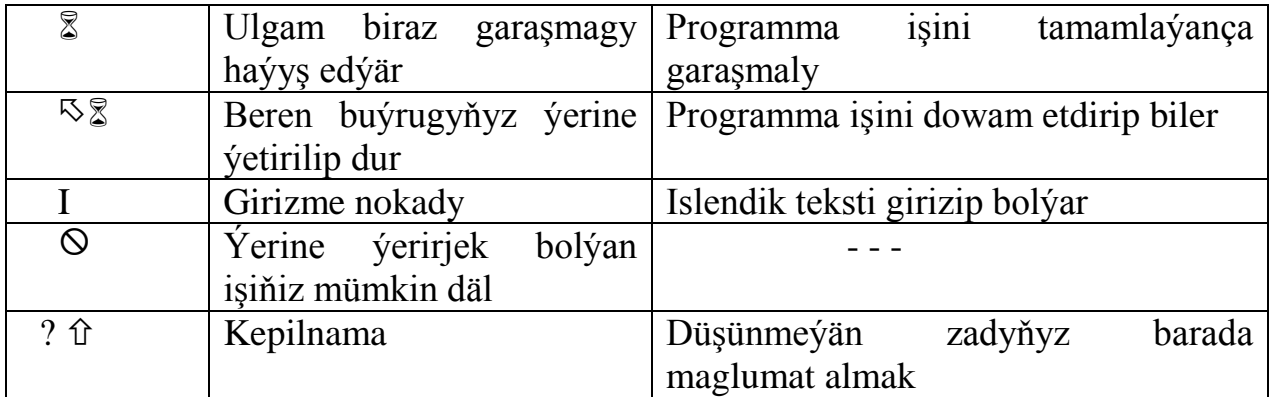

# *Windows-i işe goýbermek*

Kompýuterde Windows ornaşdyrylan bolsa, ony işe goýbermek üçin kompýuteri işletmek ýeterlikdir. Kompýuteri işletmek üçin:

- 1. Monitory işletmeli.
- 2. Prosessory işletmeli.
- 3. Ekrana **iş stoly (***desktop*) ýüze çykýança garaşmaly.

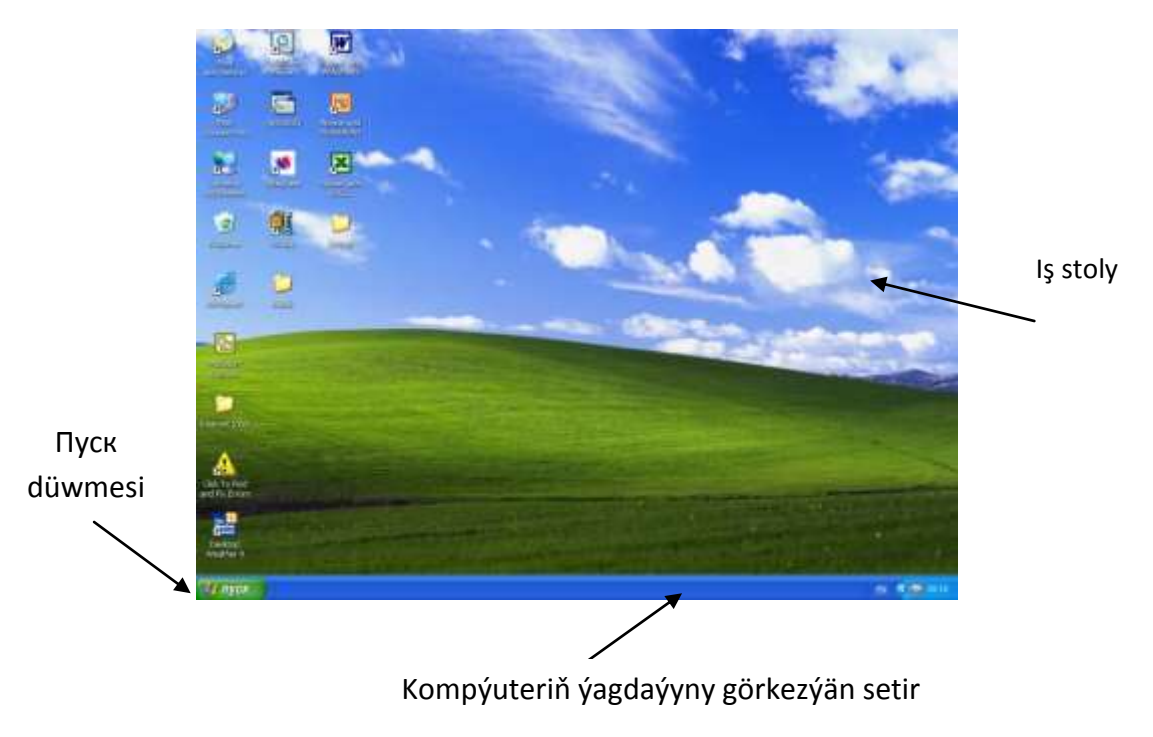

 **Surat 71**. Windows XP-de Iş stolunyň görnüşi

**Iş stoly** – bu kompýuter işledilip, ulgam işe göýberilenden soň ekranyň ýagdaýyna aýdylýar. Iş stolunyň ýüzünde birnäçe obýektler ýerleşýär. Olardan *düwme*, *piktogramma, ýarlyk* we *penjire* diýlen obýektleri tapawutlandyrýarlar.

**Düwme –** içi suratly kiçijik gönüburçlyk. Syçanjygyň görkezijisini onuň üstüne getirip, çep düwmesine basylanda programma kesgitli bir buýrugy dessine ýerine ýetirýär. Şonuň üçin, düwmä basmazdan öň onuň ýerine ýetirýän işini takyk bilmeli. Düwmäniň ýerine ýetirýän buýrugyny bilmek üçin onuň üstüne syçanjygyň görkezijisini ýerleşdirmek ýeterlikdir. Düwmeler köplenç *gurallaryň panellerinde* ýa-da *penjirelerde* ýerleşdirilýär. Penjirelerdäki düwmeleriň ýüzünde buýruklaryň atlary ýazylýar.

**Piktogramma** iş stolunyň ýüzünde, papkalarda ýerleşýär. Iş stolunyň ýüzündäki piktogrammalaryň ady onuň şekiliniň aşagynda ýazylýar we şekili köplenç ady bilen gabat gelýär.

Gerekli programmany ýa-da faýly işe goýbermek üçin diskden gözläp durmaz ýaly, olar **ýarlyk** görnüşinde iş stolunda ýerleşdirilýär. Piktogrammadan tapawudy, ýarlyk iş stolundan ýok edilenden soň oňa degişli programma ýa-da dokument diskde saklanyp galýar.

Indi Windows-iň iş stolunyň ýüzündäki piktogrammalar we ýarlyklar bilen tanyşalyň:

- **Мой компьютер (My computer)** iş stolunyň esasy guraly, ol ekranyň ýokarky çep burçunda ýerleşýär. Onuň kömegi bilen islendik programmany, oýny gözläp, işe goýberip bolýar, bize gerek bolan islendik suraty, tekstleri, tablisalary tapyp bolýar;
- **Мои документы (My documents) –** bu ýerde siziň ähli dokumentleriňiz, başgaça, faýllaryňyz ýerleşýär. Islendik gerek bolan faýly bu piktogrammanyň kömegi bilen işe çagyryp bolýar;
- **Корзина (Recycle bin) –** disklerden ýok edilen dokumentleriň ýerleşýän ýeri. Eger haýsy hem bolsa bir dokument ýalňyşlyk bilen ýok edilen bolsa, onda *Корзина (Recycle bin)* bu dokumenti öňki ýerinde dikeltmäge mümkinçilik berýär. Eger-de Windows-a Корзина-ny *arassala* diýip buýruk berlen bolsa, onda hiç dokumenti dikeldip bolmaýar;
- **Telecom –** kompýuteri Internet ulgamyna çatmaga kömek berýän prowaýder firmanyň piktogrammasy. Türkmenistanda şonuň ýaly prowaýder (araçy) bolup **Türkmentelecom** edarasy çykyş edýär;
- **Internet Explorer –** kompýuter Internete çatylandan soň, onuň ähli mümkinçiliklerinden peýdalanmaga ýardam berýän programma;
- **Outlook Express –** kompýuretiň kömegi bilen elektron maglumatlary, hatlary alyş-çalyş etmäge mümkinçilik berýän programmanyň ýarlygy ;
- **Сетевое окружение (Nerwork Neighborhood)** eger siziň iş kompýuteriňiz beýleki kompýuterler bilen *ýerli tora* birleşdirilen bolsa, onda bu piktogrammanyň kömegi bilen goňşy kompýuterler bilen aragatnaşyk saklap, olardaky maglumatlardan peýdalanyp bilersiňiz;
- **Лазерный проигрыватель –** aýdym-saz diňlemäge mümkinçilik berýän programma.

71-nji suratda görnüşi ýaly, Windows XP-iň iş stolunda piktogrammlaryň we ýarlyklaryň sany azdyr. Kä halatlarda **Корзина-**dan **(Recycle bin)** başga hiç zat bolmazlygy hem mümkin. Ýöne *kompýuteriň ýagdaýyny görkezýän setir* hemişe bolýar, dogrusy, kä wagt bu setir hem ekranyň aşagyna ýitip gidýär. Ýitip giden ýagdaýynda syçanjygy eklranyň aşaky çäginiň üstünde ýerleşdirmeli we syçanjygyň görkezijisi ↕ görnüşe geçende tutup ýerine süýşürmeli.

Iş stolunyň ýüzündäki belgileriň ýerleşişini ulanyjy öz islegine görä üýtgedip biler. Onuň üçin belgileriň üstünde syçanjygyň görkezijisini (oňa köplenç **kursor** diýilýär) getirip, çep düwmesine basyp, eliňi goýbermän, islän ýeriňize geçirmeli. *Belgilere syçanjygyň kursoryny getirip, onuň çep düwmesine bir gezek basylanda* (mundan beýläk hemişe şu yzygiderligi gaýtalap durmaz ýaly **bir** ýa-da **iki gezek** basylanda diýip aýdarys, köplenç çep düwme ulanylýar, şonuň üçin sag düwmäni ulanmaly ýagdaýynda biz goşmaça duýdurarys) *onuň belgisi we ýazgysy reňkini üýtgeder.* Bu ýagdaýa **bellemek** ýa-da **saýlamak** diýilýär. Belligi aýyrmak üçin kursory ekranyň islendik boş ýerine getirip bir gezek basmaly. *Ekranyň boş ýeri* diýlende, iş stolunyň piktogramma, düwme, ýarlyk ýerleşdirilmedik meýdany göz öňünde tutulýar.

Piktogrammany, papkany belläp, klawiaturadaky F2 düwmä basylanda ýa-da olaryň adyna syçanjyk bilen haýal iki sapar basylanda, onuň adynyň üstünde kursor peýda bolýar, indi klawiaturanyň kömegi bilen olaryň adyny üýtgedip bolýar. Ýöne käbir piktogrammanyň adyny üýtgetmek gadagan, mysal üçin, Корзина (Recycle bin), Панель управления (Control Panel). Iş stolundaky ýa-da programmalardaky islendik düwmeleriň ýerine ýetirýän işini bilmek üçin, syçanjyga basman, onuň kursoryny düwmäniň üstüne getirmek ýeterlikdir. Az salymdan saryja meýdançanyň içinde düwmäniň ady görkeziler.

Windows operasion ulgamynyň iň wajyp aýratynlyklarynyň biri islendik operasiýalary dürli usullar bilen - syçanjygyň kömegi bilen, klawiaturanyň kömegi bilen ýa-da menýularyň kömegi bilen ýerine ýetirip bolýar. Käbir adamlar ähli operasiýalary diňe syçanjygyň kömegi bilen ýerine ýetirmegi gowy görýärler, beýlekileri, mümkin bolan ýerde klawişleri peýdalanmagy halaýarlar. Käbiri ähli işi gurallaryň panelindäki düwmeleri basyp ýerine ýetirýär, beýlekileri bolsa, menýunyň buýruklaryndan peýdalanýarlar. Ol her kimiň öz islegi, şonuň üçin, biz mümkin bolan ýerde ähli usullary görkezmäge çalyşarys.

### **Iş stolunda birnäçe obýektleri bellemegiň usullary:**

1. Obýektiň gapdalyna syçanjyk bilen basyp, goýbermän, gerek obýektleriň üstünden ýöretmeli. Syçanjyk ýöredilende ekranda gönüburçlyk peýda bolýar. Gönüburçlyga giren ähli obýektler bellenýär. Syçanjygy obýektiň gapdalynda goýmaly diýilmeginiň sebäbi, syçanjyk obýektiň üstüne düşse, obýektiň diňe özi bellenýär. Belligi aýyrmak üçin boş ýere basmaly.

2. Birnäçe obýektleri klawiaturadaky **Ctrl** düwmaniň kömegi bilen belläp bolýar. Birinji obýekte syçanjyk bilen basyň, soň *Ctrl* düwmäni basyp saklap, ikinji obýekte basyň, soň üçünjä we ş.m. Bellenen obýektleriň arasynda size gerekmejegi bar bolsa, Ctrl düwmäni basyp saklap, şol belgä gaýtadan basyň.

Bellenen obýektleri **drag-and-drop** usuly bilen islendik ýere geçirip bolýar. *Drag-and-drop* iňlis dilinden sözme-söz terjime edilende "süýre we taşla" diýmegi aňladýar. Bellenen obýektleri işe göýberip, başga ýere geçirip, ýok edip bolýar. Obýekte iki gezek yzygider basylanda:

 eger basylan obýekt programma ýa-da oýun bolsa, onda ol işe goýberiler we siz işe başlap bilersiňiz;

 eger ol katalog (papka) bolsa, onda ol açylar we siz papkadan gerek dokumentiňizi alyp bilersiňiz;

 eger-de dokument bolsa, onda ol haýsy programmada ýerine ýetirilen bolsa, şol programmany işe goýberip, ekranyň ýüzünde açylar.

Iş stolundaky islendik obýekte syçanjygyň sag düwmesi bilen basylanda ekranda onuň *kontekst menýusy* peýda bolýar*.* Ýüze çykan kontekst menýuda diňe şol obýekte degişli buýruklaryň sanawy peýda bolýar. Kontekst - latyn *Contextus* sözünden gelip çykyp, bir zadyň beýleki bir zat bilen baglanşyklydygyny aňladýar. Obýektleriň kontekst menýusyndaky sanaw dürlidürlüdir. Menýudan buýruk saýlanyp alnandan soň onuň öz-özi gaýyp bolýar.

Windows üçin döredilen programmalaryň içinde hem islendik belgä syçanjygyň sag düwmesi bilen basylanda olaryň kontekst menýusy ýuze çykýar, galybersede, olar barada maglumat çykýar.

Windows obýektleriniň kontekst menýusy dürli-dürli bolsa-da, olaryň hemmesiniň iň soňunda **Свойства (Properties)** setiri ýerleşýär. Onuň kömegi bilen obýekt barada köp zatlary bilip bolýar, käbir zatlary üýtgedip bolýar.

Islendik obýekti belläp, klawiaturadaky **Alt-Enter** düwmeleri bilelikde basylanda, ýa-da **Alt** düwmesini basyp saklap, syçanjyk bilen iki gezek obýekte yzygider bassaňyz onuň **Свойства (Properties)** setiri peýda bolar.

### *Windows-iň penjireleri*

Windows sözi iňlis dilinden terjime edilende *penjireler* diýmegi aňladýar. **Penjire** diýip ekranyň çäklendirilen gönüburçly bölegine aýdylýar. Windows-de köplenç üç görnüşli penjireler bilen işlenilýär:

- 1. Programma ýa-da ulgam penjiresi;
- 2. Kömekçi penjire;
- 3. Sorag penjiresi.

**I. Programma penjiresi** programmalar işe goýberlende ýüze çykýar. Mysal üçin, iş stolundaky Мой компьютер (My computer) piktogrammasyna iki gezek basylanda ekranda programma penjiresi ýüze çykýar.

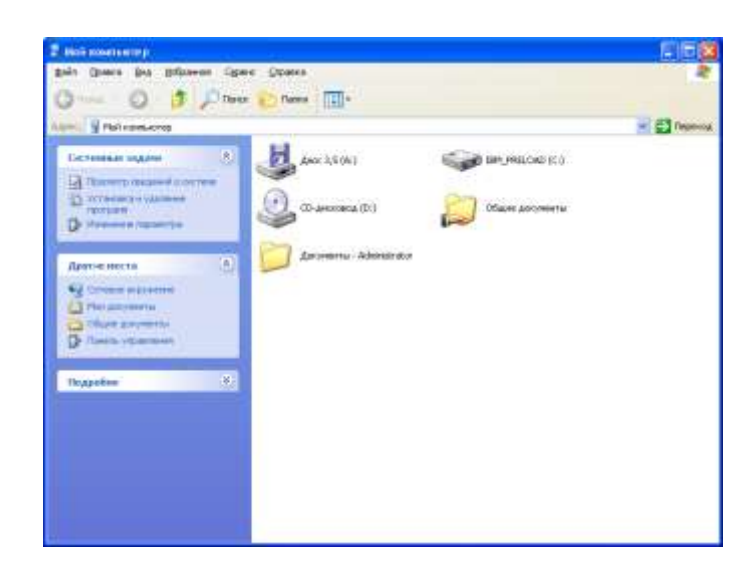

**Surat 72**. Windows XP-de Мой компьютер (My computer) penjiresiniň görnüşi.

Penjiräniň **at setiriniň** çep gapdalynda *ulgam menýusy* we *penjiräniň ady* ýerleşýär. Sag gapdalynda üç sany düwme ýerleşýär. Syçanjygyň görkezijisi düwmeleriň üstüne getirlende olaryň atlary ýazylýar:

- *Свернуть* – penjiräni kompýuteriň ýagdaýyny görkezýän setire ýygnaýar;

- *Развернуть* – penjiräni bütin ekranyň ýüzüne ulaldýar. Eger penjire ekranyň ýüzüne ulaldylan bolsa, onuň ýerine başga düwme peýda bolýar:

- *Восстановить* – penjiräni öňki ýagdaýyna getirýär;

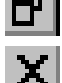

- *Закрыть* – penjiräni ýapýar.

Penjiräniň menýu setirinde **Файл, Правка, Вид, Переход, Избранное, Справка** atly menýular ýerleşýär. Bu menýularda buýruklar ýerleşýär. Menýularyň adyna bir gezek basylanda kömekçi penjire ýüze çykýar.

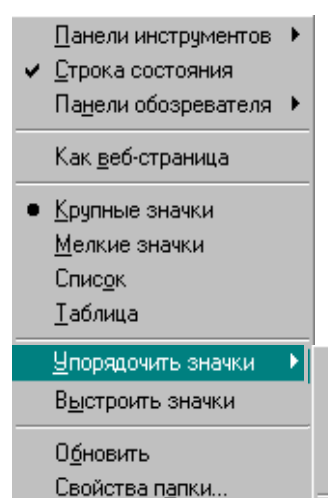

**II. Kömekçi penjire.** Kömekçi penjiräniň at setiri, menýu setiri bolmaýar. Bu penjirede diňe buýruklar ýerleşýär. Kömekçi penjiräni ekrandan aýyrmak üçin ekranyň islendik boş ýerine basmak ýeterlikdir. Eger menýudaky buýrugyň yzynda <sup>→</sup> belgi bar bolsa (mysal üçin, Упорядочить значки), onda bu buýruk saýlanyp alnanda, goşmaça ýene bir kömekçi penjire peýda bolar.

по имени диска по типу по размеру по свободному пространству автоматически

Eger buýrugyň öňünde  $\checkmark$  ya-da  $\checkmark$  belgi bar bolsa, onda şu wagt şol buýrugyň ýerine ýetirilip durandygyny aňladýar. Eger buýrygyň yzynda (…) köpnokat belgisi bar bolsa, onda bu buýruk saýlananda ekranda sorag penjiresi ýüze çykýar*.*

**Surat 73.** Kömekçi penjireler

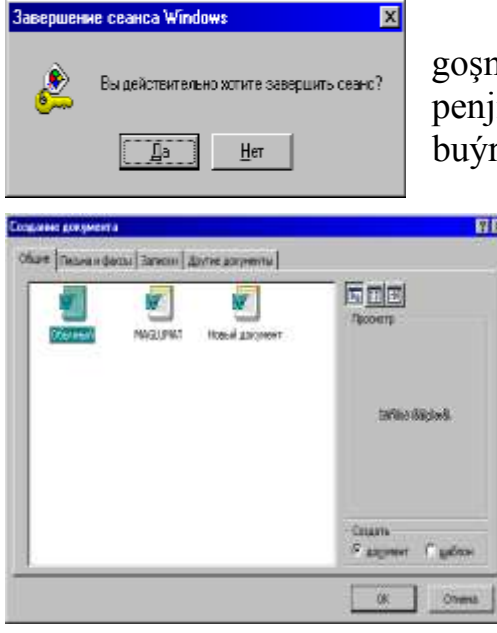

### *III. Sorag penjiresi.*

Saýlanyp alnan buýrugy ýerine ýetirmek üçin goşmaça maglumat gerek bolan ýagdaýynda sorag penjiresi ýüze çykýar. Sorag penjiresiniň at setirinde buýrugyň ady ýerleşýär. Bu penjiräni ekrandan

aýyrmak üçin  $\times$  düwmeden peýdalanmaly ýa-da penjiräniň size beren soragyna jogap bermeli. Onuň üçin **Да** ýa-da **Нет** düwmelerden peýdalanmaly. Köplenç sorag penjiresinde **OK** we **Отмена** düwmeleri duş gelýär. **Отмена** berlen buýrugy inkär edýär. **OK** bolsa "hawa" diýmegi aňladýar.

Kä bir sorag penjirelerinde? ýa-da **Справка** düwmeleri hem duşgelýär.Bu Gurat 74. Sorag penjiresi **berat penggana penjirani** soragyna düşünmedik ýagdaýyňyzda peýdalanmaly.

Windows-de bir wagtyň özünde birnäçe penjiräni ekranyň ýüzüne çagyryp bolýar. Ekranda olar biri-biriniň üstünde ýerleşýärler. Iň üstündäki siziň işläp duran penjiräňize **aktiw penjire**, galanlaryna **passiw (aktiw däl)** penjire diýilýär.

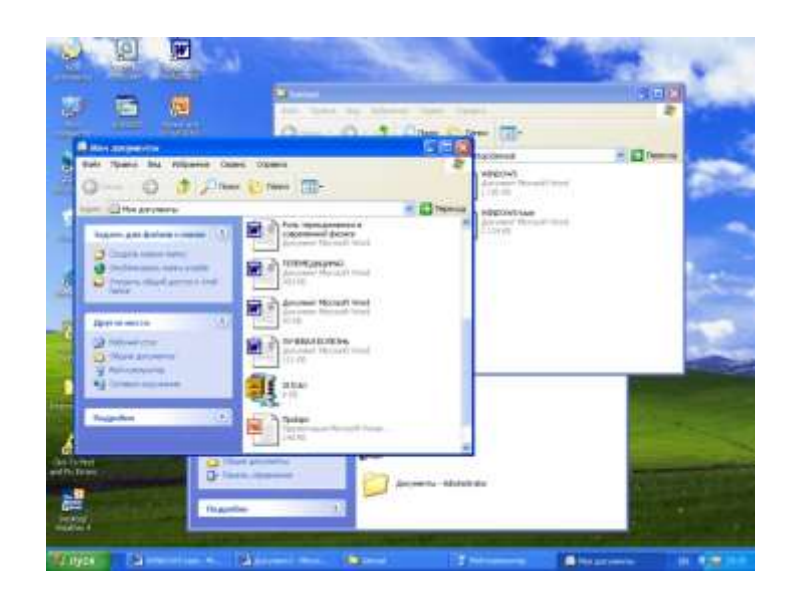

#### **Surat 75**. Windows XP-de birnäçe penjireleriň ekranda ýerleşişi

Islendik passiw penjiräni aktiwleşdirmek üçin onuň görnüp duran meýdanyna basmak ýeterlikdir. Eger passiw penjire ekranda beýlekileriň arkasynda görünmeýän bolsa, onda ony aktiwleşdirmek üçin *kompýuteriň ýagdaýyny görkezýän setirden* penjiräniň ady ýazylgy düwmäni tapyp, oňa bir gezek basmaly. Bu setirde ähli açylgy penjireleriň ady görkezilýär. 75-nji suratda iş stolunda açylgy üç penjire görünýär, ýöne *kompýuteriň ýagdaýyny görkezýän setir* bäş penjire açyk diýip görkezýär. Bu setirde aktiw penjiräniň meýdany beýlekilerden tpawutly görkezilýär.

# *Esasy düşünjeler:*

- Plug and Play
- Point and Click
- Drag and Drop
- WYSIWYG
- OLE
- alys-çalys buferi
- $\bullet$  is stoly
- obýekt
- fiziki obýekt
- logiki obýekt
- piktogramma
- $\bullet$  ýarlyk
- düwme
- kontekst menýu
- $\bullet$  bellemek
- kursor
- penjire

# *Barlamak üçin soraglar:*

- 1. Windows operasion ulgamyň aýratynlyklary?
- 2. Windows-iň düzüm bölekleri we göwrümi?
- 3. Windows MS-DOS-dan özüniň mümkinçilkileri bilen tapawutlanýar diýipdik, olar haýsylar?
- 4. Iş stoly näme?
- 5. Iş stolunyň obýektleri diýip nämä düşünýärsiňiz? Olary tapawutlandyryň.
- 6. Piktogramma ýarlykdan näme bilen tapawutlanýar?
- 7. Obýektiň kontekst menýusy adaty menýudan näme bilen tapawutlanýar?
- 8. Iş stolunda haýsy piktogrammalar ýerleşýär? Olaryň ýerine ýetirýän funksiýalary?
- 9. Penjireleriň görnüşleri we özara aýratynlyklary?

# **SEKIZINJI BEÝAN:**

# **LUKMANÇYLYKDA INFORMASION TEHNOLOGIÝALAR. KOMPÝUTER TORLARY BARADA DÜŞÜNJE. INTERNET.**

Meýilnama:

- *1. Kompýuter torlary barada umumy maglumatlar.*
- *2. Internetiň döreýiş taryhy.*
- *3. Internete birikmek. Prowaýder. Brauzerler.*
- *4. Internet salgy (URL).*
- *5. Gözleg maşynlary we kataloglary.*
	- Internet dünýa möçberindäki informasion kompýuter tory.
		- $\Diamond$  Kompýuter tory bu özara birikdirilen kompýuterler topary.
			- **International networks** Halkara kompýuter tory.

Biziň öň belläp geçişimiz ýaly programmasy we maglumatlary bolmadyk islendik kompýuter – ol elektron gurluşlaryň toplumydyr. Personal kompýuterde döredijilik işleri bilen meşgullanýan islendik ulanyjynyň öz maglumatlar toplumy peýda bolýar. Siziň alyp barýan işleriňize meňzeş işleri başga adamlar hem dürli-dürli ýurtlarda alyp barýarlar. Bu esasan hem saglygy goraýyş ulgamynda işleýän adamlara degişlidir. Şol bir keselleri bejermegiň dürli usullary, dürli derman serişdeleri oýlanyp tapylýar. Şeýlelikde, maglumatlar toplumy emele gelýär. Iru-giç alymlaryň arasynda öz toplan tejribeleri, dürli maglumatlary bilen alyş-çalyş etmek zerurlygy, käbir meseleleri bilelikde ara alyp maslahatlaşmak, ylmy-barlag tejribeleriň netijelerini deňeşdirmek zerurlygy ýüze çykýar. Öňki wagtlar bu meseleleri çözmek üçin telefon aragatnaşygyndan ýa-da poçtanyň mümkinçiliklerinden peýdalanmaly bolupdyr. Uly göwrümli maglumatlary ýörite gaplarda ugratmaly bolupdyr. Bilelikde alnyp barylýan işleriň tizligi poçtanyň işleýiş tizligi bilen bagly bolpdyr. Şonuň üçin adamlar bilelikde işlemegiň we maglumatlary alyş-çalyş etmegiň tizligini ýokarlandyrmak üçin dürli usullary oýlap tapypdyrlar.

Kompýuterler köpçülik üçin elýeterli bolandan soň, maglumatlary disketalaryň kömegi bilen ibermek mümkinçiligi ýüze çykdy. Maglumatlaryň üstünde işlemek, ýalňyşlyklary düzetmek üçin sarp edilýän wagt azalan hem bolsa, köp zat poçtanyň işleýşine baglydy.

Ýöne, birnäçe wagtdan bäri hasaplaýyş enjamlaryny bilelikde, köpçülikleýin ulanmak üçin, faýllary, dürli maglumatlary birek-birege geçirmek üçin kompýuterleri özara birleşdirip başladylar. Başda diňe iki kompýuteri

birleşdirdiler, soň birnäçe, olary birikdirmek üçin ýörite tehniki gurluşlary, programmalary we maglumatlary alys-çalyş etmegiň duzgünleri işlenip düzüldi. Şeýdip, kompýuter torlary emele geldi. Personal kompýuterleriň ulanylşy ýaly, dürli torlardan peýdalanmak adaty ýagdaýa öwrüldi.

Kompýuter torlarynyň peýda bolmagy medisina kommunikasiýalaryň ösmegine hem getirdi. Bu ugur Telemedisina diýip atlandyrylyp başlandy we häzirki wagtda dürli-dürli ýurtlarda giňden ýaýraýar we peýdalanylýar. Telemedisina barada biraz soňrak has giňişleýin durup geçeris.

Ilki bilen medisina işgärlerine öz işlerinde medisina maglumatlaryny almak we alyş-çalyş etmek üçin kompýuter torlaryny peýdalanmagy öwretmek zerurdyr. Şu bölümde biz sizi kompýuter torlary bilen giňişleýyin tanyşdyrmagy we Internet ulgamyngan peýdalanmak üçin zerur maglumatlary, şeýle hem medisina maglumatlaryny gözlemegiň tizligini ýokarlandyrmak üçin talyplara, lukmanlara we dürli medisina işgärlerine medisina gözleg toparlarynyň doly katalogyny ýerleşdirmegi makul bildik.

# *Kompýuter torlary barada umumy maglumatlar*

Häzirki döwürde iri, aralyk we iň bärkisi kiçi kärhanalarda, edaralarda hem kompýutrleri *torlara* birikdirýärler. Kompýuter torlarynyň iki görnüşi bar:

*Ýerli tor – Local Area Network ýa-da LAN;*

### *Ülke ýa-da Ägirt tor – Wide Area Network ýa-da WAN*

Ülke torlary (Региональная сеть) personal kompýuter erasyndan öň ýüze çykdy. Bu tory uly kompaniýalar öz işlerinde peýdanýardylar. Ülke torunyň esasy maksady - Kompaniýanyň dürli ülkelerde ýerleşýän bolümlerindäki ýerli torlary özara birikdirmekdir. Ägirt tor (Глобальная сеть) diýilende häzirki döwürde Internet göz öňünde tutulýar. Millionlarça adamlar bu toryň mümkinçiliklerinden peýdalanýarlar, ýöne şeýle-de bolsa, oňa takyk kesgitleme bermek mümkin däl.

### *Ýerli torlar*

Düzgün bolşy ýaly ýerli torlar kesgitli çäklendirilen giňişlikde ýerleşýän birnäçe kompýuterleri özara birikdirýär. Kesgitli çäklendirilen giňişlik – otag, bölüm, edara, kärhana bolmagy mumkin. Ýerli torlary döretmek üçin kompýuterleri özara birikdirýän **tor kartalary** gerek. Torlary döretmek üçin üç görnüşli kabeller peýdalanylýar:

1. **Koaksial kabeli (Коаксиальный кабель) –** öz gurluşy boýunça telewizor kabeline meňzeýär. Kabeliň merkezi geçirijisi polimer izolýator bilen örtülen, izolýatoryň daşy bolsa, mis sim bilen gurşalan. Bu kabeliň dürli päsgellere durnuklygy has ýokarydyr.

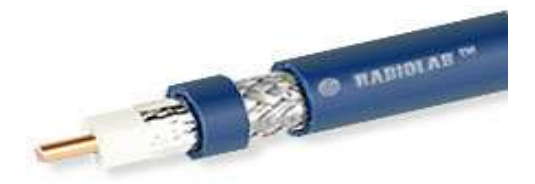

**2. Jubüt örülen ka Surat 76**. Koaksial kabel **і паре**) – jubüt örülen simleriň esasynda ýasalan kabel. Simleriň jübüt örülmegi kabeliň päsgele durnuklygyny ýokarlandyrmaga we her jübütiň beýleki jübüte täsirini peseltmäge mümkinçilik döredýär.

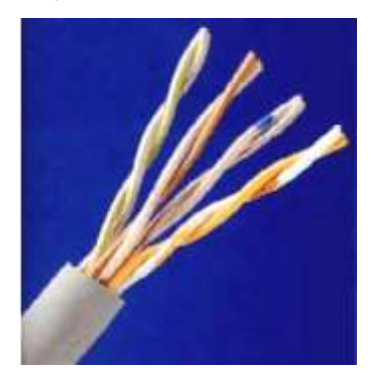

**Surat 77.** Jubüt örülen

3. **Optikisüýümli kabel (Оптоволоконный кабель) –** metal geçirijä derek optikisüýümleri ulanylan maglumat geçiriji kabeldir. Bu kabel simli kabellere garanyňda maglumatlary daş aralykda uly tizlik bilen bermeklige mümkinçilik berýär.

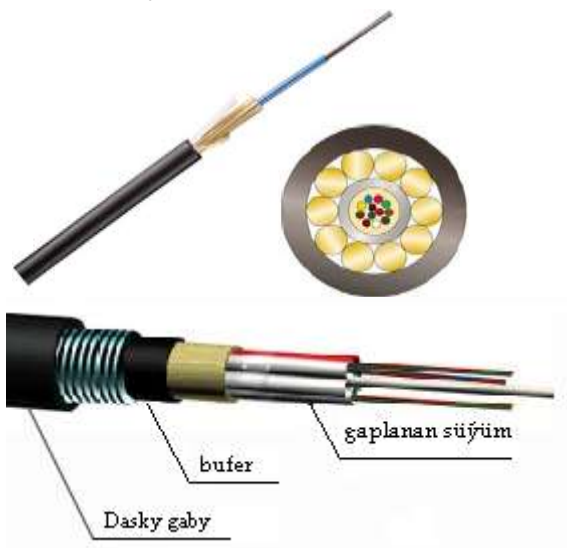

**Surat 78.** Optikisüýüm kabel

Ýerli torlaryň näme maksat bilen döredilendigine baglylykda *torlaryň gurnalyş kadasy* (*topologiýasy*) dürli-dürli bolýar*.*

**Koaksial kabeliň** kömegi bilen döredilen ýerli toruň gurnalyş kadasy yzygider zynjyr görnüşindedir - kompýuterler diňe yzygider birikdirilýär, sahalandyrma göz öňüne tutulmaýar.

Koaksial  $\frac{1}{2}$  koaksial kabeling uzy $\frac{1}{2}$  180 metrim köp bolmaýar. Ýene bir ýetmezçiligi, toruň islendik bir segmenti üzülse bütün toruň işi bozulýar. Bu topologiýaly torda maglumatlary geçirmegiň maksimal tizligi 10 Mbit/sek deňdir.

**Jubüt örülen kabeliň** kömegi bilen ýerli tor döretmek üçin goşmaça *konsentrator ýa-da hab (iňl. hub)* diýip atlandyrylýan gurluş gerek. **Hab** – uly bolmadyk ölçegli gutyjyk bolup, oňa toruň ähli segmentleri birikdirilýär. Her segment diňe bir kompýutere birikdirilýär. Netijede, ýerli toruň topologiýasy «ýyldyz» görnüşindedir. Bu görnüşli tor ygtybarly bolup, onuň bir segmenti üzülende-de toruň beýleki segmentleri öz işini ýerine ýetirýär. Maglumatlary geçirmegiň tizligi ulanylan kabele we gurluşlara baglylykda 100 Mbit/sek bolup biler. Hablary özara birikdirip ýerli tory hem giňeldip bolýar.

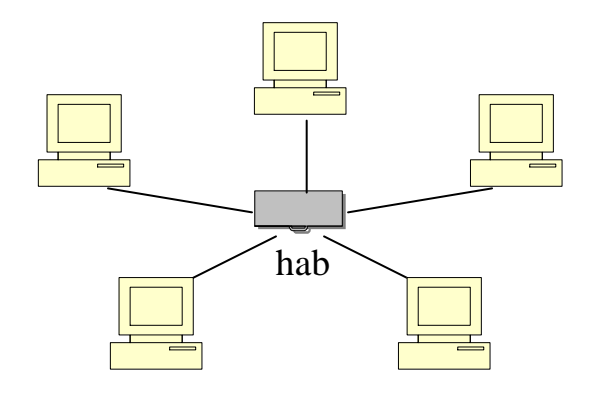

Soňky döwürde **optikisüýüm kabelli** torlar giňden ýaýrap başlady. Maglumatlary geçirmek üçin elektromagnit şöhlelenmäniň ýerine ýagtylyk akymlary ulanylýar. Ýerli torlary birikdirmek üçin koaksial we jübüt örülen kabelleri ýeterlik bolmadyk ýagdaýynda optikisüýümli kabelinden peýdalanýarlar, sebäbi her kompýutere bu kabeli geçirmek gymmat düşýär. Häzirki döwürde 100 Mbit/sekuntda maglumatlary 200 km aralyga geçirmek mümkindir.

### *Ägirt torlar*

Kompýuter bilen işleýän köp adamlar ägirt tor diýilende Interneti göz öňüne getirýärler. Bir tarapdan bu dogrydyr, ýöne Internet bilen parallel höwesjeňleriň bütindünýä kompýuter tory **FidoNet** hem hereket edýär.

FidoNet toruň esasy aýratynlygy – ulanyjylar üçin «mugt» bolmagydyr, tora girýän kompýuterler bilen jaňlaşmak arkaly habar edip, gös-göni birigip bolýar ýöne, bu torda kommersiýa bilen baglanşykly ähli işler gadagandyr. Onuň esasy maksady – resmi bolmadyk gatnaşygy guramakdyr. FidoNet toruň gurluşy agajy ýada salýan basgançaklar görnüşindedir.

FidoNet bilen nätanyş adamlar üçin bu tor «ynamsyz» ýaly bolup görünýär. Ýöne bu beýle däldir, sebäbi FodoNet tehnologiýalarynyň esasynda birnäçe kommersiýa torlary döredildi. FTN - arzan ulgam bolup, onuň işlemegi üçin kuwwatly kompýuterleriň bolmagy hökman däldir. Tordan peýdalanýan ulanyjynyň arkaýyn öz işlerini ýerine ýetirmegi üçin 386-njy prosessorly kompýuter ýeterlikdir. Bu tehnologiýalaryň lukmançylyk amalynda peýdalanylmagynyň mysaly hokmünde BelMedNet toruny görkezmek bolar.

**BelMedNet** - lukmançylyk maglumatlaryny alyş-çalyş etmek üçin ülke torudyr. Bu toruň esasy ýerine ýetirýän funksiýalary: BBSCito! atly professional lukmançylyk bazasynyň faýllaryny ulanmaga mümkinçilik döredýär; dürli temalar boýunça telekonferensiýalary geçirip, oňa gatnaşyjylaryň arasynda maglumatlary alyş-çalyş etmäge mümkinçilik berýär; Netmail – torda ulanyjylaryň şahsy poçtasyny döredip, tekst maglumatlaryny, faýllaryny dürli ýerlere ibermäge mümkinçilik berýär.

FidoNet tory 1998-2000-nji ýyllaryň arasynda has giňden ulanylýardy. Häzir Internet saglygy goraýyş ulgamyna giňden aralaşyp başlady. FTN tehnologiýalary teklip edýän hyzmatlary boýunça Internetiň mümkinçiliklerinden yza galýar.

# *Internetiň döreýiş taryhy*

Internet 1969-njy ýylda doredildi diýseň hem boljak. Şol ýyl Amerikanyň birleşen ştatlarynyň Goranmak ministrliginiň ARPA (*Advanced Research Projects Agency)* gullugy tarapyndan goranmak senagatynyň ylmybarlag guramalarynyň arasynda aragatnaşygy üpjün etmek üçin tor döretdi.

Tor doredilende merkezleşdirmek maksady öňde goýuldy ýagny, toruň islendik düwüni işden çykan ýagdaýynda, beýleki duwünleri torda diňe iki kompýuter galan hem bolsa, öz işini päsgelsiz ýerine ýetirip bilmelidi. Onuň gurluşy kerebi ýada salýar. Ondan başga-da, islendik kompýuter beýleki islendik kompýuter bilen deň derejede baglanşyp bilmelidi. Bu toruň merkezi dolandyryjy düwüni bolmansoň, ol öz konfigurasiýasyny üýtgedip bilýärdi.

Başda tor 17 kompýutreden durup, **ARPANet** diýip atlandyryldy. 1975 nji ýylda ARPANet tory 75 düwünden ybaratdy.

1972-nji ýylda **Elektron poçta (E-mail)** döredildi. 1976-njy ýylda toruň habarlar gullugy Usent peýda boldy.

Köp kärhanalar ARPANet torynyň peýdalanýan IP-protokollaryny peýdalanyp, öz hususy torlaryny döredip başladylar. Bu torlary özara birikdirip, birek-birek bilen maglumatlary alyş-çalyş etmek hemmeler üçin amatly bolar diýen pikir peýda boldy. Islendik kompýuterden tordaky maglumatlary almak maksady bilen ýerli torlary ARPANet toruna birikdirip başladylar.

1983-nji ýylda ARPANet torynyň düwünleri 600-e ýetdi. 1983-nji ýylyň 1-nji Ýanwarynda ARPANet tory TCP/IP protokolyny ulanyp başlady.

Täze döredilen torlaryň arasynda iň wajyplary:

- **NSFNet** tory ABŞ-nyň Milli ylmy fondy National Science Foundation (NSF) hökümet gullugy tarapyndan kompýuter merkezleriniň arasynda maglumat çalşygyny üpjün etmek maksady bilen döredildi.

- **Relcom** tory 1990-njy ýylda Rossiýada döredilip, Atom energiýasy institutyny beýleki ylmy-barlag guramalary bilen birikdiýärdi.

1994-nji ýyla çenli Relcom öňki SSSR döwletinde iň uly torlaryň birine öwrülip, onuň mümkinçiliklerinden 200 müň ulanyjylar peýdalanýardy. Olaryň arasynda hokümet guramalary, ylmy we okuw jaýlary, kommersiýa guramalary, ýönekeý adamlar hem bardy. Relcom ýuwaş-ýuwaşdan işlerini IP protokollaryna öwürip başlady we häzirki döwürde Internet torunyň deňagramly bölüminiň birine öwrüldi.

1990-njy ýylyň Iýun aýynyň 1-ne ARPANet tory ýapylýar we onuň ýernde INTERNET peýda boldy. Ýöne bu häzirkizaman ulanyjylarynyň endik eden Internet-i däldi, sebäbi ol wagt WWW-serwerleri ýokdy. Şonuň üçin tordaky maglumatlar faýl we formatirlenmedik tekst görnüşinde iberilýärdi.

1992-nji ýylda Şweýsariýanyň CERN institutyndan Ženewaly fizik Tim Berners-Lee beýleki çap edilen maglumatlara salgylanyp, formatirlenen we suratlar bilen bezelen tekstleri ibermegiň usulyny teklip etdi. Şeýdip, HTML dili peýda boldy we **World Wide Web** – *Bütindünýä maglumatlar kerebiniň* düýbi tutuldy. World Wide Web Interneti bütin dünýäde elýeteli we meşhur tora öwürdi.

Häzirki döwürde apparat serişdelerini kämilleşdirmek: aragatnaşyk kanallarynyň geçirijilik mümkinçiligini, programmalaryň we serwerleriň kuwwatlygyny artdyrmak boýunça dürli işler alnyp barylýar. Toruň mümkinçiliklerinden peýdalanmagy ýeňilleşdirýän müşderleriň programma üpjünçiligi kämilleşdirilýär.

### *INTERNET näme?*

**INTERNET -** bütin dünýä boýunça özara birikdirilen kompýuterleriň ulgamydyr. Bu tora birikdirilen kompýuterleriň kömegi bilen ulanyjylar dürli maglumatlary alyp bilýärler. Tora näçe kompýuteriň birikdirilgidigini hiç kim

anyk aýdyp bilmeýär. Käbir maglumatlara görä 5000-e golaý ownuk torlar iki milliondan gowrak kompýuterleri we bütin dünýä boýunça 15 millionlarça adamlary Internede birikdirýärler. Bu sanyň hakykada näçe ýakyndygy belli däl, ýöne bir zady anyk aýdyp bolar, häzir Internet ulgamyna birigýän kompýuterleriň sany ýyl-ýyldan artýar.

Siz öz kompýuteriňizi bu tora çatyp, Internet-de millionlarça sahypalarda ýerleşýän maglumatlardan peýdalanyp bilersiňiz. Ol maglumat tekst, san, şekil, saz görnüşinde bolup biler. Internet-de köpdürli peýdaly maglumatlar bar – howa maglumatlary, aksiýalaryň we walýutalaryň kursy, täzelikler, sport, kino, gazet-žurnallaryň elektron görnüşleri, harytlaryň görnüşleri we bahalary, goroskop, syýasat, edebiýat, aýdym. Bulardan başga, Internet-de köpdürli peýdasyz maglumat hem bar – reklama, kellä gelmejek pikirler, erbet edebiýat we aýdym we ş.m. Her kim özüne gerek maglumatlary saýlaýar, iň esasy Internetde saýlamaga zat bar.

Kompýuter torlarynyň işlemegi üçin ýörite programmalar ulanylýar. Programmalary iki topara bölmek bolar : *serwer-programmalar* we *müşderprogrammalar*. Müşder-programmasynyň maksady - ulanyjynyň islegini soraga öwürip, degişli kompýutere ibermekden we alnan jogaplary düşnükli görnüşe geçirmekden ybaratdyr.

Dürli torlar özara birikmek we bilelikdäki işlerini guramak üçin öz protokollaryny işläp düzýärdiler. Şu günki günde ýeketäk standart TCP/IP protokoly peýdalanylýar.

**TCP/IP** - *Transmission Control Protocol/Internet Protocol –* alyş-çalşy dolandyrýan protokol/Internet protokol. Bütindünýä maglumatlar kerebi WWW (Web) hem şu protokolyň esasynda işleýär.

Faýllary alyş-çalyş etmek üçin ulanylýan beýleki protokollaryň arasynda iň wajyplary hokmünde **FTP** (*File Transfer Protocol*) we poçta **POP** (*Post Office Protocol*) protokollaryny bellemek mümkin.

### *Internete birikmek*

Internete ýörite aragatnaşyk kanallary bolan *tapawutlandyrylan ýol* (Выделенная линия) ýa-da *telefon tory* arkaly birigýärler. Telefon tory – ýönekeý *analog* ýada *ýörite sanlaýyn* (**ISDN**) bolup biler.

Tapawutlandyrylan ýol we ISDN işleýiş tizligi we hili ýokary derejede bolsa-da, analog telefon torundan örän gymmatdyr. Şonuň üçin, bu kanallaryň kömegi bilen Inretnete kärhanalar we öte gurply adamlar birigýärler.

Internete birikmegiň başga-da usullary bardyr: sputnigiň kömegi bilen, radiotolkunly signallaryň *(Ethernet*) kömegi bilen, kabel telewideniýanyň üsti bilen, mobil telefonyň, 3G modemleriň kömegi bilen.

Köp adamlarda "Internete birikmek üçin kuwwatly, öte gymmat kompýuter gerek"- diýen düşünje bar. Bu nädogrydyr. Internete birikmek üçin

Windows 9x ýa-da Windows NT programmasy ornaşdyrylan islendik adaty kompýuter, işleýän modem we telefon torunyň bolmagy ýeterlikdir.

Internete birikmegiň biri-birinden düýpgöter tapawutlanýan iki usuly bar.

Birinji – ýerli toruň kömegi bilen. Bu mümkinçiligi siziň işleýän institutyňyz, hassahanaňyz gurap biler. Bu ýagdaýda kompýuterler Internete hemişe çatylgy bolýar we kärhananyň işgärleri Internetiň mümkinçiliklerinden islendik wagt peýdalanyp bilerler. Internet bilen baglanşykly ähli meseleler bilen kärhananyň özi meşgullanýar.

Ikinji – telefon toruň we modemiň kömegi bilen. Bu usul öý kompýuterlerini Internete çatmak üçin has köp peýdalanylýar.

# *Modemi nähili saýlamaly?*

Modem – kompýuter maglumatlaryny telefon ýollarynyň üsti bilen ugratmaklyga ýa-da kabul etmeklige mümkinçilik döredýän enjamdyr. Maglumatlary bir kompýuterden beýleki kompýutere gönüden-göni telefon ýollary arkaly geçirip bolmaýar. Sebäbi, kompýuter ähli maglumatlary san görnüşinde kabul edýär we sanlaýyn signallary ulanýar. Telefon ýollary boýunça analog, ýagny, elektrik signallary geçirilýär. San signallaryny analog signallara öwürmeklige **modulýasiýa**, tersine öwürmeklige bolsa, **demodulýasiýa** diýilýär. Bu öwrülişigi **modem** amala aşyrýar. Modem sözi iňlis dilindäki "**MO***dulator* – **DEM***odulator*" söz düzüminiň gysgaldylmasyndan gelip çykýar.

Modemler iki görnüşde öndürilýär: *içki we daşky*. Modemleri **3Com (US Robotics), Hayes Microcomputer Products, Multech, Paradyne** atly meşhur firmalary tarapyndan öndürilýär. Ondan başga-da, höwesjeňler üçin **Sportster,** profesionallar üçin **Courier** firmalary teklip edip bolar. Zoom, ZyXel firmalary hem erbet däldir. Modemiň gurluşynda pyrlanýan we sürtülýän bölekleri bolmansoň, zaýalanmaga-da zady ýokdur, şonuň üçin ulanylan işleýän modem täze modemden erbet däldir.

 Modem saýlananda esasy onuň maglumatlary geçiriş tizligine üns bermeli. Her Web-sahypa ýarym sagatlap garaşmak islemeseňiz, maglumatlary 33.6 KB/s (kilobit /sekuntda) ýa-da 56 KB/s tizlik bilen geçirmäge ukyply modemi satyn alyň. Modemi kompýutere birikdireňizde kelleagyry ýüze çykmaz ýaly satyjydan modemiň draýwerini saklaýan diski hökman soraň. Satyn alan modemiňiz belli firmanyň önümi bolsa, siziň kompýuteriňizde onuň draýweri ornaşdyrylan bolmagy hem mümkin, ýöne muňa kän bil baglamaň.

Köplenç *"Içki modem almalymy ýa-da daşky?"*- diýip soraýarlar. Içki modem işlemek üçin amatlydyr: ýer tutmaýar, COM-porty, tok çeşmesini eýelemeýär, bahasy hem arzan bolýar - daşky gabyna we iýmitlendiriji bölegine tölemek hökman däl. Daşky modemiň esasy aýratynlygy bar. Haçanda, içki

modem doňup galanda ony işe täzeden göýbermek üçin kompýuteriň işini tamamlap, täzeden işe göýbermeli bolýar. Daşky modemi bolsa, öçürip täzeden işletmek ýeterlikdir. Dogrusy, modemiň doňup galmak ýagdaýy örän seýrek duş gelýär. Esasy zat saýlap alan modemiňiz ýerli telefon torlaryna uýgunlaşan bolmaly.

# *Prowaýder*

Kompýuteriňize modem birikdirlenden soň, Internet tory elýeterli bolar ýaly, size ilki bilen **Internet**-**prowaýder** gerek. Internet-prowaýder – şahsyýetlere ýa-da guramalara Internede girelgäni hödürleýän kompaniýadyr. Internet-prowaýder siziň kompýuteriňizi Internet-e çatyp, ondaky maglumatlary TCP/IP protokolynyň kömegi bilen elýeterli edýär. Internet-prowaýder iňlis dilinden terjime edilende *"Internet hyzmatlaryny üpjün ediji"* diýmegi aňladýar. Türkmenistanda şonuň ýaly Internet-prowaýder hökmünde **Türkmentelecom** kompaniýasy çykyş edýär.

Degişli şertnama baglaşylandan soň, Internet-prowaýder sizin üçin Internet ulgamyny elýeter etmeli, siziň elektron poçtaňyzy gerek ýerlere ugratmaly, size gelen elektron habarlary saklamaly. Onuň işgärleri ulgamy sazlamak boýunça degerli maslahatlar bilen, Internet ulgamy bilen işlemek üçin gerek bolan programmalar bilen sizi üpjün etmeli. Iş wagtynda ýuze çykan näsazlyklar barada habarlaşmak üçin Internet-prowaýderiň ýörite telefonlary bolmaly. Ondan başga-da prowaýder sizi *Ulanyjynyň ady* **(Login**) we *Parol* (**Password)** bilen üpjün etmeli.

Internede girmek üçin ilki bilen prowaýderiň serwerine jaň etmeli Prowaýderiň serweri login bilen paroly kabul edenden soň, sizi Internete çatmaly. Onuň üçin prowaýderiň:

a) ýeňil we amatly jaň ediji programmasy bolmaly;

b) siziň kompýuteriňizden Tora maglumatlary geçirmegiň tizligi ýokary bolmaly (azyndan 100 Mb/sek).

Internet-prowaýderiň hyzmatlary töleglidir. Kä prowaýderleriň nyrhy Torda işlenilen wagt boýunça, ýagny, sagatlaýyn kesgitlenilýär. Ulanyjylar diňe torda işlän sagadyna töleýär. Kä prowaýderler işlenilen wagta garamazdan her aý boýunça hasaplaşýarlar. Käbirleri bolsa, siziň iberilen we kabul edilen maglumatlaryňyz üçin goşmaça töleg alýarlar. Dogrusy, elektron magflumatlar üçin 1-2 Mb göwrümli bukja köplenç mugt bolýar.

Prowaýderleriň köpüsi hasaplaşyk üçin Internet-kartalary öndürýärler. Olaryň kömegi bilen islendik ýerden hasaplaşygy amala aşyryp bolýar. Bu kartalary poçtadan ýa-da söwda nokatlaryndan alyp, ondaky görkezmeleri ýerine ýetirip hasaplaşyk geçirip bolýar.

### *Brauzerler*

Prowaýderiň kömegi bilen kompýuteriňiz Internede çatylandan soň, size *brauzer* gerek. *Brauzer* – Internetiň ähli mümkinçiliklerinden, onuň resurslaryndan: web-sahypalaryndan, faýllaryň toplumyndan, maglumatlaryň bazasyndan peýdalanmaga ýardam berýän ýörite serişdedir. Brauzer iňlis sözi bolup, dürli sözlüklerde – dükana baryjy, haryt görýän, kitabyň sahypalaryny agdarýan diýen görnüşlerde terjime edilýär.

Brauzerleriň käbirleriniň düzümine ulanyjylara elektron hat alar ýaly we elektron maglumatlary iberer ýaly ýörite programmalar hem girýärler.

Ilkinji bolup bütin dünýä giňden ýaýran brauzer **Netscape** firmasynyň **Navigator** programmasydyr. Microsoft kompaniýasy gijiräk tijendi we az wagtyň içinde öz ýalňyşlygyny düzetdi*.* Onuň **Internet Explorer (IE)** programmasy öz mümkinçilikleri boýunça ilki bilen Netscape Navigator-yň yzyndan ýetdi, soňra bolsa epesli öňe gitdi. Häzirki wagt Internet ulgamynda işlemek üçin ulanyjylaryň 90%-i Internet Explorer-i saýlaýarlar. Bu ugur boýunça biziň döwletimizde häzirki wagt **Internet Explorer** absolýut lider ýeketäk öňdebaryjydyr. Munuň beýle bolmagynyň ilkinji sebäbi, **Netscape**  firmasynyň rus diline üns bermeýänligidir. **Explorer**-iň doly rus dilindäki görnüşleri baryp 1995-nji ýylda ýüze çykdy, Netscape tarapyndan taýýarlanan rus dilindäki örän şowsuz brauzer diňe 1998-nji ýylda ýüze çykdy. Häzirki wagta çenli Netscape tarapyndan doly rus dilinde taýýarlanan şowly brauzer ýokdur.

Brauzerleriň **Opera** ýa-da **Mozilla** atly modelleri hem duş gelýär. Olaryň düňýä bazarynda tutýan orunlary 15-17% aralygyndadyr. Şonuň üçin, biz diňe Internet Explorer-iň mümkinçilikleri barada gürrüň ederis.

### *Internete girmek*

Internet-e ýerli torlaryň kömegi bilen birigen bolsaňyz, ýagny iş ýeriňizdäki kompýuter tora çatylan bolsa, onda kompýuteriň Iş stolundaky brauzeriň belgisine iki gezek basan wagtyňyz Internet siziň öňüňizde açylar. Işiňiz ilerik.

Öý kompýuretlerine Internet-i birikdirmek üçin ähli görkezmeleri ýerine ýetiren bolsaňyz, siziň kompýuteriňiziň Iş stolunda prowaýderiň serwerine jaň edýän programmanyň we brauzeriň piktogrammalary peýda bolmaly.

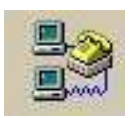

Telecom

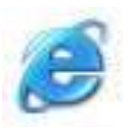

Internet
Internete girmek üçin Telecom-yň piktogrammasyna iki gezek basmaly. Ekranda 1-nji suratdaky penjire peýda bolar.

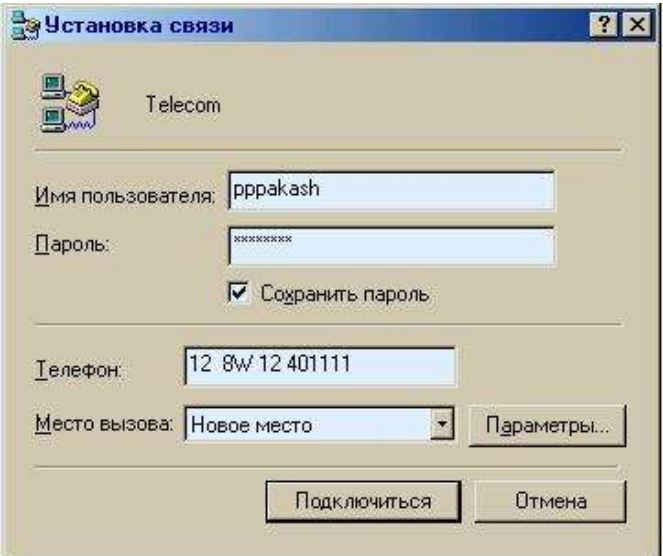

**Surat 79**. Jaň ediji programmanyň penjiresi.

Bu penjirede ulanyjynyň ady (login), parol (password) we jaň etmek üçin serweriň telefon belgisi girizilgidir. Parol girizeňizde seresap boluň: girizen belgileriňiz ýyldyzjyk bolup görüner. Bir belgide ýalňyşsaňyz, ýalňyşyp iki düwmä bilelikde bassaňyz, rus harplaryndan iňlis harplaryna geçirmek ýadyňyzdan çyksa, serwer siziň parolyňyzy kabul etmez we täzeden girizmegiňizi sorar. Gerek maglumatlar penjirä dogry girizilenden soň **Подключиться (Connect)** düwmä basmaly. Şol wagtyň özünde siziň modemiňiz prowaýderiň modemine jaň edip, Tor bilen birikmäge synanşar (2 nji surat). Modemiň işleýändigini ondan çykýan dürli sesler bilen hem kesgitläp bolar.

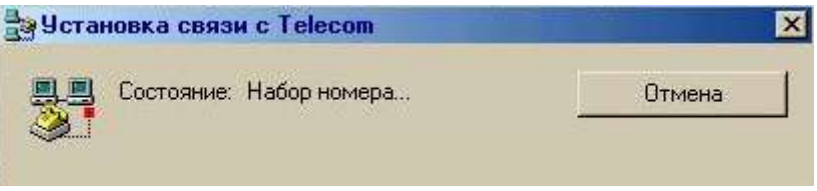

**Surat 80**. Prowaýdere jaň edilýän ýagdaýy.

Prowaýder adyňyzy, paroly kabul edenden soň 2-nji suratdaky penjiräniň piktogrammasy kompýuteriň ýagdaýyny görkezýän setiriň sag burçuna geçer. Şol wagtdan Inretnet siziň üçin açykdyr. Gerek bolan ýagdaýynda Internetden çykmak üçin, şol piktogrammanyň kontekst menýusyndan Отключить (Disconnect) buýrugy saýlamak ýeterlikdir.

Telecom-yň piktogrammasy ýagdaý setirine geçip, Internet açylandan soň, Internet Explorer brauzeri işe göýbermeli. Onuň üçin brauzeriň piktogrammasyna iki gezek basmak ýeterlikdir.

### <span id="page-109-0"></span>*Internet salgy (URL)*

Her Web-sahypanyň öz salgysy bolýar. Bu salgylar **URL (***Uniform resource locator –* **resursyň standart salgysy)** diýip atlandyrylýar.

Toruň **serwer** diýip atlandyrylýan her *düwüniniň*, şeýle hem serwerlerdäki faýlly papkalaryň hem öz salgysy bardyr. Mysal üçin:

http://www.microsoft.com http://www.kiarchive.ru/pub/windows/icons/ ftp://ftp.freenet.de/pub/games/

Bu ýazgylaryň çep tarapynda [\(www.microsoft.com,](http://www.microsoft.com/) [www.kiarchive.ru.](http://www.kiarchive.ru/) [ftp.freenet.de\)](ftp://ftp.freenet.de/) **serweriň salgysy** görkezilýär. *Serwer (düwün)* diýip – gijegündüziň dowamynda hemişe tora çatylgy kompýutere aýdylýar. Ondan soň dik kese çyzyk (sleş) bilen bolünip, serwerdäki papkalaryň salgysy görkezilýär (ikinji we üçünji setir). Birinji setirdäki mysalda papkalaryň atlary görkezilmedik. Bu ýagdaýda serweriň baş sahypasy açylýar.

### <span id="page-109-1"></span>*Serweriň salgysy*

Serweriň salgysy birnäçe böleklerden – **domenlerden** durýar. Domenleriň arasynda nokat goýulýar. Salgyda domen atlary sag tarapdan düzülip başlanýar. Serweriň salgysynyň iň sag bölegine – 1-nji derejeli dömen diýilýär. Biziň mysallarymyzda olar **com** (birinji setir), **ru** (ikinji setir) we **de** (üçünji setir).

1-nji derejeli domen ýurduň ýa-da kärhananyň haýsy ugra degişlidigini aňladýar. Ýurtlary aňladýan domenler iki harpdan durýar, mysal üçin:

*ru* – Rossiýa *ua* – Ukraina *ee* – Estoniýa *de* – Germaniýa *fr* – Fransiýa *il* – Izraýel *gb* – Beýik Britaniýa *kg* – Gyrgyzstan *tj* – Täjigistan *tm* – Türkmenistan *tr* – Türkiýe

 $us - ABS$  we s.m.

Internet salgylarynyň arasynda Amerikan salgylary örän köpdür. Ýöne olaryň örän köp bölegi **us** domenini ulanmaýarlar. Amerkanlar 1-nji derejeli domen hökmünde şu aşakdakylary ulanýarlar:

*com* – telekeçilik kärhanalary *edu* – bilim ulgamynyň guramalary, *gov* – hökümet guramalary *int* – halkara guramalar *mil* – ABŞ-yň harby guramalary *net* – tor hyzmatlarynyň guramalary *org* – telekeçilik däl guramalary

Seýlelik bilen, biziň mysalymyzdaky birinji setirdäki salgy *com* domeninde ýerleşýär diýip aýdyp bileris. Bu domen bütin dünýäde iň meşhur we köp ulanylýan domendir, sebäbi halkara bazaryna çykmak isleýän firmalaryň ählisi Ýponiýada, Amerikada, Ukrainada ýerleşenine garamazdan öz salgylaryny **com** domeninde ýerleşdirýärler.

Soňky wagtlar 1-nji derejeli domenleriň täze görnüşleri peýda boldy: *biz*  – biznes; *info* – maglumatlar neşirýaty. Ondan başga-da *museum, name, aero, coop* we *pro* görnüşli domenler peýda boldy.

1-nji derjeli domeniň çep tarapynda 2-nji derejeli domen ýerleşýär. Biziň mysallarymyzda olar – *microsoft, kiarchive, freenet*. Bu firmanyň (Microsoft, Rinet), şäheriň (msk-Moskwa, spb – Sankt-Peterburg), gazetleriň, tor neşirýatynyň (gazeta.ru. lenta.ru) ýa-da başga proýektiň (anekdot.ru, chat.ru) atlary bolmagy mümkin.

Dünýä belli firmalaryň Internet salgylaryny bilmek örän aňsatdyr. Onuň üçin: [www.firmanyň](http://www.firmanyň/) ady.com diýip ýazmak ýeterlikdir. Mysal üçin: [www.microsoft.com](http://www.microsoft.com/) , [www.ibm.com](http://www.ibm.com/) we ş.m.

### <span id="page-110-0"></span>*Serwerde faýlyň salgysy*

Internet salgyda serweriň salgysy görkezilenden soň, gerek maglumatyň ýerleşýän faýlynyň salgysy görkezilýär. Faýlyň salgysy ters sleşden "/" soň görkezilýär. Faýlyň ady 255 simwola çenli bolup biler. Faýlyň adynda boş öýjük we beýleki belgileri ulanmak bolmaýar. Mysal üçin, ýokardaky mysalymyzdaky Internet salga täzeden seredeliň:

http://www.kiarchive.ru/pub/windows/icons/

Serweriň salgysy Faýllaryň we kataloglaryň salgysy

Faýlyň salgysy kä halatlarda belli bir manyny bermegi mümkin (pub/windows/icons/ - köpçülik üçin (public)/Windowsiň (Windows)/belgileri (icons)), ýöne köplenç hiç hili many bermeýär.

Internetde salgylar bahym könelýär. Geçen ýylky žurnaldaky ýa-da kitaplardaky salgylary Internetde gözlän wagtyňyz ony tapmasaňyz, onda ol web-sahypa ýok edilendir, ýa-da ady üýtgedilendir. Bu ýagdaýlarda serwerprogramma şu aşakdaky ýaly habarlary berýär:

*404 File not found* – ýalňyşlyk 404, faýl tapylmady ýa-da

*You've requested the document (/page.html) which does not exist, moved or deleted. Sorry* – Soralynýan dokument (/page.html) ýok, ýeri üýtgedilen ýada ýok edilen. Bagyşlaň.

Şonuň üçin dürli kitaplardaky, reklamalardaky Internet salgylaryny Internetden tapmasaňyz geň görmäň, wagtyň geçmegi bilen olaryň salgysy üýtgedilen ýa-da ýok edilen bolmagy mümkindir.

### *WWW we FTP*

<span id="page-111-0"></span>Salgynyň başyndaky **http://** we **ftp://** goşulmalar *prefiks* diýip atlandyrylýar. Prefiks – WWW we FTP protokollaryny almagyň internet usullarynyň biriridir.

**HTTP** (*Hyper Text Transfer Protocol*) prefiksi - *gipertekst çalşygynyň protokoly* diýmegi aňladýar we biziň WWW (*World Wide Web)* - Bütindünýä kompýuter kerebine ýüzlenýändigimizi aňladýar. HTTP protokolynyň kömegi bilen Web-sahypalar serwerden brauzere geçirilýär. Ol internediň standart protokoly bolup, Internetde maglumat ýaýradylanda ulanylýar.

\_\_\_\_\_\_\_\_\_\_\_\_\_\_\_\_\_\_\_\_\_\_\_\_\_\_\_  $\mathcal{G}\rightarrow$  Protokol – iki ýa-da birnäçe ulgamlaryň arasynda maglumat alyş-çalyş edilende maglumatlaryň görnüşini anyklaýän, ýalňyşlary we düzgünleri gaýtadan işläp taýýarlaýan kadakanunlaryň toplumy.

Internet salgyny salgy setirine girizen wagtyňyz onuň http:/ bölegini galdyryp giden ýagdaýyňyzda hem brauzer diňe Web-sahypalaryny gozläp başlar.

**FTP** (*File Transfer Protocol*) prefiksi – faýl ibermegiň protokoly diýmegi aňladýär we biziň FTP serwerine ýüzlenýändigimizi aňladýar. FTP serweri – faýllaryň saklanýan ýeri bolup, bu ýerde köplenç mugt ýa-da tölegli programmalar ýerleşdirilýär.

### <span id="page-112-0"></span>*Gözleg maşynlary we kataloglary*

Internetde gerek maglumatlary tapmak üçin köplenç **gözleg maşynlary** we **gözleg kataloglary** ulanylýar. Gözleg maşynlarynyň arasynda häzirki wagt iň gowulary hökmünde rus **Яndex** we **Rambler**, halkara **Google**, **AltaVista, Teoma, WiseNut, Euroseek** gözleg ulgamlaryny görkezmek bolar.

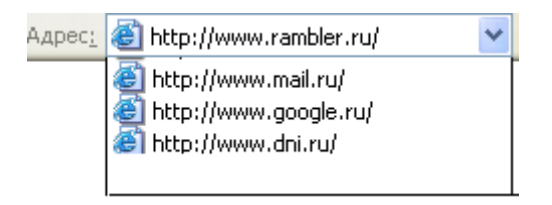

**Surat 81**. Käbir gözleg maşynlarynyň salgylary

Gözleg maşynlaryny ýa-da kataloglaryny işe çagyrmak üçin 5-nji suratda görkelişi ýaly brauzeriň salgy setirinde onuň adyny görkezip, Enter düwmä basmak ýeterlikdir.

Gözleg kataloglary gözleg maşynlaryndan känbir tapawutlanmaýarlar. Olaryň esasy aýratynlygy maglumatlaryň göwrümi azyrak bolup, ondaky saýtlar mowzuklara görä tertipleşdirilendir. Şonuň üçin, gözleg kataloglaryň baş sahypasynda dürli mowzuklaryň atlary gipertekst görnüşinde ýerleşdirilen bolýar. Olaryň kömegi bilen şol mowzuga degişli saýtlary tapyp bolýar. Gözleg kataloglarynyň arasynda iň meşhurlary: rus - **Ay!, Weblist.ru**, halkara – **Yahoo!, Excite, Magellan, Lycos.**

Iňlis dilinde ýazylan saýtlary gözlemek üçin şu günki gün iň gowusy – Google, rus dilindäki maglumatlary gözlemek üçun Rambler we Яndex-den peýdalanmak maslahat berilýär.

Halkara gözleg toparlary maglumatlary islendik dilde gözlemäge mümkinçilik berýär. Mysal üçin, Google.

## <span id="page-112-1"></span>*Esasy düşüjeler:*

- tor
- topologiýa
- prowaýder
- brauzer
- serwer
- gipertekst
- web-saýt
- web-sahypa
- saýt
- URL
- domen
- prefiks

## <span id="page-113-0"></span>*Barlamak üçin soraglar*

- 1. Kompýuter torlarynyň peýda bolmagyna getiren sebäpler?
- 2. Kompýuter torlarynyň görnüşleri?
- 3. Torlary döretmek üçin kabelleriň haýsy görnüşleri peýdalanylýar?
- 4. Hab näme?
- 5. Torlaryň topologiýasynyň görnüşi nämä bagly?
- 6. ARPA tory nirede we haçan döredildi?
- 7. Näçinji ýylda Elektron poçta döredildi?
- 8. HTML dili näçinji ýylda peýda boldy?
- 9. Kompýuter torlarynyň işlemegi üçin ýörite programmalar ulanylýar, haýsylar?
- 10. Internet toruna birikmegiň haýsy usullaryny bilýärsiňiz?
- 11. Internet-prowaýderiň ýerine ýetirýän funksiýalary?
- 12. Brauzer näme? Onuň haýsy görnüşlerini bilýärsiňiz?
- 13. Gipertekst we web-saýt diýip nämä aýdylýar?
- 14. Her Web-sahypanyň öz salgysy bolýar. Bu salgylar nähili atlandyrylýar?
- 15. Gipertekst çalşygynyň protokoly diýip nämä aýdylýar we ol nirede ulanylýar?
- 16. Internetde gerek maglumatlary tapmak üçin köplenç gözleg maşynlary we gözleg kataloglary ulanylýar, haýsylar?

# <span id="page-114-0"></span>**DOKUZYNJY BEÝAN:**

## <span id="page-114-1"></span>**MEDISINA MAGLUMATLARYNYŇ INTERNET – RESURSLARY. TELEMEDISINA**

Meýilnama:

- <span id="page-114-2"></span>*1. Medisina maglumatlarynyň Internet – resurslary.*
- *2. Internet salgylar.*
- *3. Telemedisina. Onuň esasy meseleleri.*
- *4. Telemedisina ulgamynyň gurluşy.*
- *5. Telemedisinanyň esasynsa amala aşyrylýan medisina maslahatlary.*

#### *Medisina maglumatlarynyň Internet – resurslary*

Biz sizi kompýuter torlary bilen giňişleýyin tanyşdyrdyk we Internet ulgamyngan peýdalanmak üçin zerur maglumatlary berdik. Indi bolsa medisina maglumatlaryny gözlemegiň tizligini ýokarlandyrmak üçin talyplary, lukmanlary we dürli medisina işgärlerini medisina gözleg toparlary bilen tanyşdyrmagy makul bildik.

Internetde medisina gözleg toparlarynyň sany örän köpdür. Olaryň ählisi bilen tanyşdyrmak mümkin däl, şeýle-de bolsa şu aşakda käbir gözleg toparlarynyň salgysyny we baş sahypalarynyň görnüşini ýerleşdireris.

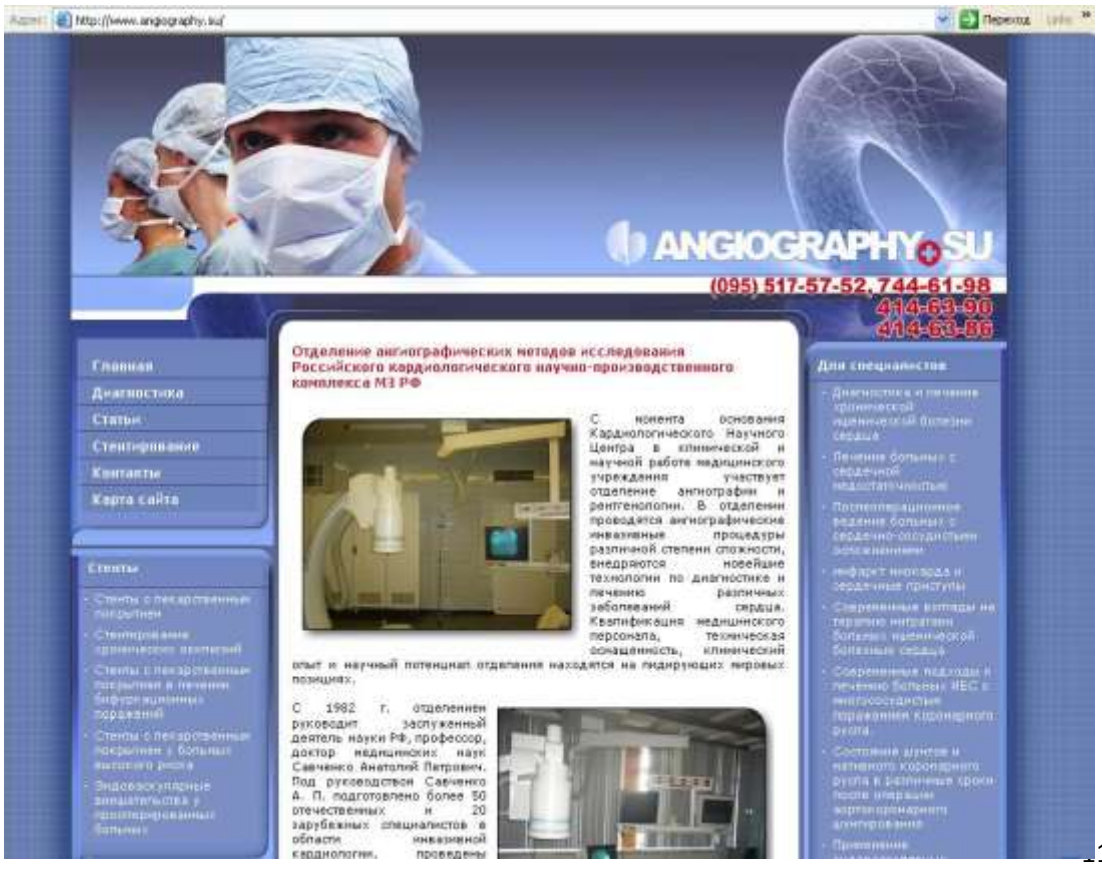

Surat 82. http://www.angiography.su

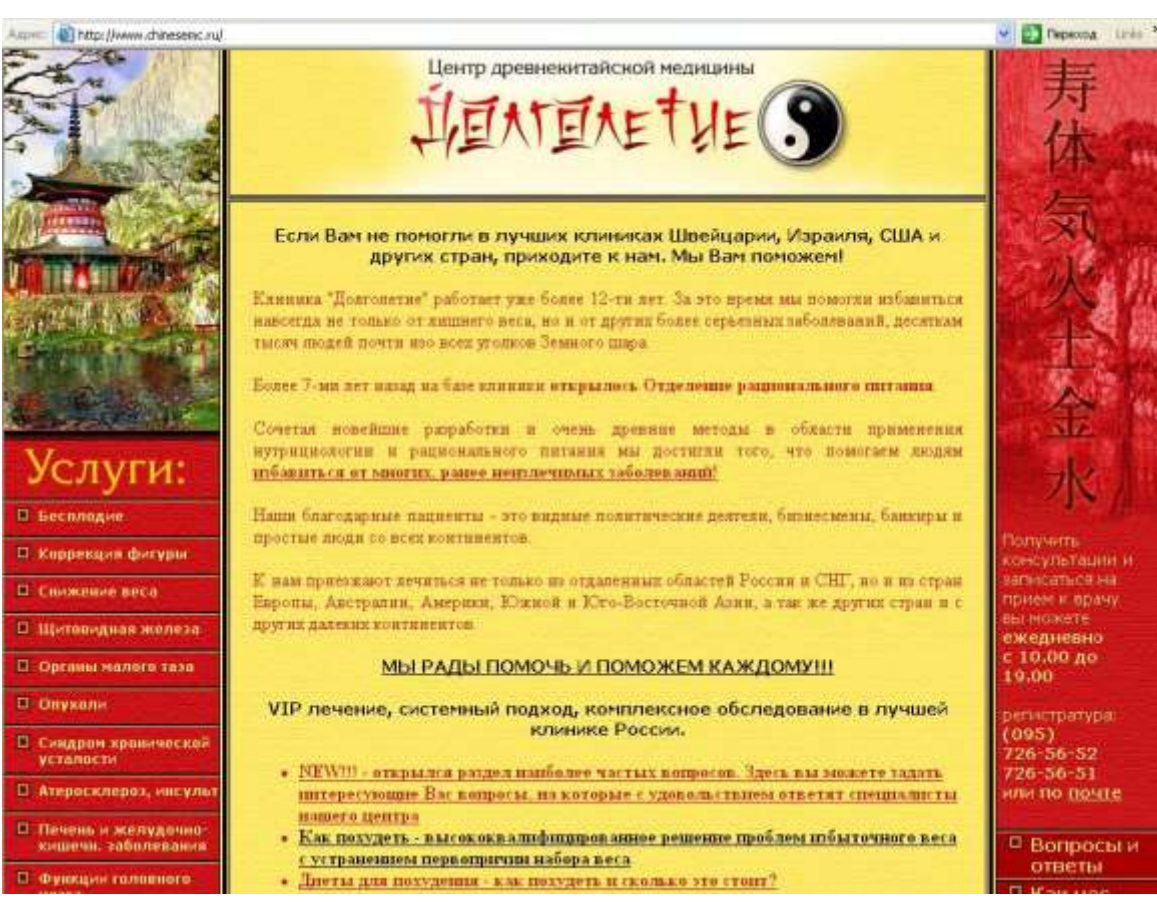

#### Surat 83. http://www.chinesemc.ru

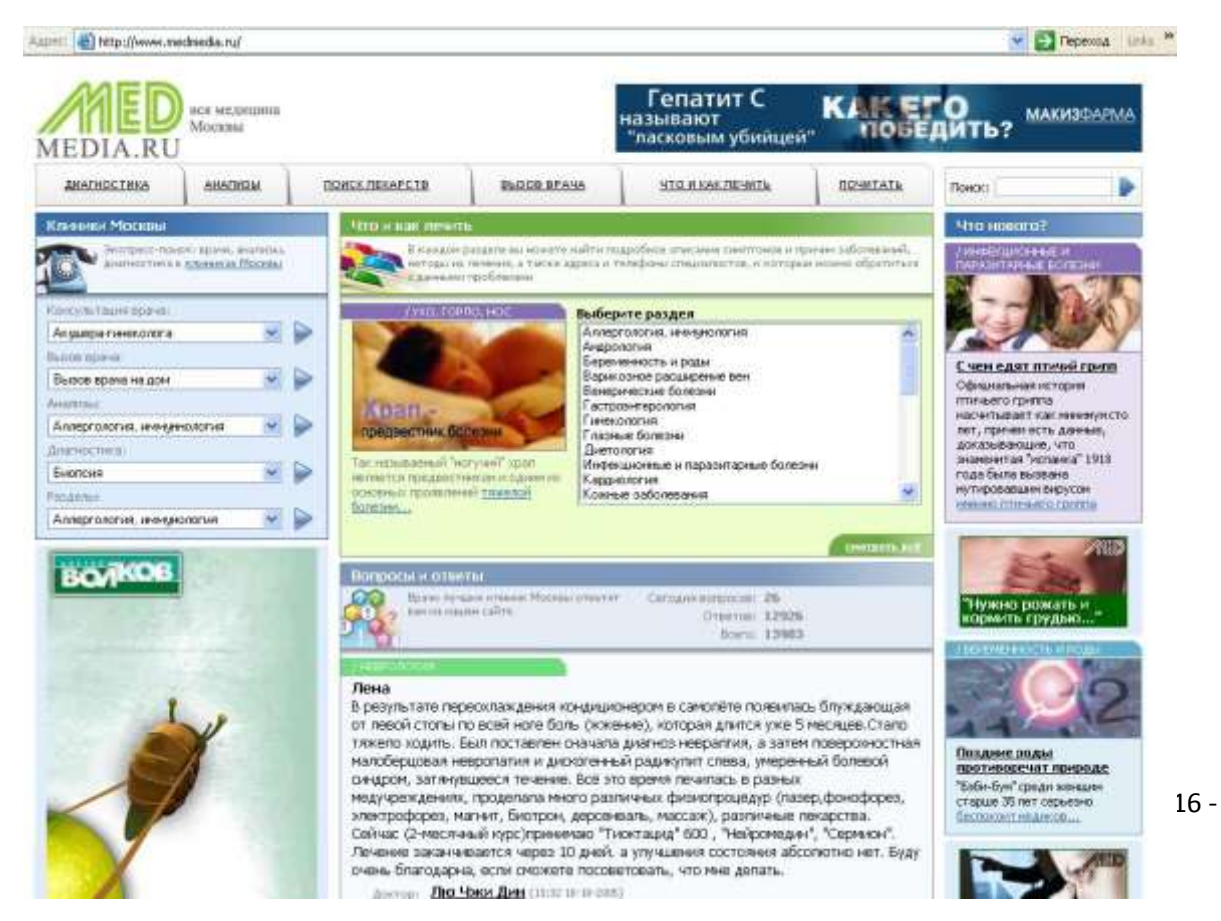

Surat 84. http://www.medmedia.ru

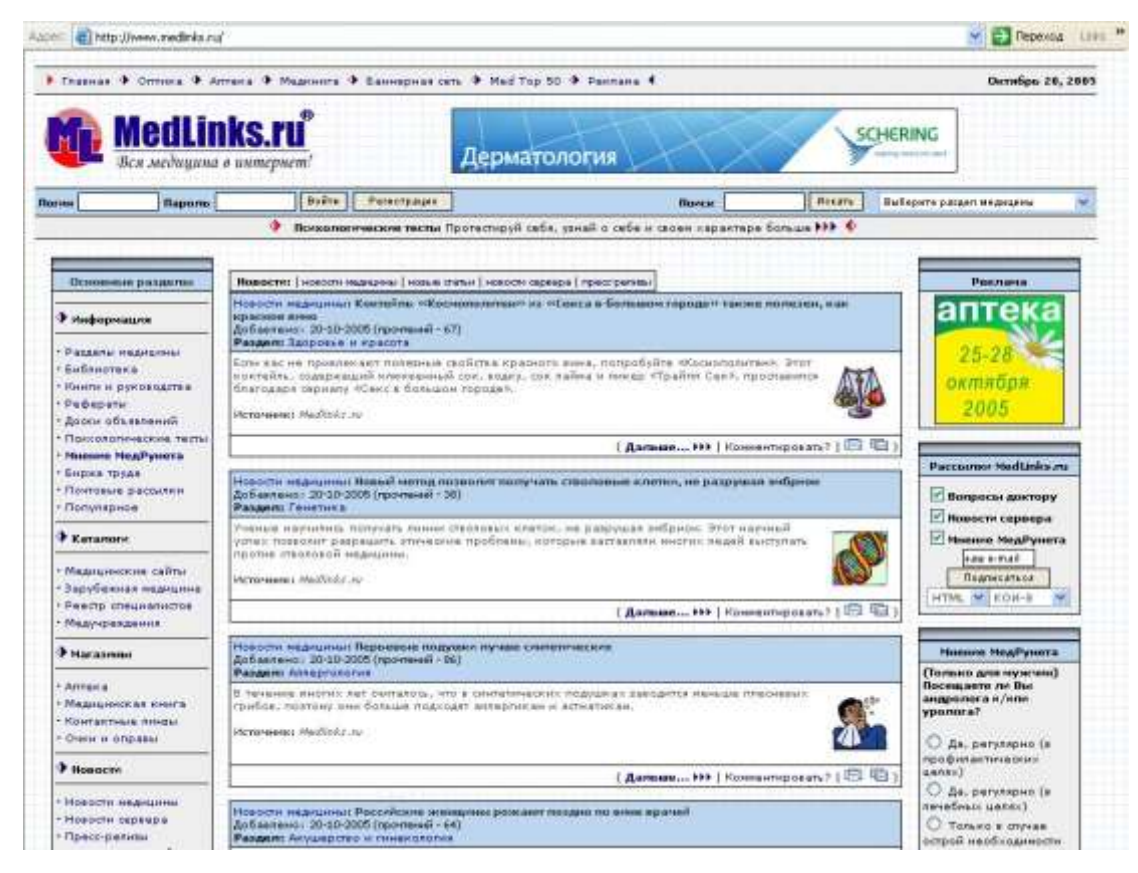

Surat 85. http://www.medlinks.ru

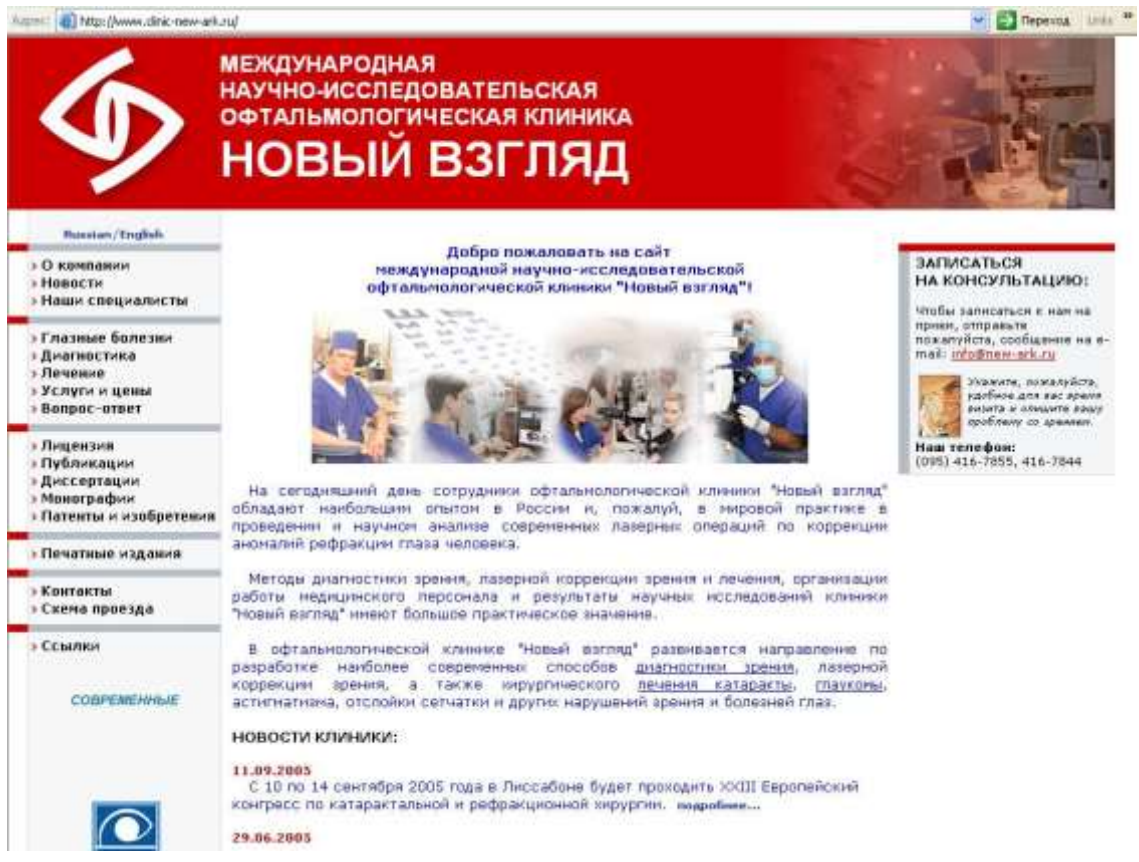

Surat 86. http://www.clinic-new-ark.ru

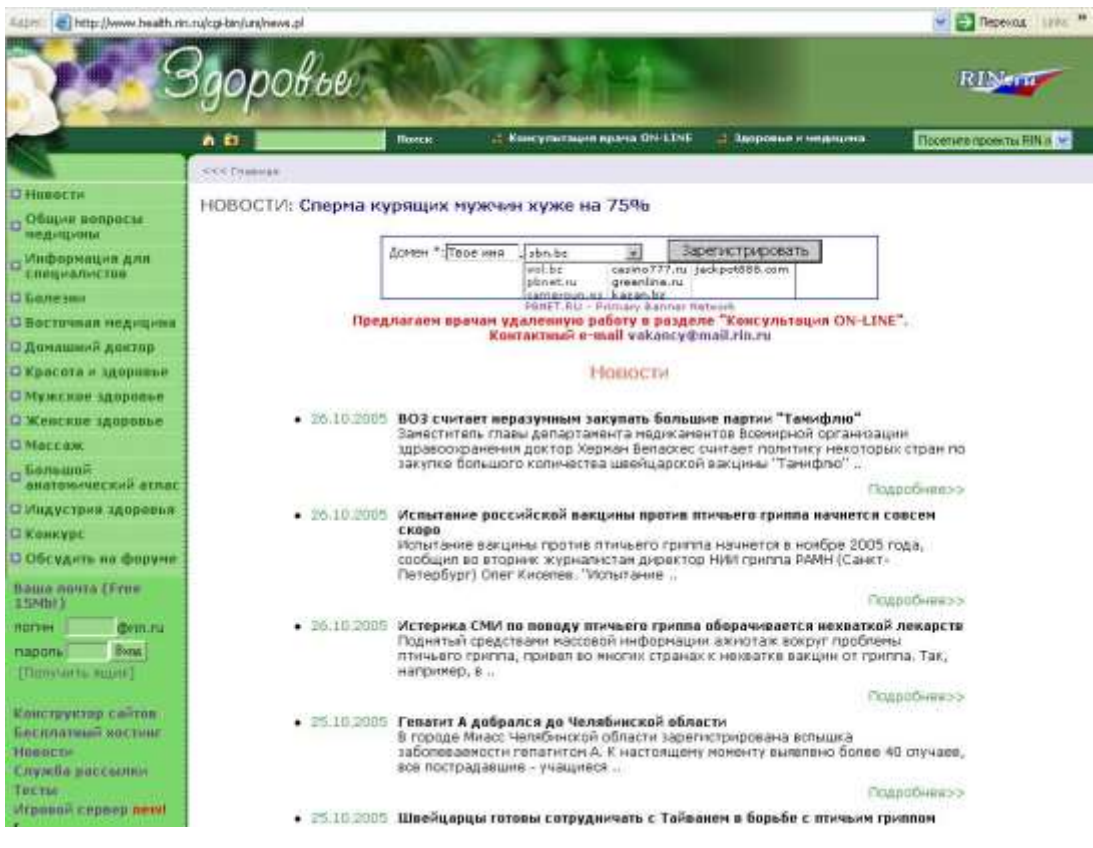

Surat 87. http://www.health.rin.ru

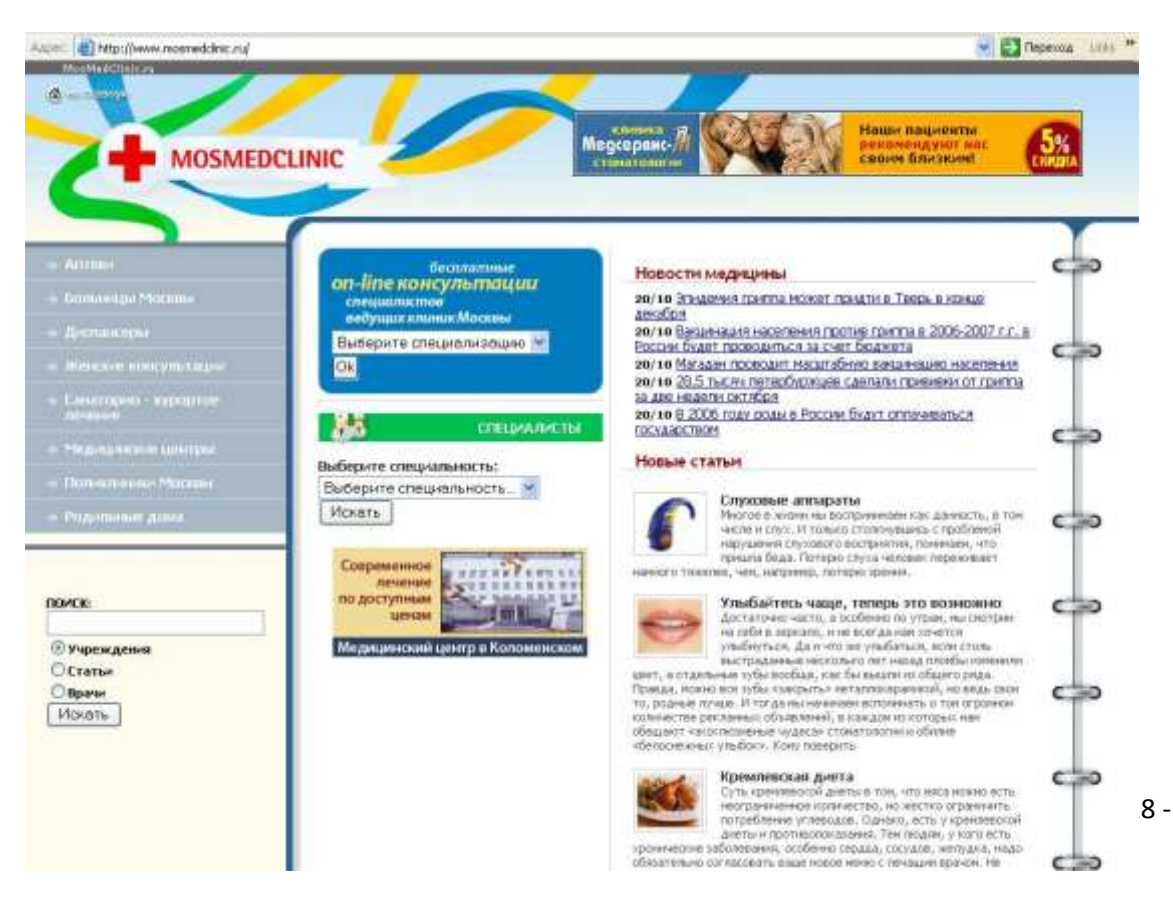

Surat 88. http://www.mosmedclinic.ru

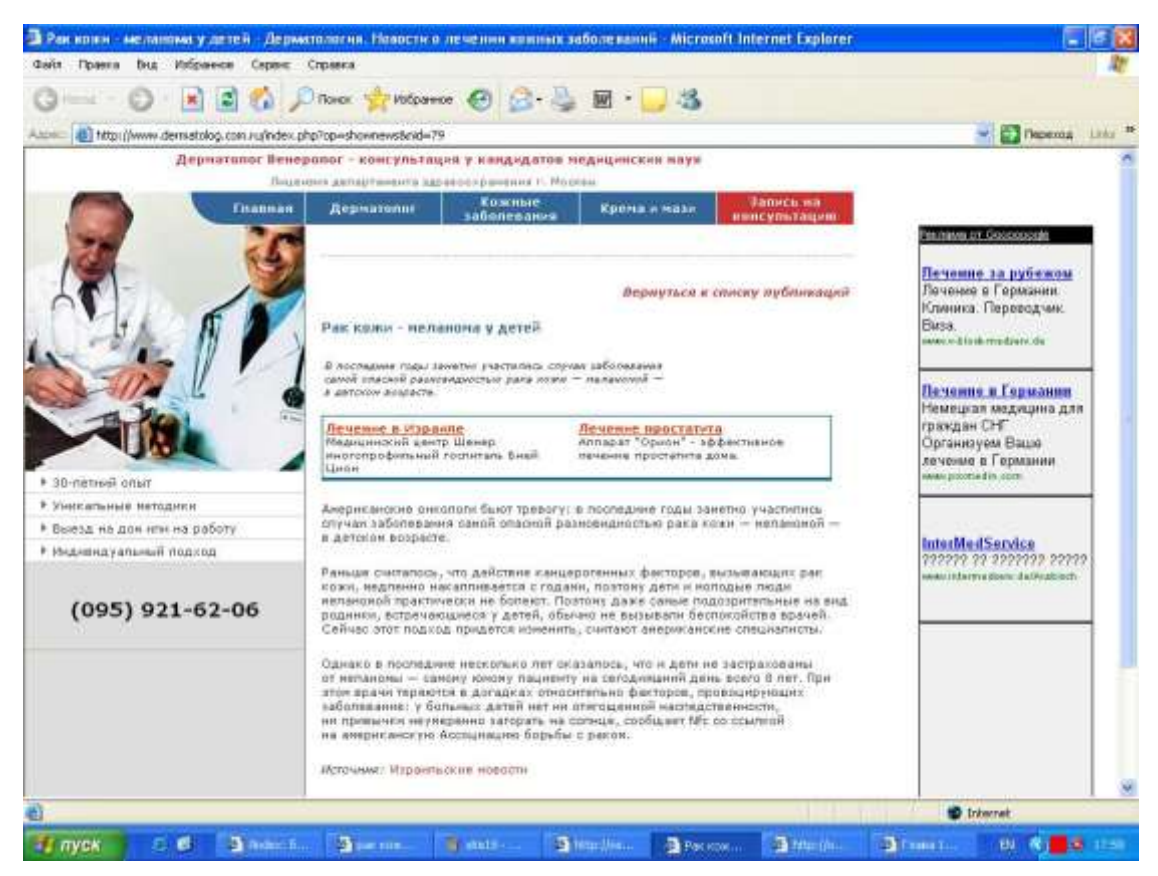

Surat 89. http://www.dermatolog.com.ru

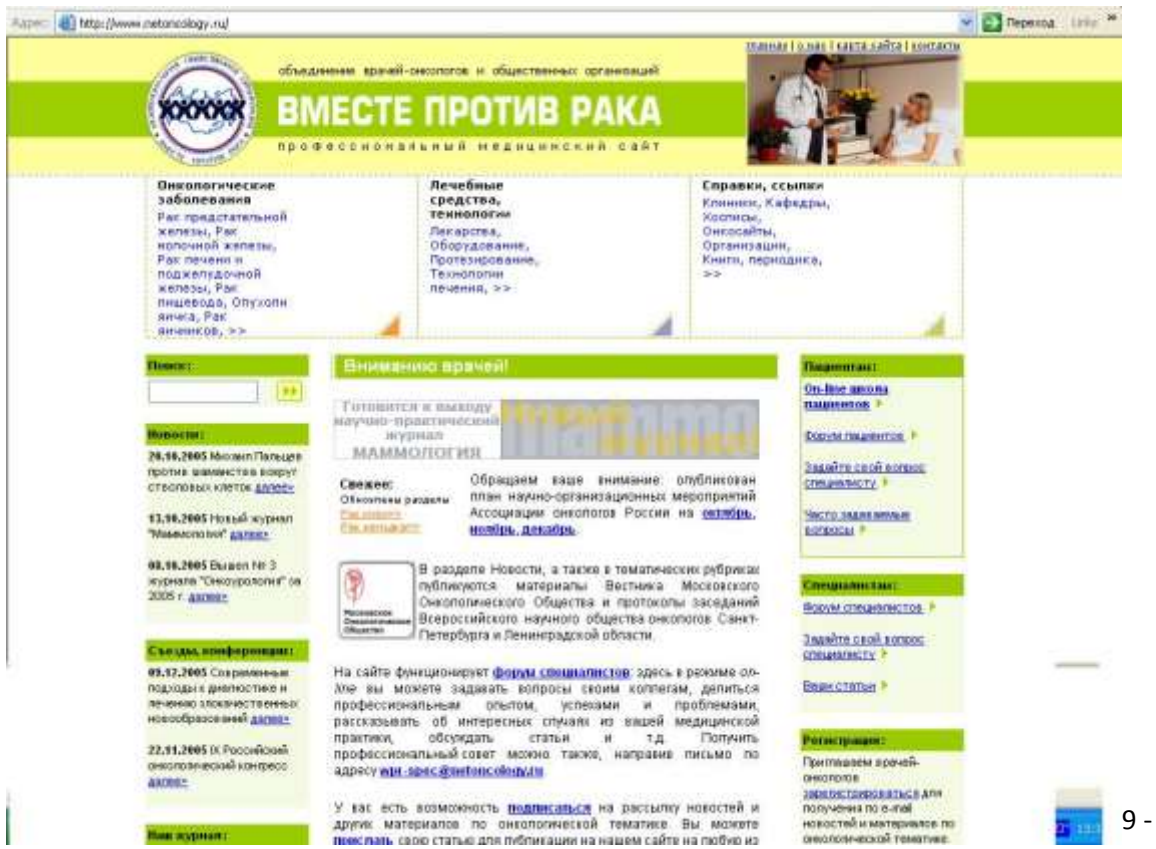

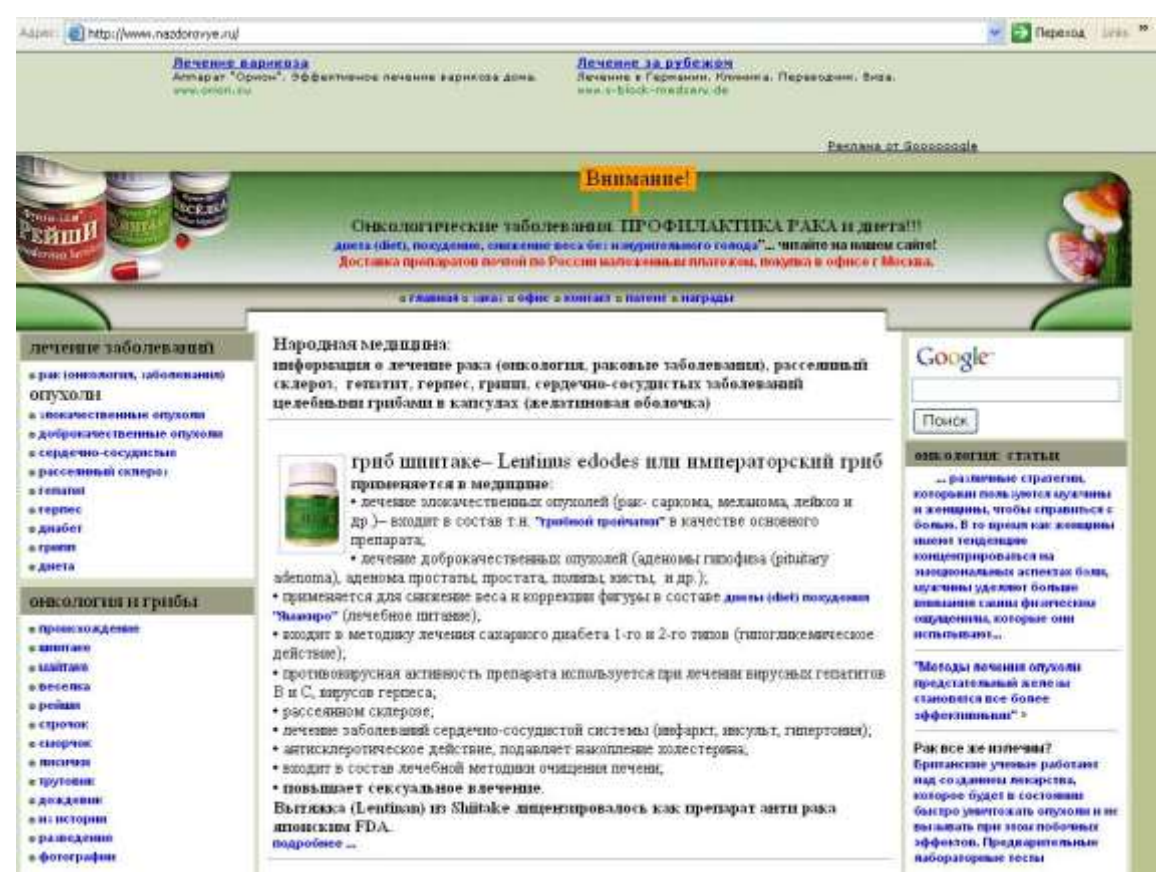

Surat 91. http://www.nazdorovye.ru

### <span id="page-119-0"></span>*Internet salgylar*

### **Rus dilindäki gözleg toparlar**

[http://www.yandex.ru](http://www.yandex.ru/) [http://www.rambler.ru](http://www.rambler.ru/) [http://www.turtle.ru](http://www.turtle.ru/) [http://www.aport.ru](http://www.aport.ru/) [http://www.au.ru](http://www.au.ru/) [http://www.list.ru](http://www.list.ru/)

### **Halkara gözleg toparlar**

[http://www.g](http://www.list.ru/)oogle.com [http://www.altavista.com](http://www.altavista.com/) [http://www.t](http://www.list.ru/)eoma.com

[http://www.y](http://www.list.ru/)ahoo.com [http://www.l](http://www.list.ru/)ycos.com [http://www.e](http://www.list.ru/)xcite.com [http://www.j](http://www.list.ru/)ayde.com [http://www.g](http://www.list.ru/)alaxy.tradewave.com [http://www.g](http://www.list.ru/)oto.com

### **Akuşerçilik we ginekologiýa**

[http://www.women-health.kiev.ua](http://www.women-health.kiev.ua/) – "Zenan saglygy"

[http://www.bris.as.uk/Depts/ObsGyn/og\\_links.html](http://www.bris.as.uk/Depts/ObsGyn/og_links.html) - Talyplar we lukman üçin akuşerçilik we ginekologiýa boýunça salgylanmalar.

[http://www.obgyn.ru](http://www.obgyn.ru/) – Rossiýanyň akuşerçiligi we ginekologiýasy. Bu saýtyň köp bölümleri diňe lukmanlar üçin niýetlenen.

[http://www.jowd.sp.ru](http://www.jowd.sp.ru/) – Журнал акушерства и женского здоровья. Elerktron görnüşi.

<http://www.consilium-medicum.com/media/ginecology/> - Ginekologiýa.

#### **Allergologiýa**

<http://www.rusmedserv.com/allergology> - Rus medisina serwerinde allergologiýa barada maglumatlar.

http://scuba.meddean.luc.edu – Kliniki Allergologiýa

<http://www.eznet.net/aarrc/> - Astma we Allergiýa. Roçester uniwersitetiniň resurslsry.

[http://www.allergist.ru](http://www.allergist.ru/)

<http://immunology.ru/>

<http://www.allergology.ru/>

<http://www.mmm.spb.ru/Russian/MMM.html>

#### **Anesteziologiýa**

<http://www.rusanesth.com/> - anestaziologiýada täze tehnologiýalar we ş.m.

<http://www.mais.baikal.ru/library/metod/m0002/> - Çaga anesteziologiýasy we reanimatologiýasy tablisalarda we gysga düşündirişlerde.

<http://www.neuroanesthesia.lsumc.edu/> - Neýroanesteziýa

<http://www.ivan.ru/jurnal/index.html> - Российский журнал анестезиологии и интенсивной терапии.

<http://www.ispub.com/journals/ija.htm> - Anesteziologiýa boýunça Internet žurnal.

### **Wirusilogiýa. Infektologiýa.**

[http://monetova.newmail.ru](http://monetova.newmail.ru/) – Inçekesel we onuň ýayraýşy barada ähli maglumatlar: keseliň öňüni alyş, bejeriş, keseli anyklamak. Flýurografiýa, Rentgenografiýa, Suratlar.

<http://www.md.ucl.ac.be/entittes/esp/hosp/infcon.htm> – Infeksiýalara gözegçilik.

<http://www.cdc.gov/> - Keselleri gözegçilik de saklamak boýunça WWWmerkezi

<http://www.antibiotic.ru/rus/index.shtml> – Infeksiýalar, oýandyryjylar, öňüni alyş çäreler barada maglumatlar

### **Gündogar medisina.**

<http://www.orc.ru/~spring> – Gündogar medisina serişdeleri bilen bejermek.

<http://cure.ugansk.sibintek.ru/> - Dürli keselleriň bejergisinde halk arasynda ulanylýän usullaryň beýany.

[http://www.meditopia.com](http://www.meditopia.com/) – Gundogar medisinasy barada maglumatlar, Gündogar we günbatar medisinalaryny deňeşdirmek.

<http://www.aromacenter.ru/> -Aromaterapiýa

htttp;//www.mtu-net.ru/interlocutor/index.htm – Apiterapiýa – ary baly bilen bejermek.

<http://www.mednet.narod.ru/> - Reňk medisinasy barada ähli maglumat.

[http://aroma.afrodita.kiev.ua](http://aroma.afrodita.kiev.ua/) – Efir ýaglary we olaryň ulanylyşy.

### **Gastroenterologiýa**.

<http://cpmcnet.columbia.edu/dept/gi/GI.html> – Internetde gastroenterologiýa barada maglumatlar.

<http://uhs.bsd.uchicado.edu/uhs/topics/subtopics/gastro.html> – Çikago uniwersiteti.

<http://www.chat.ru/~bycchenk> – Lukmanlar we hassalar üçin A,B,C,D,E,G wirus gepatitleri kliniki soraglary, diagnostikalary, we keselleri bejerişi barada maglumatlary. Gepatit wiruslarynyň döwründe dieta .Gepatit wiruslary barada lukmançylyk statýalary. Lukmançylyk resurslaryna salgy.

<http://hepatit.agava.ru/> - Gepatit barada saýt.

<http://www.zheludok.ru/index.shtml> – Rossiýanyň Gastroenterologiýa Assosasiýasynyň saýty

#### **Gistologiýa.**

<http://www.histol.chuvashia.com/general/main-ru.htm> - Biologiýada we lukmnaçylykda ylmy barlaglar.

<http://hist.yma.ac.ru/mor/lit98.htm> - Gistologiýanyň edebiýaty. On-lainde kä bir maglumatlar el ýeterlidir.

### **Kardiologiýa.**

<http://www.cl.spb.ru/cheelila/> - Talyplar üçin kardiologiýa.

<http://207.158.219.110/cardiology.htm> - Kardiologiýa täzelikleri. Kardiologiýanyň täzeliklerine sylkalar.

[http://www.mednet.narod.ru/terat CH.htm](http://www.mednet.narod.ru/terat%20CH.htm) – Kardiologiýa meseleleri. Ýüregiň ýetmezçilikleri.

<http://www.mednet.narod.ru/silent.htm> - Kardiologiýa meseleleri. "Nemaýa" miakardyň işemiýasy: patogenez, karonarny krowotokyň bahasy. Diagnostiki soraglary. Antigipertenz preparatlary.

<http://www.med.umich.edu/lrc/cardiax/cardiaxnew/cardiax.html> - Demonstrasiýaly kardiologiýa saýty <http://www.jstage.jst.go.jp/browse/jhj> - Ýaponiýanyň kardiologiýa žurnaly.

### **Onkologiýa. Radiologiýa.**

[http://cancer.med.upenn.edu](http://cancer.med.upenn.edu/) – Oncolink-English, onkologiýanyň Internet resurs sanawy, onkologiýa täzelikleri we her dürli maglumatlar.

<http://www.debryansk.ru/~dzint/> - Onkologyň sahypasy: Orsýetiň onkologiýa servery lukmanlar üçin Onkoinfo, Estraonkologiýa, WWW onkoresurslary, Publisistika, onkologiýanyň taryhy.

<http://www.rosoncoweb.ru/> - Orsýetiň onkologiýa WWW-servery (RosOncoWeb)

<http://www.rusmedserv.com/oncology/> - Onkologiýa. 20-nji asyryň onkologiýa kesellerini bejermege gatnaşygy.

<http://www.kar.net/~onconav/> - Onkologiýa maglumatlary. Internet resursy.

<http://www.mtu-net.ru/ikzm/> - Onkologiýa saýty. Dürlar soraglar hünärmenler üçin onkologiýa.

### **Ortopediýa. Trawmatologiýa.**

[http://www.orthopedy.ru](http://www.orthopedy.ru/) – Trawmatologiýa kafedrasy, ortopediýa we harbypolewoý hirurgiýa.

[http://osanka.ru](http://osanka.ru/) – Ossanka düzedilşi, bil agyrynyň aýyrylşy, osteohondroza we beýleki kesellerniň bejerilişi, maglumatlar we rekomendasiýalar.

[http://www.osteo.boom.ru](http://www.osteo.boom.ru/) – Saýtda osteohondroze barada maglumat çöplenýär, keselleriniň bejerilişi, diagnostikasy we keselleriniň öňüni alyşy barada maglumatlar we sylkalar hem bar.

<http://www.jtrauma.com/> - Journal of Trauma

### **Otorinolaringologiýa.**

<http://www.lor.ru/> - Otorinolaringologiýa saýty. Hassalara kömek.Ksellerini bjeriş. Professionallar uçin habarnama.

<http://www.childrhinology.ru/> - Çaga rinologlaryň resmi saýty.

<http://www.loronline.ru/forum/> - Otoloringolog we beýleki lukman hünärmenler üçin elektron kitaphanasy we forum.

### **Oftalmologiýa.**

<http://vision.ochkam.net/> - Bu saýtda gözüň saglygyny saklamak boýunça maslahatlary dürli makalalary tapyp bilersiňiz.

<http://loginov.hypermart.net/main.html> - Bu saýt göz kesselleriniň maglumatlary barada gyzyklanýanlar üçinwe olaryň keselleriniň bejerilişi we öňüni alyşy.

<http://www.glaucoma.ru/> - Bu saýt ogtalmologiýanyň glaukoma bölümini öwrenmeklige bagyşlanan

<http://www.cataracta.ru/> - Bu saýt oftalmologiýa bölümine bagyşlanan, kataraktany öwrenýänlere

<http://vision-ua.com/> - Lukmanlar-oftalmologlar, talyplar üçin mugut habarnamasy. Saýtyň bölümlerniň arasynda: WAK habarlary, oftalmologiýa habarlary, konkurs, konferensiýalar, beýanlar, kliniki meseleler.

### **Pediatriýa.**

<http://www.pediatria.ru/> - Pediatriýa meseleleri, Çaganyň keseliniň barlagy we bejerilişi.

<http://www.pedinfo.org/> - Hünärmenler üçin pediatriýa statýalary. Lukmançylyk bilimi. Pediatriýa forumy we halkara çaty. On-lain publikasiýalary.

<http://www.logoped.ru/> - Logoped.ru serveri – ökde logopedleriň maslahatlary <http://www.malish.ru/> - Çaganyň ýaşynyň birinji ýyly. Uniwersal posobiýesinde sizi gyzyklandyrýan soraglaryň jogaplaryny hem tapypbilersiňiz. Çaganyň birinji 12 aý seredilşi. Ösüşi, keselleri, oýunlary,iýmitlendirmesi we ş.m.

<http://www.pediatric.spb.ru/> - Demirgazyk-gündogar Orsýetiň çaga likmany. САНКТПЕТЕРБУРГСКАЯ ГОСУДАРСТВЕННАЯ ПЕДИАТРИЧЕСКАЯ МЕДИЦИНСКАЯ АКАДЕМИЯ. Bu saýtda pediatriýa, neonatologiýa, reanimatologiýa, nevrologiýa hakynda maglumatlar hem bar.

### **Rewmatologiýa.**

<http://www.osi.nnov.ru/sustav> - Rewmatologiki keselleri barada internet saýty. <http://www.rusmedserv.com/rheumatology/index.html> - Hünärmenler üçin rus lukman serverinde rewmatologiýa.

<http://icarus.med.utoronto.ca/digirheu.html> - Rewmatolgiýa meseleleri. Reýtera simptomy, rewmatoid artrity. Barlag. Kliniki wakalar, slaýdlar. Egzamen arkaly bilim barlagy.

<http://rheumatolog.ru/> - Rossiýanyň Rewmatologiýa institutynyň saýty

### **WIÇ/SPID.**

<http://www.boydgraves.com/news/112802.html> - Spid hakynda peýdaly internet saýty.

### <span id="page-123-0"></span>*TELEMEDISINA*

Uçuş wagtynda uçar sürüjileriň we kosmonawtlaryň saglygyna aralykdan gözegçilik edýän medisinanyň bölümi soňky birnäçe ýylyň içinde TELEMEDISINA adyny aldy.

**Telemedisina** - *bu saglygy goraýyşda telekommunikasion tilsimatynyň gazananlaryny peýdalanmakdyr*. Telemedisina bejermegiň we keseli anyklamagyň netijeliligini hil taýdan ýokary derejä galdyrmaga ýardam berýär. Telemedisina tilsimatynyň kömegi bilen mysal üçin, daş aralykda ýerleşýän näsaga ýokary derejeli medisina kömegini berip bolýar. Lukmanlar elektron poçtadan ýa-da Internet torundan rentgen şekilleri, kompýuter tomogrammalary, elektrokardiogrammalary, elektroensefalogrammalary we näsagyň beýleki laborator we instrumental barlaglarynyň netijelerini alyp, olaryň esasynda näsagyň keselini anyklap bilýärler.

Ilki başda telemedisina medisinanyň inçe bölümleriniň biri bolup, aragatnaşyk serişdelerini ulanmak bilen sag adamynyň ýagdaýlaryny lukmana ibermekdi. Tehniki serişdeleriň ösmegi bilen telemedisina indi amaly lukmançylyga doly ornaşyp barýar. Aragatnaşyk ulgamlarynyň has ösen ýerleri bolan ABŞ-da we Norwegiýada bu usul has hem ýokary depginler bilen durmuşa ornaşdyrylýar.

Halkara nebit we gaz kompaniýalarynyň uly tagallasy bilen telemedisina daş aralyklardaky ýerleşen nebit we gaz ojaklarynda işleýän adamlaryň saglygyny goramakda amaly medisina has çalt ornaşdyrylýar. Ösen döwletleriň uly şäherleriniň hassahanalarynda hem lukmançylygyň ähli ugurlary boýunça ýokary derejeli hünärmen-lukmanlaryň ýoklugy sebäpli medisinanyň bu usuly ähli ýerlerde giňden ulanylýar. Medisinada keseli anyklamakda teleradiologiýa adalgasy peýda boldy.

 $\mathcal{A}$  Teleradiologiýa – dürli anyklaýys enjamlarynda alnan medisina sekillerini aragatnaşyk serişdeleriniň kömegi bilen lukmana ýetirilip, onuň aralykdan maslahat bermegi.

### <span id="page-124-0"></span>*Telemedisinanyň esasy meseleleri*

Telemedisinanyň aýratyn meseleleriniň biri lukman-talyplary we amaly lukmanlary aralykdan okadyp, olaryň bilimini ýokarlandyrmakdyr.

Telemedisinanyň ösmeginiň esasy sebäpleriniň biri aragatnaşyk torlarynyň, bütindünýä INTERNET torunyň has ýaýbaňlanmagy, şeýle hem audio we wideo informasiýalarynyň üstünde iki we birnäçe taraplar bilen bir wagtyň özünde işläp bolmagydyr. Häzirki wagtda ýokary tizlikli aragatnaşyk ýollary boýunça informasiýany 100 Mbit/sek tizlik bilen alyş-çalyş edip bolýar.

Telemedisina we INTERNET ulgamlarynyň kömegi bilen aşakdaky meseleleri çözüp bolýar:

### **1. Pudagy dolandyrmak meselesi.**

maliýe we guramaçylyk meseleleri;

 medisina hyzmatlaryny etmegiň ýeke-täk standartyny girizmek meseleleri;

- medisina informasiýasynyň berlenleriniň ýeke-täk merkezleşdirilen toplumyny döretmek;
- merkezleşdirilen dolandyryş ulgamyny döretmek.

### **2. Ýerli meseleler.**

- medisina hyzmatlary boýunça köp ýerleri birleşdirmek;
- umumy döwlet we pudaklaýyn aragatnaşyk ulgamlarynyň bolmagy we olar bilen işlemek;
- medisina hyzmatylaryny etmekde näsagy aşaky hyzmat ediş edaralaryndan ýokarky edaralara ýetrimek;
- tiz kömek we beýleki çylşyrymly ýagdaýlar.

### **3. Işgärler meselesi.**

- ýerlerde ýokary derejeli hünärmenleriň ýetmezçiligi;
- talyplary üznüksiz okatmak we medisina işgärleriniň bilimini kämilleşdirmek.

### <span id="page-125-0"></span>*Telemedisina ulgamynyň gurluşy*

Telemedisina tory özbaşdak aragatnaşyk tory bolmak bilen onuň esasyny **Halkara telemedisina merkezi** düzýär. Bu merkeziň işgärleri ýerlerdäki (abonent nokatlar) lukmanlar bilen wideokonferensiýalary we konsiliumlary geçirmegi taýýarlaýarlar, gurnaýarlar hem-de olary dürli informasiýalar bilen üpjün edýärler.

Abonent nokatlaryň esasyny SONY, Picture Tel, Vtel firmalaryň wideokonferensaragatnaşyk ulgamlary we häzirki zaman kompýuterleri düzýär. Her abonent nokat tizligi 384 Kbit/sek bolan san aragatnaşyk ýoly boýunça Merkez bilen birleşdirilýär. Bu bolsa medisina berlenlerini merkez bilen erkin alyş-çalyş etmäge, gerek maglumatlary almaga doly mümkinçilik berýär.Ýokary tizlikli aragatnaşyk ýoly hökmünde ISDN (Integrated Services Digital Network) tory ulanylýar.

Telemedisina nokadynyň düzümine aşakdakylar girýär:

- Wideokonferensiýa ulgamy SONY we beýlekiler (384 Kbit/sek).
- $\triangleright$  wideokonferensiýa ulgamy;
- $\triangleright$  sanly kamera:

dokument-kamera.

- Işçi stansiýa.
- $\triangleright$  kompýuter;

 dury we dury däl kagyzlardaky şekilleri girizýän we olary sanlara öwürýän gurluş;

- Informasiýany uzak wagtlyk saklamak üçin serwer PACS.
- Tor üçin enjamlar.
- Programma üpjünçiligi.

Sekilleri girizýän we sanlara öwürýän gurluş informasiýalary gürli görnüşli saklaýjylardan almaga mümkinçilik berýär. Şonuň üçin olar dürli medisina anyklaýyş enjamlary bilen – rentgenogrammadan başlap ultrases barlaglaryna çenli - bilelikde işläp bilýärler. Şeýlelikde telemedisina merkezleri aşakdaky medisina berlenleriniň üstünde işläp, olary uzak wagtlaýyn saklap we başga ýetrlere geçirip bilýärler:

- $\checkmark$  Rentgenogrammalar;
- $\checkmark$  ÝaMR;
- $\checkmark$  EKG;
- $\checkmark$  Rentgenoskopiýa;
- Radiografiýa;
- Tomografiýa;
- $\checkmark$  Ultrases barlaglary;
- Angiografiýa;
- Mikroskopiýa;
- Endoskopiýa;
- $\checkmark$  Oftalmologiýa;
- $\checkmark$  Dental radiowiziografiýa;
- $\checkmark$  Wideo düşürilen operasiyanyn şekillerini;
- $\checkmark$  Keseliň taryhy.

Her näsagyň keseliniň taryhy elektron tablisalar, ýazgylar we dürli medisina enjamlarynyň beren şekilleri görnüşinde serwerde saklanylyp galynýar. Gerek bolsa bu berlenleri gysga wagtyň içinde we uly ygtybarlylyk bilen telemedisina toruna birleşdirilen islendik medisina edarasyna iberip bolýar.

### <span id="page-126-0"></span>*Telemedisinanyň esasynsa amala aşyrylýan medisina maslahatlary*

Telemedisina torunyň esasynda aşakdaky görnüşli medisina maslahatlaryny amala aşyryp bolýar:

1. Telemedisina aragatnaşyk serişdeleriniň kömegi bilen lukman bilen näsagyň arasynda berlen wagtyň dowamynda gönüden-göni gatnaşyk.

2. Näsag özüniň saglygy baradaky berlenleri maslahat beriji lukmana iberýär, lukman bolsa belli bir wagtdan soň näsaga jogap berýär.

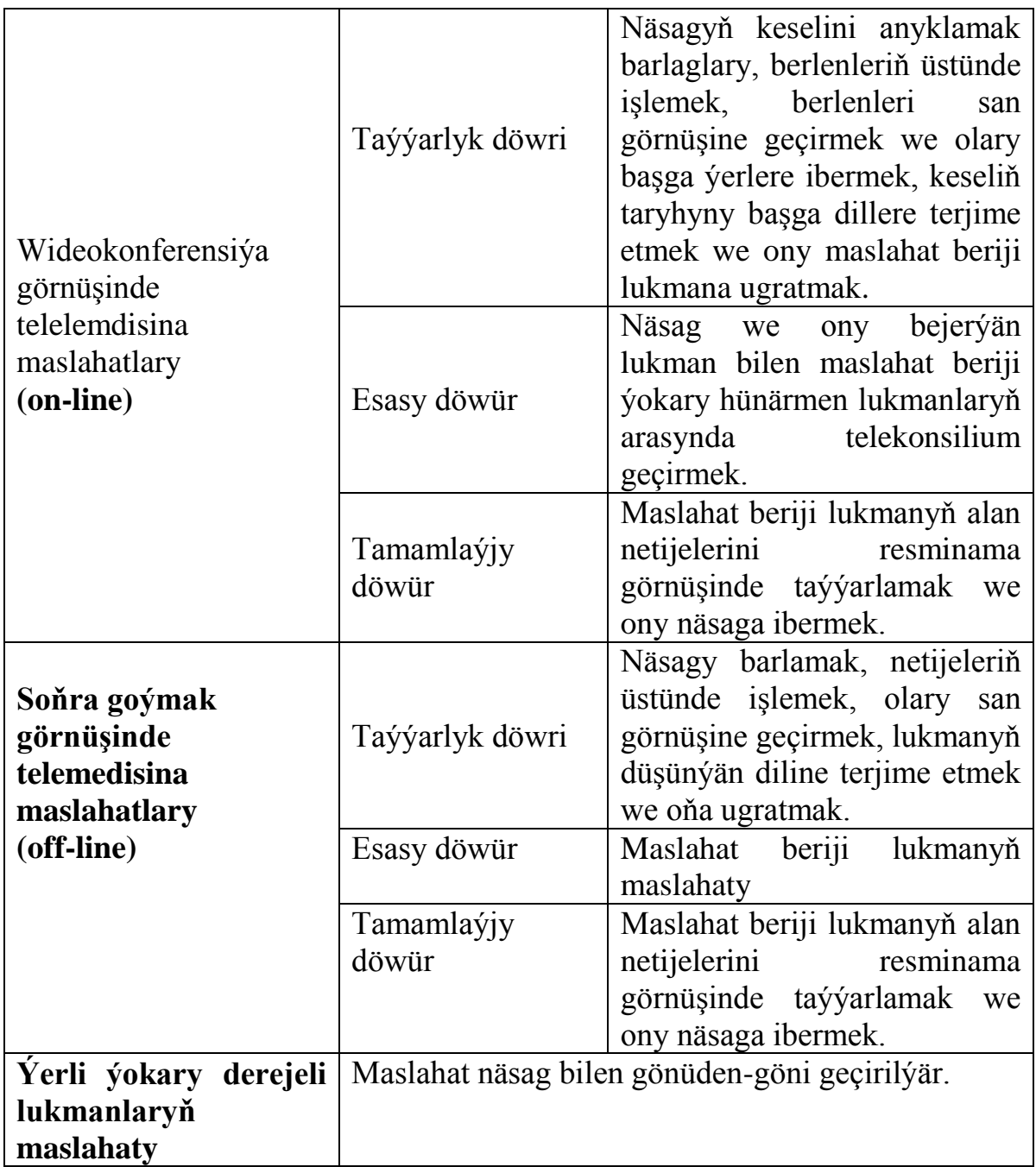

Telemaslahatlar geçirilende maslahat beriji lukman ýerli torlary ulanyp, anyklaýyş enjamlary we berlenleriň toplumyny ulanyp bilýär.

Soňky döwürlede bütin dünýäde öý hojalyk şertlerinde ulanylýan keseli anyklaýyş we bejeriş enjamlaryna has uly üns berilip başlandy. Myasl üçin, san tonometrleri, elde göterilýän glýukoza we holesterin analizatorlary, dürli ingalýatorlar we koagulometrler, käbir onkologik, ýokanç, immunologik, endokrin keselleri, göwreliligiň irki döwürlerini, neşeleri we alkogoly anyklamak üçin indikatorlary getirmek bolar.

Ýörite telemedisina enjamlary näsagyň berlenlerini onuň öýünden has daşda ýerleşen telemedisina merkezlerine iberip belýärler. ABŞ-da her gün 1,5 million adam öýündäki telemedisina nokadyndan peýdalanyp bilýär, bu

hyzmatlar oňa 30\$ düşýär. Eger şeýle hyzmatlary şepagat uýasy öýe gelip etse, onda näsag oňa 3 esse köp tölemeli bolýar. Galyberse-de, şepagat uýasy her gün 5-6 näsaga hyzmat edip bilýär, telemedisina tehnologiýalary ulanylanda bolsa, ol 15-25 näsaga hyzmat edip bilýär.

Näsag baradaky informasiýany daş aralyga geçirmegiň ýönekeý mysaly bolup, Seiko firmasynyň çykarýan el sagatlaryna meňzeş pulsy ölçeýän we san telefona birleşdirilen guraldyr. Bu guralyň kömegi bilen öýündäki näsagyň pulsuna gözegçilik edilýär. Hakyky wagtyň dowamynda EKG-ni ses signallaryna öwürmek usuly bar. Şeýle usul bilen CardioPocket enjamy işleýär. Ol 1 şahalanma boýunça EKG-ni ölçeýär hem-de ýüreginde näsazlyk bolan näsaglary aralykdan gözegçilikda saklamaga mümkinçilik berýär. Ölçeýji enjam näsagyň gapjygyna sygýar we gerek bolan ýagdaýlarda ony ýüregiň üstünde goýaýmaly. Enjamda döreýän ses signallaary adaty telefonyň üsti bilen telemedisina merkezine maslahat üçin iberilýär. CardioBeper CB-12L enjamy 12 şahalanma boýunça EKG-ni ölçäp bilýär we ony aralyga iberip bilýär. Alnan informasiýany ýörite kompýuter programmasynyň (Cardio Vision) kömegi bilen görer ýaly edip bolýar we onuň üstünde işläp bolýar.

Käbir enjamlar bedeniň temperaturasyny, arterial basyşyny, kislorodyň mukdaryny, EKG-ni, dem alyşy elektrik toguna öwrüp, olary telefonyň üsti bilen aralyga iberip bilýärler. Şeýle ejamlar SHL firmasi tarapyndan döredilýärler.

Aýdylanlar telemedisina ulgamynyň amaly medisina has ornaşýandygyny we adamlaryň ýaşaýşynda uly amatlyklary döredýändigini aňladýar.

### <span id="page-128-0"></span>*Telemedisina degişli Internet salgylar*

Bütindünýä INTERNET torunyň ösmegi we kämilleşmegi onsaýtlarynda telemedisinany ulanmak mümkinçiligi döreýär, ýagny INTERNET-iň kömegi bilen näsaglar ýokary derejelei lukmanlardan dürli telemaslahatlary alyp bilýärler. Olaryň käbirleriniň INTERNET-däki salgylaryny bilmek wajypdyr:

Russiýanyň laboratoriýa gullugynyň hünärmenleri off-linetelemaslahatlary – <http://www.clinlab.ru/win/consult.htm;>

G.N. Gabriçewskiý adyndaky Moskwanyň epidemiologiýa we mikrobiologiýa YBI-niň Maslahat beriş – anyklaýyş merkeziniň ähli isleg bildirenler üçin off-line – maslahatlary – <http://www.gabr.org/form1.htm;>

Immunologiýa we reproduksiýa merkeziniň ginekologlarynyň off-line maslahatlary – [http://www.guestpage.com/sign/?id=igorg.](http://www.guestpage.com/sign/?id=ogorg:)

Bulardan başga-da käbir medisina edaralarynyň ýörite telemedisina saýtlary bolýar. Olaryň içinde iň tanymallary:

Moskwanyň döwlet uniwersitetiniň fundamental medisina fakultetiniň telemedisina saýty: [http://www.fbm.msu.ru;](http://www.fbm.msu.ru;/)

Çagalar telemedisinasy we täze informasion tehnologiýalar merkezi: [http://www.telemednet.ru;](http://www.telemednet.ru;/)

"Telemedisina" fondunyň saýty: [http://www.telemed.ru.](http://www.telemed.ru/)

### <span id="page-129-0"></span>*Edebiýatlar*

- 1. G. Berdimuhammedow "Türkmenistanda saglygy goraýşy ösdurmegiň ylmy esaslary"- Aşgabat, Ylym,2007ý.
- 2. Ç. Aşyralyýew. Kompýuter tehnologiýalary. Aşgabat. Magaryf-2008ý.
- 3. G.A. Mezilow, Ş.G. Hojageldiýewa, A.K. Mollaýewa, A.O. Çopanowa. Windows operasion ulgamy. Aşgabat. 2006 ýyl.
- 4. G.A. Mezilow, Ş.G. Hojageldiýewa, A.K. Mollaýewa, A.O. Çopanowa. Microsoft Word – tekst redaktory. Aşgabat. 2006 ýyl.
- 5. G.A. Mezilow, Ş.G. Hojageldiýewa, A.K. Mollaýewa, A.O. Çopanowa. Microsoft Excel – elektron jetweli. Aşgabat. 2006 ýyl.
- 6. G.A. Mezilow, Ş.G. Hojageldiýewa, A.K. Mollaýewa, A.O. Çopanowa. Internet häzirkizaman maglumat çeşmesi. Aşgabat. 2006 ýyl.
- 7. Informatikanyň we kompýuter tehnikasynyň esaslary. Aşgabat, Magaryf-1998ý.
- 8. G.Şükürow, J. Atdaýewa, Ş. Kerimberdiýewa. Kompýuter torlary. Aşgabat, Magaryf-2010ý.
- 9. G.Çopanow, S. Hanow, G.Artykow. Informatikanyň we kompýuter tehnikasynyň esaslary. Aşgabat, Magaryf-2007ý.
- 10. Левин A. Самоучитель работы на компьютере. VIP-издание. Питер, 2004.
- 11. Internetden alnan maglumatlar: iXBT Hardware – [http://ixbt.stack.net](http://ixbt.stack.net/) HardFactory – [http://hard.net.ru](http://hard.net.ru/) **MAZMUNY**

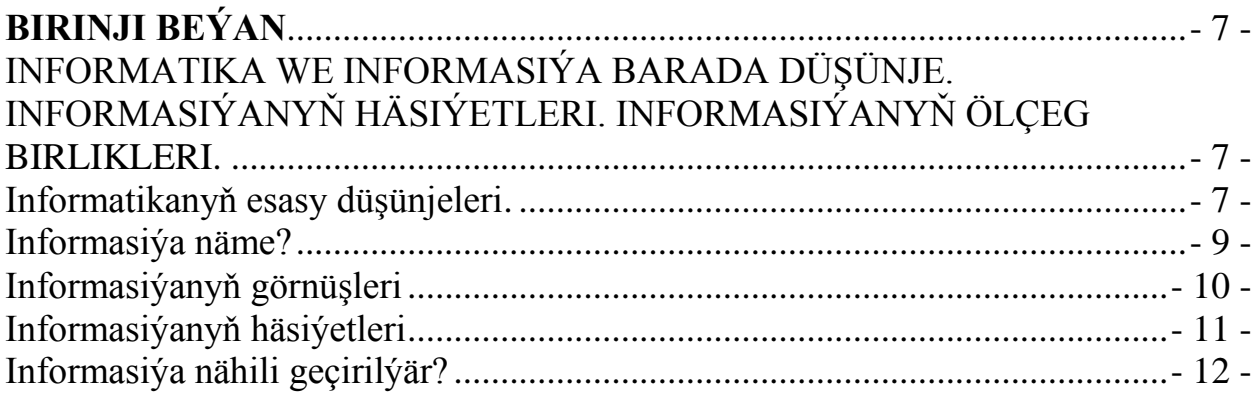

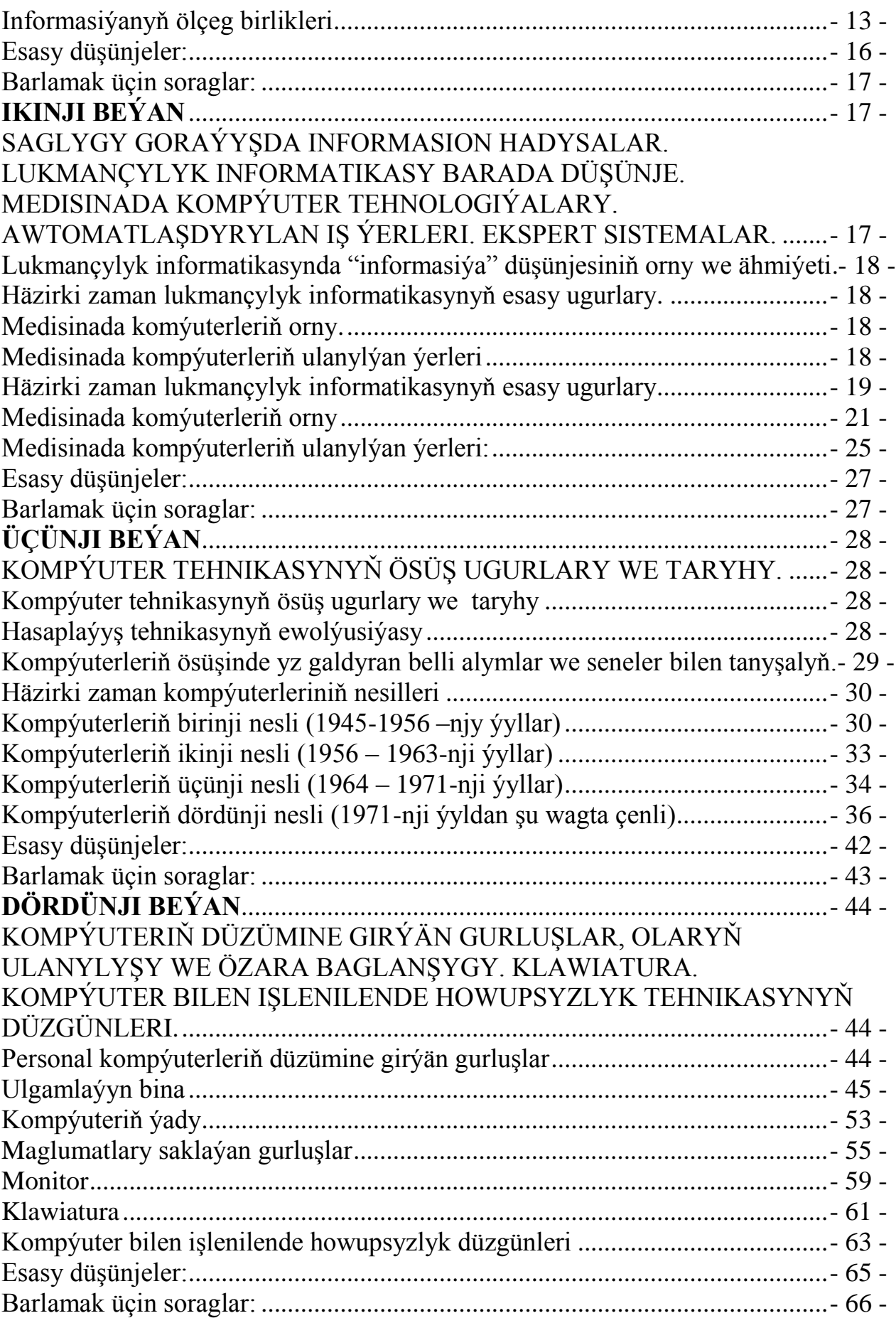

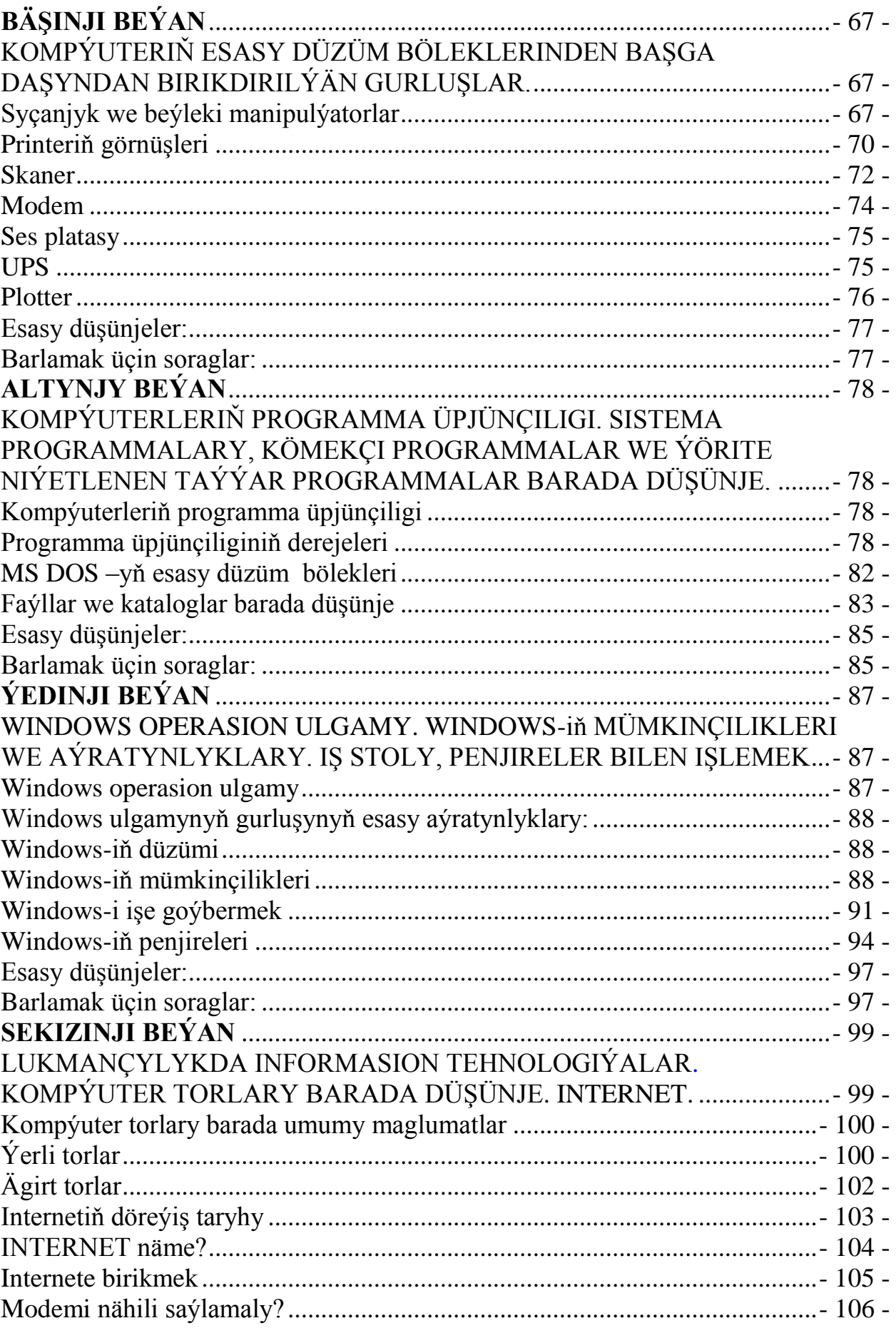

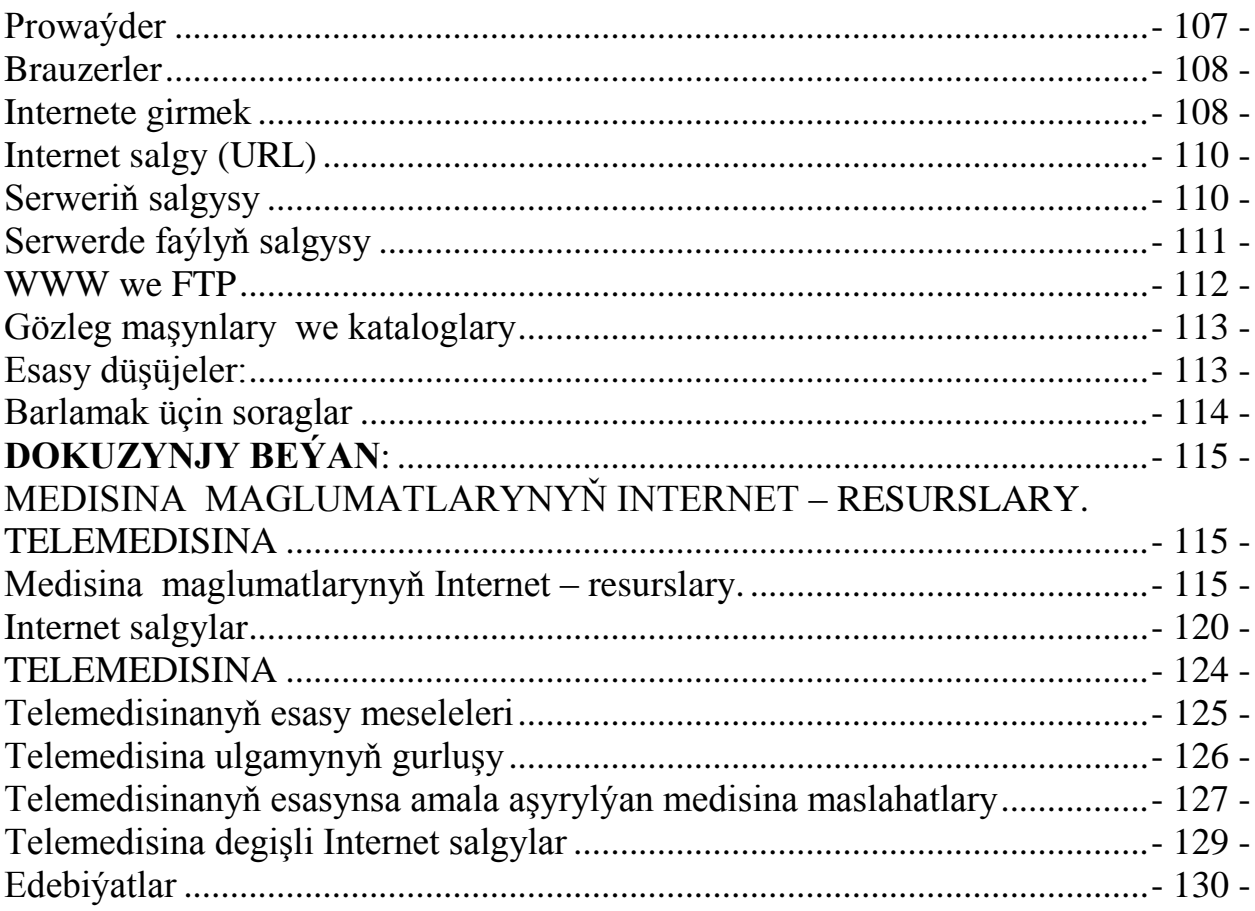